# **Het Voorkomen van Kokkels in de Westerschelde**

Modelleren van Groeimogelijkhedenkaart met Monte Carlo Simulatie

Wendy G.M. van Vooren Augustus 1997 Werkdocument RIKZ/OS.97.843.x

Ministerie van Verkeer en Waterstaat Directoraat-Generaal Rijkswaterstaat Rijksinstituut voor Kust en Zee

Universiteit Utrecht Faculteit Ruimtelijke Wetenschappen Vakgroep Fysische Geografie

 $\mathcal{L}_{\text{max}}$  .

 $\label{eq:2.1} \frac{1}{\sqrt{2\pi}}\sum_{i=1}^n\frac{1}{\sqrt{2\pi}}\sum_{i=1}^n\frac{1}{\sqrt{2\pi}}\sum_{i=1}^n\frac{1}{\sqrt{2\pi}}\sum_{i=1}^n\frac{1}{\sqrt{2\pi}}\sum_{i=1}^n\frac{1}{\sqrt{2\pi}}\sum_{i=1}^n\frac{1}{\sqrt{2\pi}}\sum_{i=1}^n\frac{1}{\sqrt{2\pi}}\sum_{i=1}^n\frac{1}{\sqrt{2\pi}}\sum_{i=1}^n\frac{1}{\sqrt{2\pi}}\sum_{i=1}^n\$ 

 $\label{eq:2.1} \frac{1}{\sqrt{2}}\int_{\mathbb{R}^3}\frac{1}{\sqrt{2}}\left(\frac{1}{\sqrt{2}}\right)^2\frac{1}{\sqrt{2}}\left(\frac{1}{\sqrt{2}}\right)^2\frac{1}{\sqrt{2}}\left(\frac{1}{\sqrt{2}}\right)^2\frac{1}{\sqrt{2}}\left(\frac{1}{\sqrt{2}}\right)^2.$  $\mathcal{L}^{\text{max}}_{\text{max}}$  and  $\mathcal{L}^{\text{max}}_{\text{max}}$ 

 $\hat{\mathcal{A}}$  $\label{eq:2.1} \mathcal{L}(\mathcal{L}(\mathcal{L}))=\mathcal{L}(\mathcal{L}(\mathcal{L}))=\mathcal{L}(\mathcal{L}(\mathcal{L}))=\mathcal{L}(\mathcal{L}(\mathcal{L}))=\mathcal{L}(\mathcal{L}(\mathcal{L}))=\mathcal{L}(\mathcal{L}(\mathcal{L}))=\mathcal{L}(\mathcal{L}(\mathcal{L}))=\mathcal{L}(\mathcal{L}(\mathcal{L}))=\mathcal{L}(\mathcal{L}(\mathcal{L}))=\mathcal{L}(\mathcal{L}(\mathcal{L}))=\mathcal{L}(\mathcal{L}(\mathcal{L}))=\mathcal{L}(\mathcal{L}(\$ 

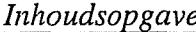

# **Inhoudsopgave**

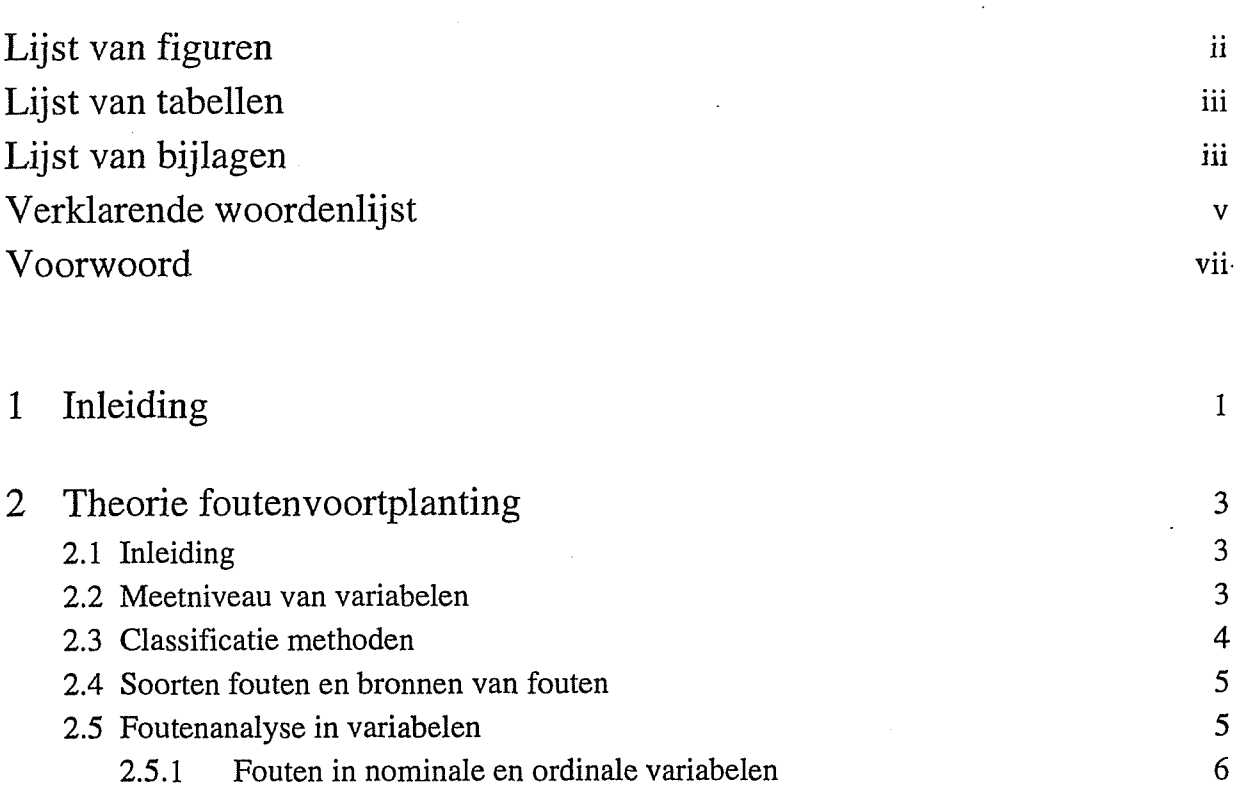

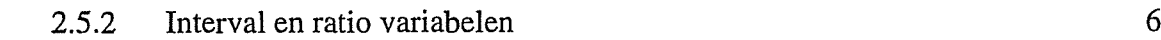

2.5.3 Doorwerken van fouten in boolean en continue classificatie 7 2.6 Monte Carlo simulatie 9 2.7 Interpolatie methodes 11

# 2.7.1 Inverse distance interpolatie 11 2.7.2 Ordinary Kriging 11

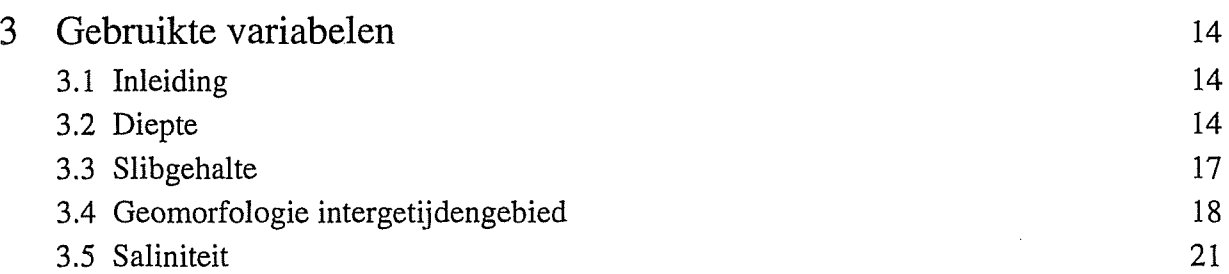

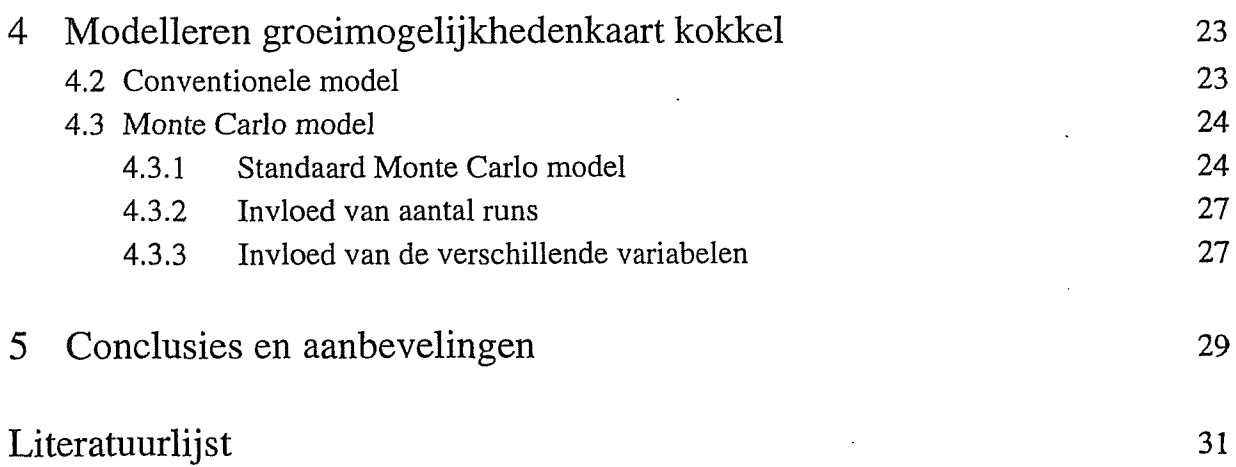

# **Lijst van** figuren

- 1 De ligging van het gebied waarvoor de groeivoorwaardenkaart van de kokkel is gemaakt.
- 2 Principe van boolean classificatie.
- 3 Principe van fuzzy classificatie.
- 4 Voorbeeld van een error matrix of confusion matrix.
- 5 Invloed van de grootte van de invoerfout en de berekening op de fout in het eindprodukt.
- 6 De verschillende manieren waarop fouten in afzonderlijke variabelen doorwerken in het eindresultaat.
- 7 De waarde van een variabele is opgebouwd uit drie componenten; een structurele component (onderbroken lijn), een ruimtelijk afhankelijke component (niet onderbroken lijn) en een ruimtelijk onafhankelijke ruis of nugget (sterk fluctuerende lijn).
- 8 Voorbeeld van een variogram.
- 9 De waarde van de gridcellen waarin dieptemetingen zijn gedaan wordt bepaald door het berekenen van het rekenkundig gemiddelde van alle dieptemetingen in betreffende gridcel.
- 10 Met behulp van de drie geselecteerde waarden wordt het punt geïnterpoleerd.
- 11 Bij stap 1 worden drie punten gezocht binnen een cirkel (a) om het punt te interpoleren. Met de bij stap 1 geïnterpoleerde waarden worden de dieptelijnen geconstrueerd. Vervolgens worden in de richting van de dieptelijnen een ellips over het punt heen gelegd. Binnen de ellips worden drie punten geselecteerd waarmee de definitieve diepte wordt berekend (b).
- 12 Dieptekaart gebruikt bij de Monte Carlo simulatie met bijbehorende standaarddeviatie (o) in de diepte.
- 13 Variogram gemaakt met slibgehaltes McLaren.
- 14 Slibgehaltekaart met bijbehorende variantiekaart gebruikt bij de Monte Carlo simulatie.
- 15 De vereenvoudigde geomorfologische kaart gebruikt bij de Monte Carlo simulatie.
- 16 De zoutkaart (uitgedrukt in saliniteit) die is gebruikt bij de Monte Carlo simulatie.
- 17 De bij het classificeren gebruikte kritische waarden.
- 18 Een normale (a) en een uniforme verdeling (b).
- 19 De manier waarop de MF voor de morfologie wordt berekend.
- 20 Het principe van de uitgevoerde Monte Carlo simulatie.
- 21 Het bepalen van de optimale afstand tussen meetpunten door het uitzetten van de cumulatieve variantie tegen de afstand tussen meetpunten.

# <span id="page-4-1"></span>**Lijst van tabellen**

- 1 De vijf soorten variabelen en hun eigenschappen
- 2 Enkele belangrijke oorzaken van fouten in kaarten en GIS
- 3 Overzicht van stochastische en systematische fouten bij dieptelodingen (in meters)
- 4 De totale stochastische en systematische fout in de dieptelodingen
- 5 De eenheden die worden onderscheiden op de geomorfologische kaart uit 1994
- 6 Vereenvoudigde geomorfologische klassenindeling
- <span id="page-4-0"></span>7 De error matrix voor de geomorfologische kaart

# **Lijst van bijlagen**

- I Stappen bij modelleren groeimogelijkhedenkaart
- II PCRaster bestanden:
	- a berekenen groeimogelijkheden met conventioneel model
	- b berekenen groeimogelijkheden met Monte Carlo model
	- c interpoleren van slibgehaltekaart en zoutgehaltekaart
- III Uitkomsten conventioneel model
	- a JMF
	- b MF van vier variabelen
- IV Uitkomst van standaard Monte Carlo model
	- a JMF minimale MF
	- b JMF vermenigvuldigen MF's
	- c MF diepte
	- d MF slibgehalte
	- e MF geomorfologie
	- f MF saliniteit
- V Uitkomsten van Monte Carlo model met variërend aantal runs:
	- a 10 runs
	- b 50 runs
	- c 100 runs
	- d 250 runs
	- e 500 runs
	- f 1.000 runs
	- g 2.500 runs
	- h 10.000 runs

VI Uitkomsten Monte Carlo model met variërende variabelen:

- a diepte, slibgehalte, geomorfologie
- b diepte, geomorfologie, saliniteit
- c diepte, slibgehalte, saliniteit
- d slibgehalte, geomorfologie, saliniteit

VII Aml (Arclnfo) voor plotten kaarten

# <span id="page-5-0"></span>Verklarende **woordenlijst**

betrouwbaarheidsinterval boolean classificatie continue classificatie confusion matrix DGPS DIGIPOL fout fuzzy classificatie gaussische verdeling GIS Joint Membership Function (JMF) loding logic operaties Membership Function (MF)  $MF_B$  $MF_c$ nauwkeurigheid normale verdeling operatie PCRaster het interval waar binnen een bepaald percentage van de (meet)waarden voorkomt, deze is gerelateerd aan de standaarddeviatie (o): lo = 67%, *2a =* 95% en 3o = 99% een kaart wordt onderverdeeld in gebieden die wel aan een voorwaarde (bv diepte groter dan 12m) voldoen die een waarde 1 (true) krijgen toegewezen. De gebieden die niet aan de voorwaarde voldoen krijgen de waarde 0 (false) variatie op Boolean classificatie, maar in plaats van abrupte o vergangen is een overgangszone gedefinieerd waar de waarden tussen de 0 en 1 liggen matrix die aangeeft welk percentage van een bepaalde klasse op een kaart in werkelijkheid tot deze klasse behoort en welke percentages in werkelijkheid tot andere klassen behoren. Een confusion matrix wordt gebruikt voor het beschrijven van fouten in nominale en ordinale variabelen. Differential Global Positioning System. Systeem waarbij met behulp van satellieten de plaats kan worden bepaald interpolatie programma waarmee dieptegegevens zijn geïnterpoleerd verschil tussen de gemeten waarde en de werkelijke waarde zie continue classificatie zie normale verdeling Geografisch Informatie Systeem de JMF is een waarde tussen 0 en 1 die wordt berekend door de MF's van verschillende kaarten te combineren, zodat een geschiktheid kan worden berekend waarbij met meerdere factoren rekening is gehouden een meting van de waterdiepte met behulp van een echoloding berekeningen door combineren van kaarten met boolean waarden Voorbeeld: diepte > 5 AND saliniteit < 20. De voorkomende logic operaties zijn: AND, NOT, OR en XOR waarde van een pixel bij boolean classificatie en fuzzy classificatie. De waarde van de MF varieert tussen 0 en 1, waarbij de waarde 0 betekent dat niet aan de voorwaarde wordt voldaan (false), de waarde 1 geeft aan dat wel aan de gestelde voorwaarde is voldaan (true). Een waarde tussen 0 en 1 betekent dat de pixel zich bevindt in de overgangszone, dit komt alleen voor bij fuzzy classificatie MF bij boolean classificatie MF bij continue classificatie identiek aan fout distributie kan worden beschreven door gemiddelde en standaarddeviatie en verloopt gaussisch bewerkingen die worden uitgevoerd in een GIS, zowel op punten ais op gebieden GIS softwarepakket ontwikkeld door de Universiteit Utrecht. Met dit pakket zijn alle berekeningen uitgevoerd

#### *Inhoudsopgave* **V**

peiling pixel rule-based model

run

standaarddeviatie

stochastische fout squat

systematische fout uniforme verdeling variantie

zie loding

kleinste eenheid in rasterkaart (ook wel gridcel genoemd) model opgebouwd uit logic operaties. De geschiktheid

(bijvoorbeeld groeimogelijkhedenkaart) is dan gebaseerd op meerdere variabelen, waarbij de geschiktheid van elke variabele wordt uitgedrukt in nuUen en enen (boolean classificatie) of in een MF met waarden tussen 0 en 1 (fuzzy classificatie), waarna de waarden worden gecombineerd

term gebruikt bij modelleren om het aantal keer aan te duiden dat het model wordt doorlopen

statistische maat die onzekerheid aangeeft rond bepaalde waarde (o)

normaal verdeelde fout

de inzinking van een schip welke afhankelijk is van de vaarsnelheid en de waterdiepte

fout met een bepaalde voorkeursrichting

de waarden zijn over de gehele verspreiding evenredig verdeeld statistische maat die onzekerheid aangeeft, de variantie is gelijk aan het kwadraat van de standaarddeviatie  $(\sigma^2)$ 

vi *Voorkomen van kokkels in de Westerschelde*

# <span id="page-8-0"></span>**Voorwoord**

Dit rapport is geschreven naar aanleiding van de stage die ik heb gelopen op het RIKZ in de maanden juni tot en met augustus 1997. Bij deze stage heb ik van veel mensen hulp gehad die ik hier wil bedanken. Allereerst wil ik mijn stagebegeleider Dick de Jong (RIKZ Middelburg) bedanken voor de moeite en tijd die hij in dit onderzoek heeft gestoken. Verder wil ik Peter Burrough (Universiteit Utrecht), Gerard Heuvelink (Universiteit van Amsterdam) en Hans Hartholt (RIKZ Den Haag) bedanken voor hun hulp bij het theoretische deel van dit onderzoek. Cees Wesseling (Universiteit Utrecht) en Derk-Jan Karssenberg (Universiteit Utrecht) wil ik bedanken voor het beantwoorden van al mijn vragen over PCRaster. Verder heb ik van Karien Luursema en Herman de Haan (beide RIKZ Middelburg) veel tips gehad óp het gebied van Arclnfo. Verder wil ik hier alle andere RIKZ-ers in Middelburg bedanken die mijn vragen betreffende de dieptekaart, slibgehaltekaart, geomorfologische en zoutgehaltekaart hebben beantwoord. Tenslotte wil ik Fred Tank (Universiteit Utrecht) bedanken voor het beschikbaar stellen van materiaal noodzakelijk voor het afronden van dit verslag.

> Wendy G.M. van Vooren Middelburg, 26 augustus 1997

 $\mathcal{L}^{(1)}$ 

 $\label{eq:2.1} \frac{1}{\sqrt{2}}\int_{\mathbb{R}^3}\frac{1}{\sqrt{2}}\left(\frac{1}{\sqrt{2}}\right)^2\frac{1}{\sqrt{2}}\left(\frac{1}{\sqrt{2}}\right)^2\frac{1}{\sqrt{2}}\left(\frac{1}{\sqrt{2}}\right)^2.$  $\label{eq:2.1} \frac{1}{\sqrt{2}}\int_{\mathbb{R}^3}\frac{1}{\sqrt{2}}\left(\frac{1}{\sqrt{2}}\right)^2\frac{1}{\sqrt{2}}\left(\frac{1}{\sqrt{2}}\right)^2\frac{1}{\sqrt{2}}\left(\frac{1}{\sqrt{2}}\right)^2\frac{1}{\sqrt{2}}\left(\frac{1}{\sqrt{2}}\right)^2\frac{1}{\sqrt{2}}\left(\frac{1}{\sqrt{2}}\right)^2\frac{1}{\sqrt{2}}\frac{1}{\sqrt{2}}\frac{1}{\sqrt{2}}\frac{1}{\sqrt{2}}\frac{1}{\sqrt{2}}\frac{1}{\sqrt{2}}$ 

 $\label{eq:2.1} \frac{1}{\sqrt{2}}\int_{\mathbb{R}^3}\frac{1}{\sqrt{2}}\left(\frac{1}{\sqrt{2}}\right)^2\left(\frac{1}{\sqrt{2}}\right)^2\left(\frac{1}{\sqrt{2}}\right)^2\left(\frac{1}{\sqrt{2}}\right)^2\left(\frac{1}{\sqrt{2}}\right)^2\left(\frac{1}{\sqrt{2}}\right)^2\left(\frac{1}{\sqrt{2}}\right)^2\left(\frac{1}{\sqrt{2}}\right)^2\left(\frac{1}{\sqrt{2}}\right)^2\left(\frac{1}{\sqrt{2}}\right)^2\left(\frac{1}{\sqrt{2}}\right)^2\left(\frac$  $\label{eq:2.1} \frac{1}{\sqrt{2}}\int_{\mathbb{R}^3}\frac{1}{\sqrt{2}}\left(\frac{1}{\sqrt{2}}\right)^2\left(\frac{1}{\sqrt{2}}\right)^2\left(\frac{1}{\sqrt{2}}\right)^2\left(\frac{1}{\sqrt{2}}\right)^2\left(\frac{1}{\sqrt{2}}\right)^2.$ 

 $\mathcal{L}^{\text{max}}_{\text{max}}$  ,  $\mathcal{L}^{\text{max}}_{\text{max}}$ 

 $\label{eq:2.1} \frac{1}{\sqrt{2}}\int_{\mathbb{R}^3}\frac{1}{\sqrt{2}}\left(\frac{1}{\sqrt{2}}\right)^2\frac{1}{\sqrt{2}}\left(\frac{1}{\sqrt{2}}\right)^2\frac{1}{\sqrt{2}}\left(\frac{1}{\sqrt{2}}\right)^2\frac{1}{\sqrt{2}}\left(\frac{1}{\sqrt{2}}\right)^2.$ 

 $\mathcal{L}^{\text{max}}_{\text{max}}$  and  $\mathcal{L}^{\text{max}}_{\text{max}}$ 

 $\label{eq:2.1} \frac{1}{\sqrt{2}}\int_{\mathbb{R}^3}\frac{1}{\sqrt{2}}\left(\frac{1}{\sqrt{2}}\right)^2\frac{1}{\sqrt{2}}\left(\frac{1}{\sqrt{2}}\right)^2\frac{1}{\sqrt{2}}\left(\frac{1}{\sqrt{2}}\right)^2\frac{1}{\sqrt{2}}\left(\frac{1}{\sqrt{2}}\right)^2.$ 

 $\label{eq:2.1} \frac{1}{\sqrt{2}}\int_{\mathbb{R}^3}\frac{1}{\sqrt{2}}\left(\frac{1}{\sqrt{2}}\right)^2\frac{1}{\sqrt{2}}\left(\frac{1}{\sqrt{2}}\right)^2\frac{1}{\sqrt{2}}\left(\frac{1}{\sqrt{2}}\right)^2\frac{1}{\sqrt{2}}\left(\frac{1}{\sqrt{2}}\right)^2.$ 

# <span id="page-10-0"></span>**1 Inleiding**

Op het RIKZ worden binnen de afdeling Onderzoek Biologie kaarten vervaardigd die de groeimogelijkheden aangeven van verschillende vegetatie-soorten en bodemdieren in grote wateren als de Westerschelde en de Waddenzee. De groeimogelijkhedenkaart wordt gemaakt met een rule-based model; kaarten met fysische en chemische parameters ais slibgehalte, diepte en zoutgehalte over elkaar heen gelegd en gebieden worden aangegeven waar aan de groei-voorwaarden van de organismen wordt voldaan. Probleem hierbij is dat in elke kaart afzonderlijk een 'fout'1 aanwezig is. Wanneer kaarten met hun afzonderlijke fouten gecombineerd worden werken deze afzonderlijke fouten door in het eindprodukt. Relatief kleine fouten in kaarten kunnen, wanneer gecombineerd met andere kaarten, leiden tot grote onzekerheidsmarges in het eindprodukt.

Tot nu toe werden fouten in de basiskaarten verwaarloosd bij het maken van een groeivoorwaardenkaart. Het doei van de stage is een groeivoorwaardenkaart te vervaardigen

waarin de betrouwbaarheid terug te vinden is. Deze groeivoorwaardenkaart is ook gebaseerd op een rulebased model, nu is echter rekening gehouden met de onzekerheden in de invoervariabelen. Dit is gedaan door de fouten in de verschillende variabelen te kwantificeren en vervolgens deze fouten door te rekenen in het eindprodukt door het

noodzakelijk is voor het

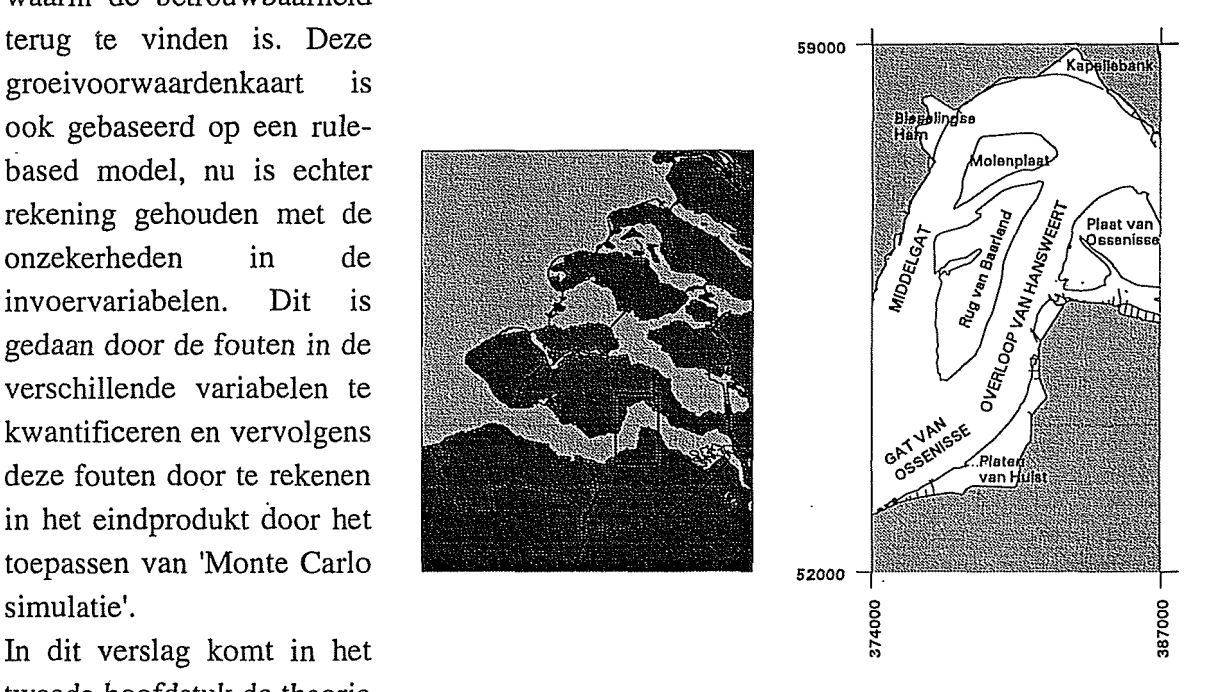

tweede hoofdstuk de theorie Figuur 1 De ligging van het gebied waarvoor de groeivoorwaardenkaart van de aan de orde die kokkel is gemaakt.

kunnen doorgronden van het gemaakte model en het interpreteren van de uitkomsten. In het volgende hoofdstuk worden de gebruikte variabelen beschreven. Hierin zal vooral worden

 $\mathbf{I}$ In dit verslag wordt 'fout' gedefinieerd ais het verschil in waarde zoals die is weergegeven in de kaart en de werkelijke op dat punt aanwezige waarde. Het gaat dus niet alleen om menselijke fouten ais afleesfouten, maar ook om onzekerheden ontstaan door het interpoleren van puntgegevens en onnauwkeurigheden in de meetapparatuur.

besproken hoe de kaarten zijn vervaardigd en wat de grootste bronnen van fouten in de variabelen zijn. Vervolgens volgt in hoofdstuk 4 de werkwijze en de resultaten van dit onderzoek. Tenslotte volgen in het laatste hoofdstuk de conclusies en aanbevelingen.

Aangezien de rekentijd afhankelijk is van onder meer de hoeveelheid pixels is ervoor gekozen de analyse slechts op een klein gedeelte van de Westerschelde en één organisme, de kokkel (Cerastoderma edule) uit te voeren. Het geanalyseerde gebied wordt begrensd door de xcoördinaten 52.000 en 59.000 en de y-coördinaten 374.000 en 387.000 (figuur 1).

Aangezien de procedure ongeacht gebied en organisme identiek is, kan de analyse voor elk ander gebied en organisme worden herhaald. Om in de toekomst herhaling zo eenvoudig mogelijk te maken zijn de genomen stappen en de gebruikte modellen opgenomen in de bijlage I en II.

De gebruikte gegevens zijn afkomstig van het RIKZ Middelburg en de Meetdienst Zeeland en staan op de oorspronkelijke dieptemetingen na in Arclnfo. Het modelleren, interpoleren en de andere kaartbewerkingen zijn uitgevoerd met PCRaster, een GIS-software pakket ontwikkeld door de Vakgroep Fysische Geografie van de Universiteit Utrecht.

# <span id="page-12-0"></span>**2 Theorie foutenvoortplanting**

# **2.1 Inleiding**

In dit hoofdstuk volgt de theorie die van belang is bij foutenvoortplanting in kaarten. In dit hoofdstuk zullen de volgende onderwerpen aan de orde komen:

- de verschillende meetniveaus van variabelen,  $\ddot{\phantom{a}}$
- classificatiemethodes,  $\ddot{\phantom{a}}$
- de verschillende soorten en bronnen van fouten,  $\overline{a}$
- foutenanalyse op verschillende meetniveaus en classificatiemethodes,  $\overline{a}$
- Monte Carlo simulatie.

# **2.2 Meetniveau van variabelen**

De manier waarop het doorwerken van fouten in kaarten wordt geanalyseerd is onder meer afhankelijk van het soort variabelen. Er zijn variabelen op vijf meetniveaus; boolean, nominaal, ordinaal, interval en ratio. Deze vijf begrippen worden in onderstaande tabel toegelicht.

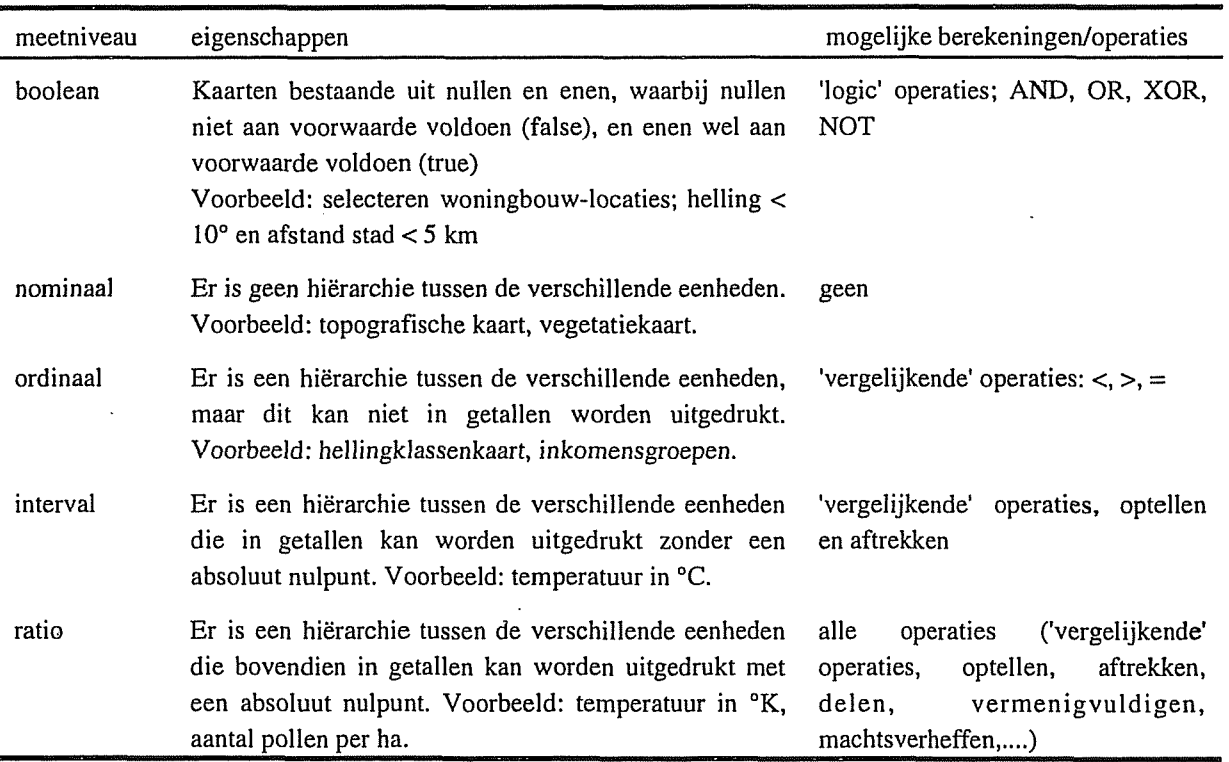

# **Tabel 1 De vijf soorten variabelen en hun eigenschappen**

## **2.3 Classificatie methoden**

Kaarten die een aangeven voor landbouwgewassen voorkomen van geschiktheid bijvoorbeeld of het organismen chemische factoren, die kunnen v<u>ar</u>z kunnen worden vervaardigd door 'boolean classificatie' en 'fuzzy classificatie'. De geschiktheid hangt af van een aantal fysische en/of zijn weergegeven in kaarten. In het geval van de groeimogelijkheden  $\frac{1}{2}$ *c °* alle voorwaarden voldoen, saliniteit. Bij boolean classificatie

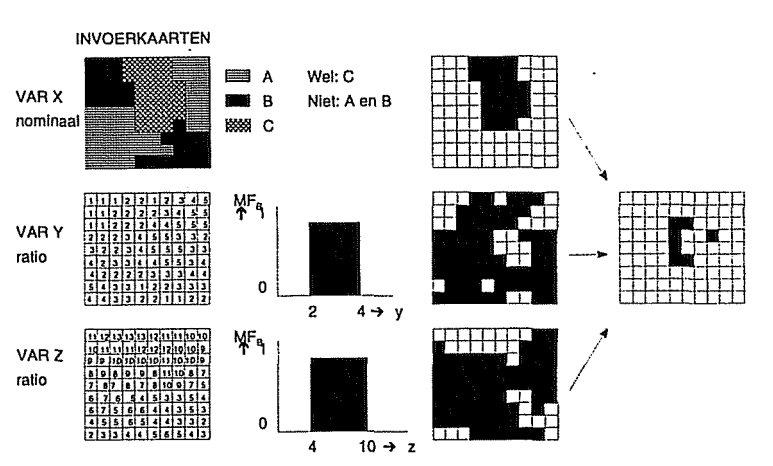

voor de kokkel in de Westerschelde **Figuur** 2 Principe van 'boolean classificatie'; hier wordt één kaart op deze factoren de nominaal niveau (var X) en twee kaarten op een ratio/interval niveau de nominaal niveau (var X) en twee kaarten op een ratio/interval niveau zijn deze factoren de <sup>nommaa</sup> myeau (var X) en twee kaarten op een rationitei var myeau<br>omgezet naar kaarten die aangeven of de pixel wel (zwart) of niet (wit) geomorfologie, de diepte, het aan de voorwaarde voldoet. Deze drie kaarten worden hierna slibpercentage van de bodem en de gecombineerd in een kaart waarin de pixels staan aangegeven die aan

wordt van iedere afzonderlijke kaart een kaart vervaardigd waarbij gebieden worden onderscheiden die wel aan de voorwaarde voldoen (true: waarde 1) en gebieden die niet aan de voorwaarde voldoen (false: waarde 0). Vervolgens worden gebieden aangegeven waar aan alle variabelen wordt voldaan. Dit principe is weergegeven in figuur 2. Uit deze figuur blijkt dat wanneer aan meerdere voorwaarden moet worden voldaan er uiteindelijk slechts een klein gebied geschikt bevonden kan worden. Wanneer een pixel een waarde heeft juist buiten de

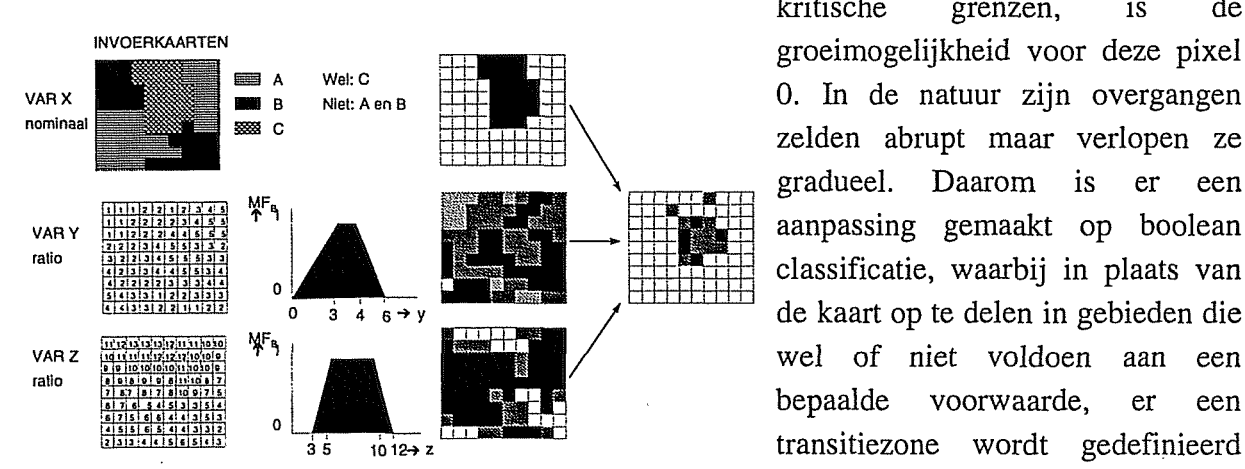

**Figuur 3** Principe van fuzzy classificatie. Kaarten worden omgezet waarin de geschiktheid wordt naar kaarten met een 'membership function' (MF) met een waarde uitgedrukt in een waarde tussen  $\overline{0}$ tussen de 0 en 1. Vervolgens worden deze kaarten gecombineerd in de uiteindelijke kaart, waaruit de (mate van geschiktheid blijkt. De en 1. Deze manier van classificatie gebruikte waarden voor de variabelen X, Y en Z zijn gelijk aan de wordt 'fuzzy classificatie' of waarden in het voorbeeld van de boolean classificatie. *J*

kritische grenzen, is de 0. In de natuur zijn overgangen zelden abrupt maar verlopen ze gradueel. Daarom is er een aanpassing gemaakt op boolean classificatie, waarbij in plaats van de kaart op te delen in gebieden die wel of niet voldoen aan een bepaalde voorwaarde, er een transitiezone wordt gedefinieerd classificatie' genoemd.

Het principe van fuzzy classificatie is weergegeven in figuur 3.

# **2.4 Soorten fouten en bronnen van fouten**

Er zijn twee soorten fouten; systematische en stochastische fouten. Onder systematische fouten wordt verstaan fouten met een consequente richting. Deze kunnen bijvoorbeeld zijn veroorzaakt door een verkeerde afstelling van meetinstrumenten. Wanneer de grootte van de systematische fout bekend is, kan hiervoor worden gecorrigeerd. Met de term stochastische fouten worden fouten met een willekeurige richting aangeduid. Een stochastische fout is per definitie normaal verdeeld.

Er zijn een aantal oorzaken van fouten aan te geven. In de onderstaande tabel staan een aantal van de belangrijkste oorzaken weergegeven (Burrough, 1986).

#### **Tabel 2 Enkele belangrijke oorzaken van fouten in kaarten en GIS**

DUIDELIJKE BRONNEN VAN FOUTEN

- Ouderdom van de gegevens

- Meetschema niet in overeenstemming met schaal van kaart

- Dichtheid meetnet komt niet overeen met variantie in variabele

- Relevantie (voorbeeld bij Remote Sensing: in hoeverre is reflectiewaarde representatief)

#### FOUTEN DOOR NATUURLIJKE VARIATIE OF ORIGINELE METINGEN

- Plaatsbepaling

- Betrouwbaarheid van eenheden (kwantitatief en kwalitatief)

- Variatie in data: natuurlijke variatie in data, verschillen tussen verschillende data-verzamelaars

FOUTEN DOOR BEWERKEN VAN GEGEVENS

- Fouten door fouten met cijfers van computers (voorbeeld: afronden)

- Fouten door topologische analyses (voorbeeld: overlays van kaarten)

- Fouten door classificatie en generalisatie (voorbeeld: classificeren van data, interpolatie)

#### **2.5 Foutenanalyse in variabelen**

De manier waarop fouten in gegevens worden beschreven is afhankelijk van het meetniveau van de variabele. De manier waarop fouten in nominale en ordinale variabelen doorwerken is opgenomen in paragraaf 2.5.1. en in paragraaf 2.5.2 wordt vermeld de invloed van fouten op interval en ratio variabelen. Tenslotte is in de laatste paragraaf de invloed van fouten op kaarten die zijn geclassificeerd met boolean of fuzzy classificatie beschreven.

# *2.5.1 Fouten in nominale en ordinale variabelen*

De fout in nominale en ordinale variabelen kan worden beschreven in een 'confusion matrix' (wordt ook wel 'error matrix' genoemd). In een confusion matrix wordt bij elke kaarteenheid aangegeven welk percentage van de klasse op de kaart in werkelijkheid ook in die klasse valt en hoe vaak in andere klassen. Een voorbeeld van een 'confusion matrix' is weergegeven in figuur 4. In dit voorbeeld is 90% van de oppervlakte die is geclassificeerd ais A ook in werkelijkheid A. Echter, 2% van de oppervlakte geclassificeerd ais A is in

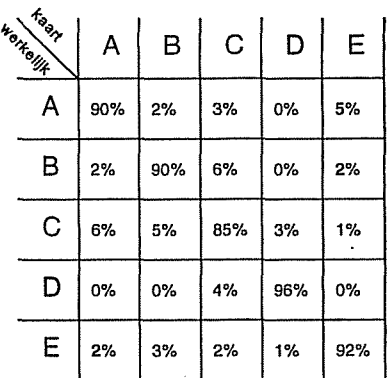

werkelijkheid B, 6% is C en 2% behoort tot klasse E. Het is <sub>Figuur</sub> 4 voorbeeld van een 'error uit de confusion matrix af te leiden dat het onmogelijk is dat matrix' of 'confusion matrix'. eenheden op de kaart geclassificeerd ais A in werkelijkheid

behoren tot de klasse D. Bij een confusion matrix zijn de waarden opgeteld, zowel per rij ais per kolom, gelijk aan 100 procent.

# 2.5.2 *Interval en ratio variabelen*

Bij variabelen gemeten op een' interval of ratio meetniveau kunnen fouten worden uitgedrukt in een standaarddeviatie. De grootte van de standaarddeviatie is een maat voor de onzekerheid in de variabele. De grootte van de fout kan in het gehele gebied gelijk zijn, maar kan ook in de ruimte variëren.

Behalve van de grootte van de standaarddeviatie is de grootte van de fout van het eindprodukt

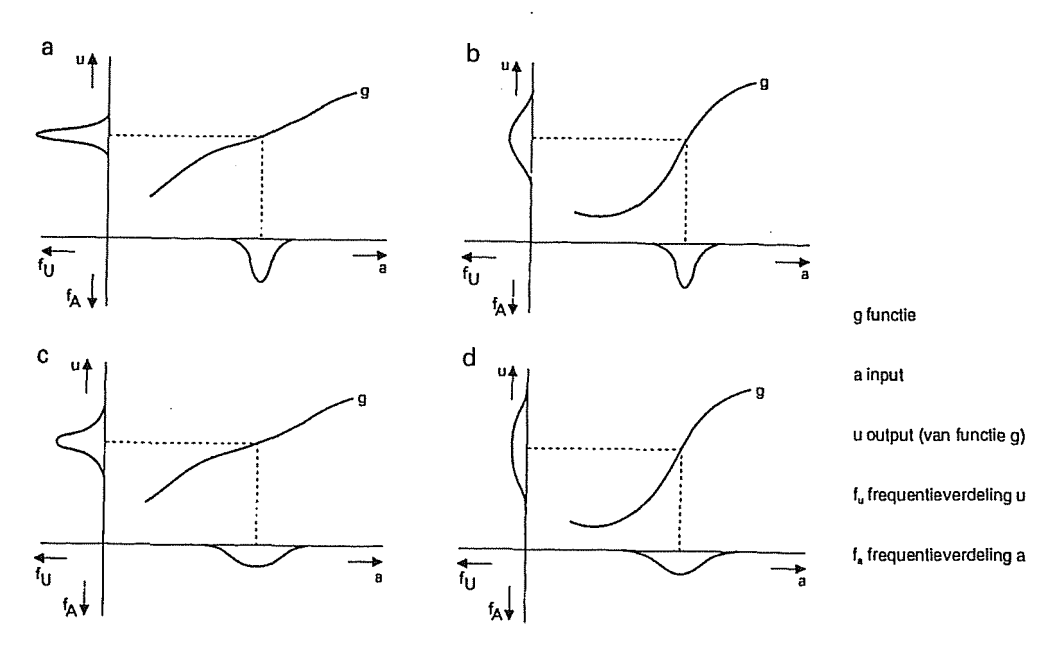

Figuur 5 Invloed van de grootte van de invoerfout en de berekening op de fout in het eindprodukt. Bron: Heuvelink, 1993.

# *Theorie foutenvoortplanting* 7

ook afhankelijk van de berekening die wordt uitgevoerd (Heuvelink, 1993). Dit is weergegeven in figuur 5, waar de invoer is weergegeven langs de x-as en de resulterende uitvoer langs de y-as. In figuur 5a en 5b is de invoerfout gelijk, het verschil in de berekening zorgt echter voor een verschil in de grootte van de uitvoerfout. Bij een grotere invoerfout treedt hetzelfde fenomeen op (figuur 5c en 5d).

Wanneer variabelen met een normaal verdeelde fout met elkaar worden gecombineerd volgens de volgende formule:

$$
u = g(x_1, x_2, x_3, \dots, x_j) \tag{1}
$$

kan de standaarddeviatie van het eindprodukt worden berekend met de formule:

$$
Su = \left[\sum_{i=1}^{j} \frac{\delta u}{\delta x_i^2} \cdot S x_i^2\right]^{\frac{1}{2}} + \left[\sum_{i=1}^{j} \sum_{j=1}^{j} \left(\frac{\delta u}{\delta x_i} \cdot \frac{\delta u}{\delta x_j} \cdot S x_i \cdot S x_j \cdot r_{ij}\right)\right]
$$
(2)

waarin: u uitkomst berekening

g model

X invoer variabelen

Su standaarddeviatie uitkomst

Sx standaarddeviatie invoer

r<sub>ii</sub> correlatie coëfficiënt tussen i en j

Uit de formule blijkt dat variabelen met gecorreleerde fouten leiden tot grote onzekerheden in het eindresultaat. Wanneer de fouten 100% gecorreleerd zijn, is de fout in het eindresultaat gelijk aan de som van de beide fouten (Burrough, 1986).

# *2.5.3 Doorwerken van fouten in boolean en continue classificatie*

Wanneer variabelen met een fout door boolean classificatie of fuzzy classificatie worden geclassificeerd kunnen de fouten in de invoerdata op verschillende manieren doorwerken in het eindresultaat. Dit is weergegeven in figuur 6. In de linkergrafieken is sprake van boolean classificatie, in de grafieken aan de rechterkant is sprake van fuzzy classificatie. In figuur 6a en 6b wordt uitgegaan van een deterministische variabele, dat wil zeggen dat de fout  $(\sigma)$  gelijk is aan 0. Bij waarden die zich in de transitiezone van de fuzzy classificatie bevinden, levert een identieke invoer-waarde bij boolean classificatie ( $MF_B$ ) een andere uitvoerwaarde op (= Membership Function =  $MF_B$ , op dan bij continue classificatie (MF<sub>C</sub>). Aangezien de fout in de invoer gelijk is aan 0, is er geen fout in de uitkomsten.

Wanneer de fout van de invoer niet gelijk is aan nui kunnen een aantal situaties optreden. In figuur 6c ligt de gehele foutendistributie binnen de grenzen van de boolean klasse en in figuur 6d ligt de gehele foutendistributie in de zone waar de  $MF_c$  gelijk is aan 1. Het levert dan in beide gevallen ook een MF op van 1 en een fout van 0. Dit verandert wanneer de foutendistributie zich bevindt op de overgang van klassen. In de figuren 6e en 6f is het gemiddelde van de invoer-waarde gelijk aan de waarde van de overgang van de klassen. In het geval van een boolean classificatie levert dat in 50% van de gevallen een waarde op van 0 en in de andere 50% een waarde van 1. Bij continue classificatie levert dit een gemiddelde  $MF<sub>c</sub>$  op van 0,5 met een bepaalde (normaal verdeelde) fout. In de laatste twee situaties (figuren 6g en 6h) is eveneens de foutendistributie gelegen op de overgang tussen klassen, maar in deze situaties is de gemiddelde waarde van de input niet gelijk aan de overgang. Bij boolean classificatie resulteert dit in een  $MF_B$  gelijk aan 1, maar soms ook 0. Bij continue Figuur 6 De verschillende manieren waarop fouten in

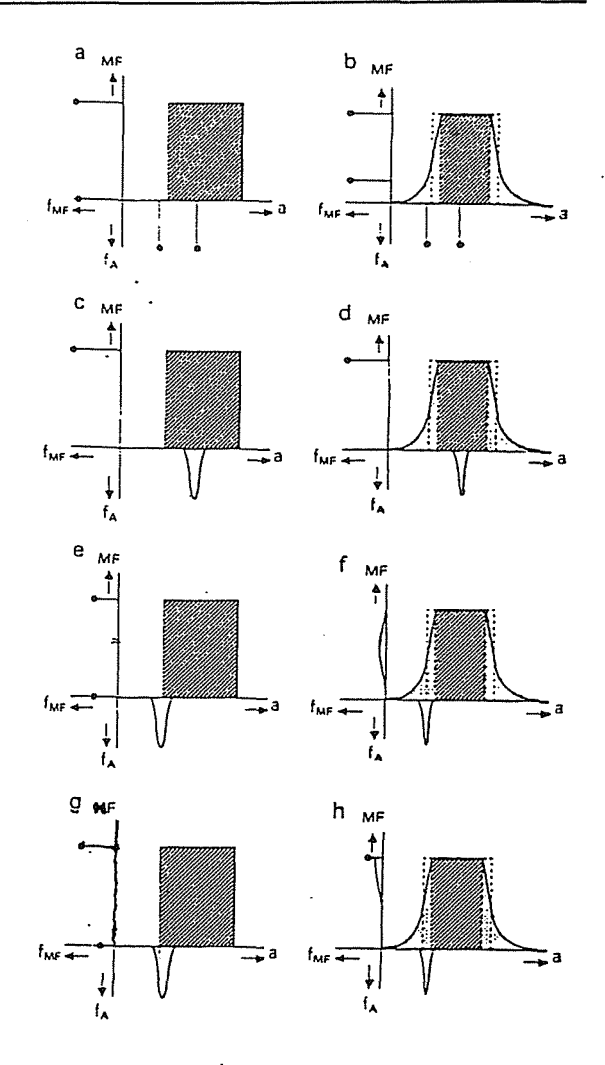

classificatie levert het gemiddelde MF<sub>C</sub> op afzonderlijke variabelen bij boolean en fuzzy classificatie doorwerken in het eindresultaat. Op de x-as is de van circa 0,9 en een niet normaal verdeelde invoervariabele weergegeven. Langs de y-as staat de fout. Bron: Heuvelink & Burrough (1993) en Heuvelink (1993).

Bij het maken van groeimogelijkhedenkaarten op het RIKZ (met behulp van de Arclnfo applicatie ZEEGRAS) werden de verschillende variabelen fuzzy geclassificeerd, waarbij er van uit werd gegaan dat de variabelen deterministisch zijn, dus zonder een fout. Dit is vergelijkbaar met wat is uitgevoerd in figuur 6b. Dat de fout in de variabelen gelijk is aan nui is niet een realistische aanname, zowel in de dieptekaart (Storm et al., 1993), de slibgehaltekaart, de saliniteitskaart ais de geomorfologische kaart zit een (soms aanzienlijke) fout. Tijdens de stage is zijn de onzekerheden in de invoerdata geïntegreerd in het eindresultaat, zoals weergegeven in de figuren 6d, 6f en 6h.

# **2.6 Monte Carlo simulatie**

Er zijn vier belangrijke technieken om de foutenvoortplanting te berekenen; de eerste orde Taylor methode, de tweede orde Taylor methode, de Rosenblueth methode en de Monte Carlo methode. De eerste drie methoden zijn niet toegepast en worden in dit verslag niet besproken. Voor de theorie achter deze methoden wordt verwezen naar Heuvelink (1993).

De Monte Carlo methode kan worden uitgevoerd op variabelen op alle meetniveaus en gaat uit van een variabele met een normaal verdeelde fout. Bij de methode wordt uit de verspreiding van voorkomende invoerwaarden random (= willekeurig) een getal gekozen, waarbij waarden die dicht bij het gemiddelde liggen een grotere kans hebben om getrokken te worden dan waarden verder zijn verwijderd van het gemiddelde. Bij de getrokken waarde wordt met behulp van een model een uitkomstwaarde berekend. Dit wordt beschreven in de volgende formule:

$$
U(x) = g(A_1(x), \dots, A_m(x))
$$
\n(3)

waarbij: U(x) uitkomst model g model  $A_{1 \dots m}$  invoer variabelen X random getrokken waarde

Dit wordt een groot aantal keer herhaald (meerdere 'rans'), waarna per pixel het gemiddelde, de standaarddeviatie en de variatie coëfficiënt kunnen worden berekend met de volgende formules:

$$
m_u = \frac{1}{N} \sum_{i=1}^{N} u_i
$$
 (4)

$$
s_u = \sqrt{\frac{1}{N-1} \sum_{i=1}^{N} (u_i - m_u)^2}
$$
 (5)

$$
cv_u = \frac{s_u}{m_u} \tag{6}
$$

waarbij:  $m_{\text{u}}$  gemiddelde van de uitkomsten

- $s<sub>u</sub>$  standaarddeviatie van de uitkomsten
- u; uitkomst van één 'run'
- cv<sub>u</sub> variatie coëfficiënt

Belangrijk voordeel van de Monte Carlo simulatie is dat bij voldoende rans de gehele distributie van voorkomende waarden wordt meegenomen in de analyse en dat hierdoor de nauwkeurigheid in de kaart goed kan worden weergegeven. Ook is de methode relatief simpel toe te passen, ook bij complexe modellen. Het grootste nadeel van de Monte Carlo simulatie is dat bij een groot aantal runs en een groot aantal pixels de rekentijd zeer lang kan worden. Het is echter noodzakelijk dat voldoende runs worden uitgevoerd, aangezien anders de berekende gemiddelden en standaarddeviaties niet betrouwbaar zijn. Een ander nadeel van de Monte Carlo simulatie is dat bij aanpassing van variabelen of het model de gehele Monte Carlo simulatie opnieuw moet worden uitgevoerd (Heuvelink, 1993).

# **2.7 Interpolatie methodes**

## *2.7.1 Inverse distance interpolatie*

Inverse distance interpolatie is een interpolatiemethode waarbij de waarde op een punt wordt geschat aan de hand van een aantal omringende punten. Hierbij worden aan punten die dichtbij het te schatten punt liggen meer gewicht toegekend dan aan ver weg gelegen punten. De waarde van een punt wordt geschat met behulp van de volgende formule (Isaaks & Mohan Srivastava, 1989):

$$
\hat{u} = \frac{\sum_{i=1}^{n} \frac{1}{d_i^p} u_i}{\sum_{i=1}^{n} \frac{1}{d_i^p}}
$$
 (7)

- waarbij: û geschatte waarde van een punt
	- d; afstand van punten met bekende waarde tot te schatten punt
	- u¡ waarde van punten
	- p 'inverse distance power' (mate waarin punten of grotere afstand de waarde van het te schatten punt bepalen).

Belangrijk voordelen van deze methode zijn de eenvoud en de inzichtelijkheid van de methode. Nadelen zijn de gevoeligheid van de methode voor uitschieters (punten met een sterk van de overige datapunten afwijkende waarden) in de dataset en de relatief grote invloed van de manier van monstername (de ligging van de verzamelde datapunten) op de uitkomst. Een ander nadeel van de inverse distance interpolatie is dat, in tegenstelling tot kriging, geen maat voor betrouwbaarheid wordt verkregen bij de interpolatie.

#### *2.7.2 Ordinary Kriging*

Bij kriging wordt ervan uitgegaan dat de ruimtelijke variatie in een variabele is opgebouwd uit drie componenten (figuur 7). Dit zijn (a) een structurele component (een gemiddelde of een constante trend), (b) een stochastische, lokaal variërende maar ruimtelijk afhankelijke component en (e) een ruimtelijk onafhankelijk ruis ('noise', 'nugget'). Dit is weergegeven in de volgende formule:

$$
Z(x) = m(x) + \epsilon'(x) + \epsilon''
$$
\n(8)

- waarin: Z(x) waarde van de variabele
	- m(x) structurele component
	- $\epsilon'(x)$  ruimtelijk afhankelijke component
	- e" ruimtelijk onafhankelijke ruis

Bij kriging wordt de waarde van een punt net ais bij inverse distance interpolatie geschat met behulp van omringende punten. Kriging gaat uit van een kritische afstand waarbij een datapunt geen invloed meer heeft op de te schatten waarde, deze afstand wordt 'range' genoemd. Deze waarde kan worden gevonden door een variogram te maken. Een voorbeeld van een variogram is weergegeven in figuur 8. Een variogram kan worden gemaakt met behulp van het programma GSTAT (onderdeel van PCRaster). Een variogram wordt gemaakt door de gemiddelde variantie (semivariantie) te berekenen tussen punten op een bepaalde afstand ('lag'). Vervolgens wordt de variantie berekend voor punten op een afstand van twee maal de lag, tot een opgegeven maximale afstand ('cut-off') is bereikt. De semivariantie wordt berekend met de volgende formule:

$$
\gamma(h) = \frac{1}{2n} \sum_{i=1}^{n} [z(x_i) - z(x_i + h)]^2
$$
 (9)

waarbij: y(h) semivariantie

> h lag

z waarde van datapunt

X x-coördinaat

Vervolgens worden de berekende semivarianties uitgezet tegen de lag in een variogram. Dan

wordt er een model (meestal sferisch, exponentieel of gaussisch) door de geplotte punten heengetrokken, waarna de 'range', 'sill' en 'nugget' uit het variogram kunnen worden afgeleid (figuur 8). De nugget (of ruis) is gelijk aan het intercept met de y-as. De waarde voor de sill is gelijk aan de maximale semivariantie in het model waarvan de nugget is afgetrokken. De range is de afstand tussen punten waarna de semivariantie niet verder toeneemt. Kriging

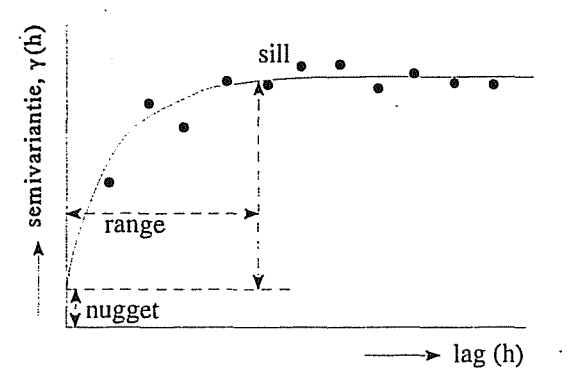

datapunten worden de variogrammodellen getrokken.

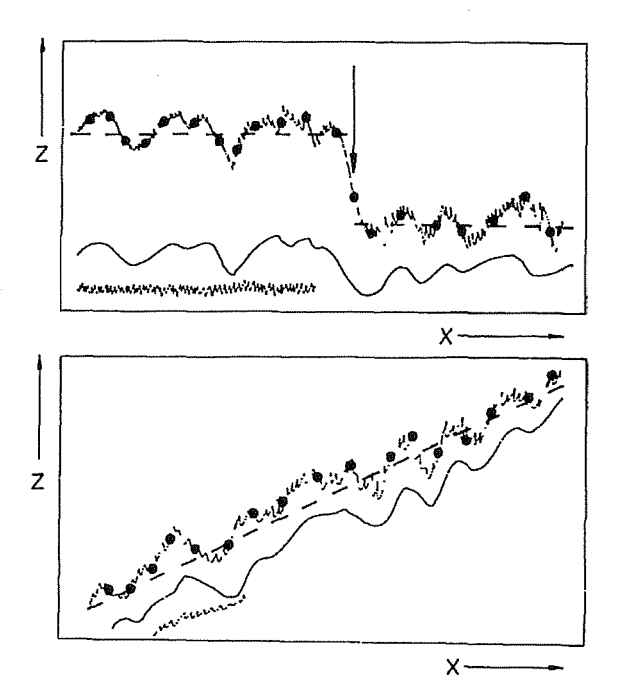

Figuur 7 De waarde van een variabele is opgebouwd uit drie componenten; een structurele component (doorbroken lijn), een ruimtelijk afhankelijke component lijn), een ruimtelijk afhankelijke component (ondoorbroken lijn) en een ruimtelijk onafhankelijke ruis of nugget (sterk flucturerende lijn). De punten geven de meetpunten aan. De constante kan in het gehele gebied Figuur 8 Voorbeeld van een variogram. Door de gradueel veranderen (b) of bij overgangen verspringen (a).<br>datapunten worden de variogrammodellen getrokken. Bron: Burrough (1986).

kan zowel worden toegepast op puntwaarden ais op blokken van een bepaalde grootte waarbij een waarde voor een blok van een op te geven grootte wordt geïnterpoleerd. In het eerste geval spreekt men van 'ordinary point kriging', in het laatste geval van 'ordinary block kriging'. Voor meer informatie over de interpolatie methoden wordt verwezen naar Isaaks en Mohan Srivastava (1989) en Burrough (1986).

# <span id="page-23-0"></span>**3 Gebruikte variabelen**

# **3.1 Inleiding**

Voor een deel van de Westerschelde (figuur 1) is een groeimogelijkhedenkaart voor de kokkel vervaardigd. Voor het bepalen van de relatieve groeimogelijkheid van de kokkel zijn de volgende variabelen gebruikt: een geomorfologische kaart van het intergetijdengebied, een dieptekaart, een slibgehaltekaart (percentage bodemmateriaal kleiner dan 63 µm) en een saliniteitkaart. In het volgende hoofdstukken wordt beschreven hoe de kaarten zijn vervaardigd en de bronnen van fouten in de variabelen.

# **3.2 Diepte**

Van de gehele Westerschelde zijn dieptemetingen beschikbaar. De metingen worden elk jaar

gedaan door dieptelodingen vanaf schepen. De schepen varen in raaien ('soundings') zoveel mogelijk loodrecht op de dieptelijnen waarbij, afhankelijk van de snelheid van het schip, om de 30 tot 50 cm een dieptebepaling wordt gedaan. De afstand tussen de verschillende lodingen zijn met behulp van <sup>gemiddelde</sup>. Bron: Willems (1995).

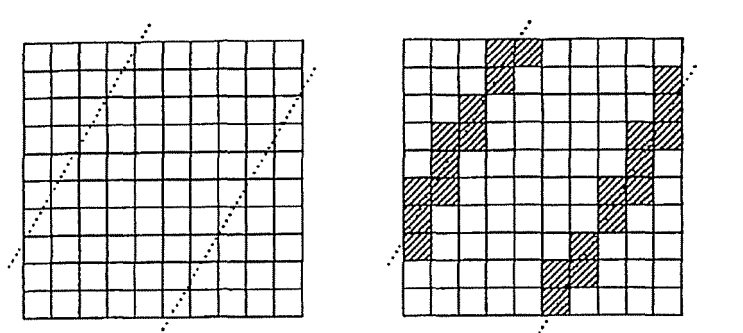

raaien is ongeveer 100 meter. De Figuur 9 De waarde van de gridcellen waarin dieptemetingen zijn metingen worden gecorrigeerd gedaan wordt bepaald door het berekenen van het rekenkundig voor getij-invloed. Plaatsbepaling in (a) gemiddelde van alle dieptemetingen in betreffende gridcel. De punten in (a) geven de meetpunten op de raaien aan. In de gearceerde pixels in vindt plaats door DGPS. De (b) wordt de waarde bepaald door berekenen van het rekenkundig

interpolatieprogramma DIGIPOL geïnterpoleerd (Munster & Van Antwerpen, 1994). Bij DIGIPOL wordt de Westerschelde opgedeeld in gridcelien van 20 bij 20 meter. Allereerst wordt de diepte berekend in cellen waarin dieptelodingen zijn verricht door het rekenkundig gemiddelde van deze metingen te berekenen (figuur 9). Het interpoleren van de tussengelegen pixels gebeurt in twee stappen. Bij de eerste stap zoekt DIGIPOL voor de gridcelien waarin geen metingen zijn verricht in een cirkel met een op te geven straal naar de dichtst bij gelegen gridcel met een waarde. Vervolgens wordt de dichtsbijzijnde gridcel gezocht die op een

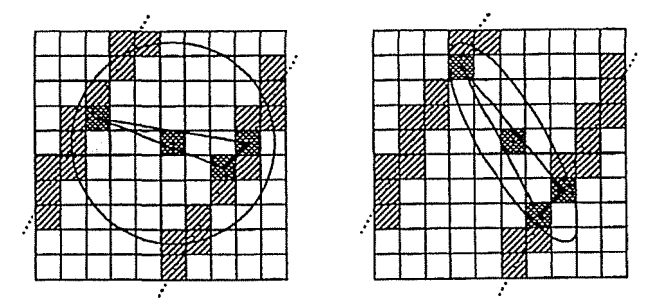

Figuur 10 Bij stap 1 worden drie punten gezocht binnen een Bij de tweede Stap wordt gebruikt cirkel (a) om het punt te interpoleren. Met de bij stap 1 enker (a) om het punt te merpoleren. Met de bij stap 1 gemaakt van de bij stap Vervolgens worden in de richting van de dieptelijnen een ellips geïnterpoleerde waarden. Opnieuw zijn over het punt heen gelegd. Binnen de ellips worden drie punten  $\frac{1}{2}$  alle pixels waarin geen dieptemetingen geselecteerd waarmee de definitieve diepte wordt berekend (b). Bron: Willems, 1995. zijn gedaan geïnterpoleerd. Nu wordt

sounding ligt aan de andere zijde van het te interpoleren punt. De derde gridcel die wordt gebruikt om de waarde te schatten is de dichtstbijzijnde gridcel die met de andere twee gridcelien een driehoek vormt (figuur 10a). Vervolgens wordt de waarde berekend met inverse distance interpolatie (figuur 11).

1 • echter voor de te interpoleren cel

gekeken naar de bij de eerste stap geïnterpoleerde waarden van de omringende cellen. Uit deze waarden wordt het verloop van de dieptelijnen bepaald, waarna een ellips met zijn hoofdas evenwijdig aan de dieptelijnen om het punt wordt geconstrueerd (figuur 10b). Binnen

deze ellips worden weer drie gridcelien geselecteerd op vergelijkbare wijze ais is gedaan bij stap 1. Met de drie gridcelien wordt de definitieve waarde voor de gridcel berekend.

Nadeel van de interpolatiemethode DIGIPOL is dat er geen maat van betrouwbaarheid van de interpolatie Figuur 11 Met behulp van de drie geselecteerde waarden wordt verkregen. Ook in de literatuur wordt het punt geïnterpoleerd. Bron: Willems, 1995.

zijn geen waarden voor de

betrouwbaarheid van deze interpolatiemethode gevonden. Daarom is besloten om alleen te werken met de fout die in de dieptemetingen zelf zit. Deze zijn gebaseerd op rapporten van Nanninga (1985) en Jonkers (1991). De bronnen van de fouten voor de verschillende eenheden zijn weergegeven in tabel 3. De totale fout per eenheid is opgenomen in tabel 4.

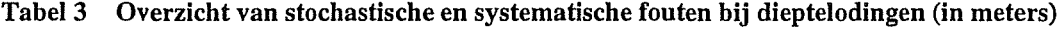

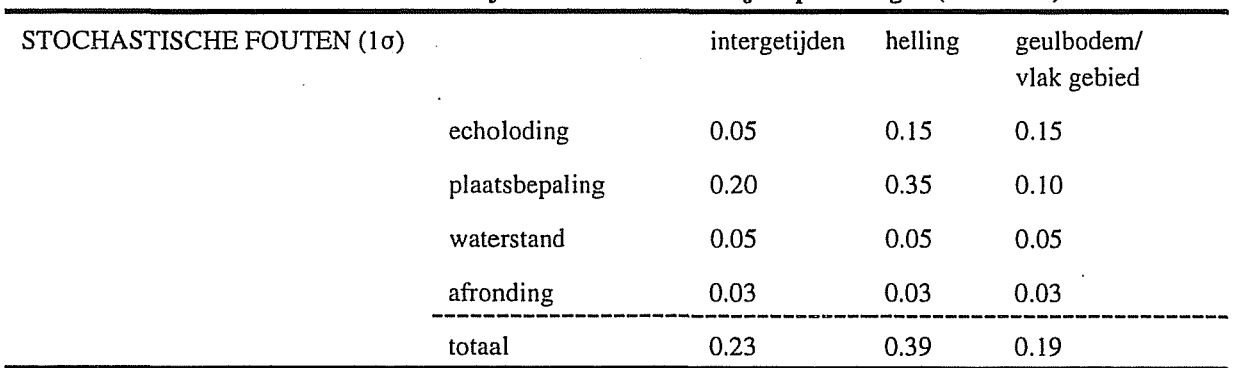

| SYSTEMATISCHE FOUTEN $(1\Sigma)$ | squat intergetijdengebied <sup>1</sup> | $-0.20$ |
|----------------------------------|----------------------------------------|---------|
|                                  | squat geulen/hellingen                 | $-0.10$ |
|                                  | vlakke bodem                           | $-0.15$ |
| gebieden boven GLW               |                                        |         |

Tabel 4 De totale stochastische en systematische fout in de dieptelodingen

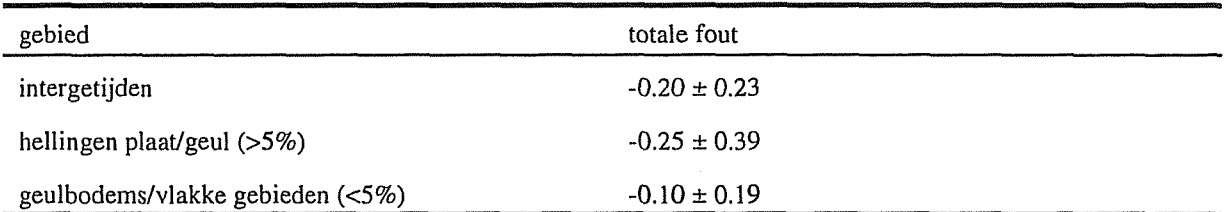

In figuur 12 is de kaart van de met DIGIPOL geïnterpoleerde dieptegegevens en de kaart met de stochastische fout in de dieptegegevens (gebaseerd op tabel 4) weergegeven. Deze kaarten hebben gediend ais invoerwaarden bij de Monte Carlo simulatie.

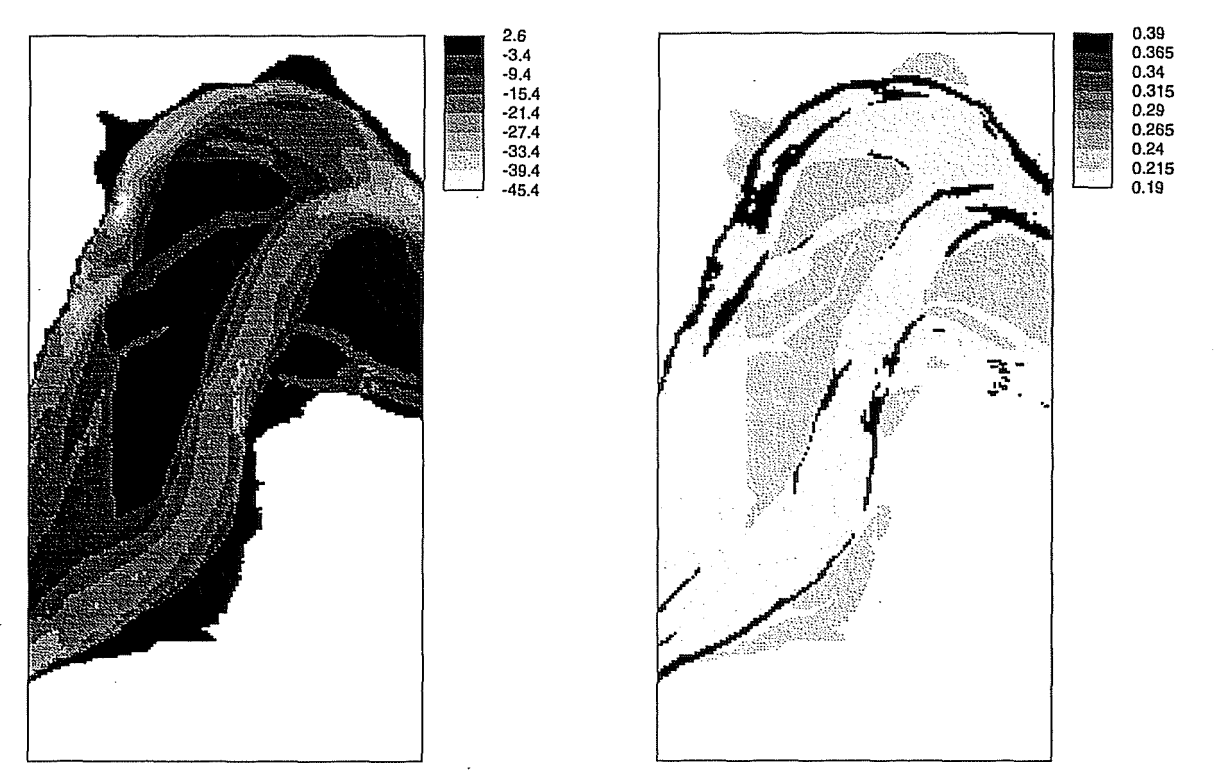

Figuur 12 Dieptekaart gebruikt bij de Monte Carlo simulatie met bijbehorende standaarddeviatie (o) in de diepte. De eenheid in beide kaarten is meters ten opzichte van N.A.P.

# **3.3 Slibgehalte**

Voor de slibgehaltekaart zijn de puntdata gebruikt van de McLaren dataset uit 1993. Het slibgehalte (fractie  $>4.5\Theta$ ) wordt in de Westerschelde gemeten afhankelijk van de complexiteit van de bathymétrie om de 250 of 500 meter. De gegevens zijn in de diepere delen verzameld vanaf schepen met de 'Van Veen happer' en op de hoger gelegen delen zijn de grondmonsters handmatig genomen. Vervolgens zijn de monsters in het laboratorium

**8 c** »

geanalyseerd met de 'Malvern 2600L laser particle-size analyser'. Dit is een apparaat dat de korrelgrootteverdeling bepaald door de mate van afwijking van laserstralen met een bepaalde golflengte. De korrelgrootteverdeling wordt twee maal bepaald, waarna met het gemiddelde wordt verder gewerkt. De gebruikte metingen zijn gedaan door GeoSea volgens de McLaren methode. Bij de McLaren methode worden, in tegenstelling tot de meestal toegepaste methoden, de genomen bodemmonsters niet **Figuur 13** Variogram gemaaktmet slibgehaltes McLaren.

voorbehandeld. Voor de

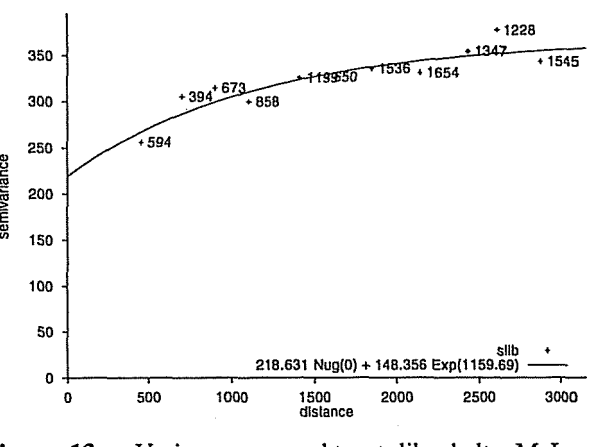

korrelgrootteanalyse worden de monsters doorgaans voorbehandeld door het verwijderen van kalkdeeltjes met zoutzuur en het organisch materiaal met waterstofperoxyde, aangezien zowel kalk ais organisch materiaal ervoor kunnen zorgen dat het slib en fijn zand aan elkaar gaan klonteren. Wanneer dit wordt verwijderd bij het voorbehandelen is het monster niet representatief voor het bodemmateriaal zoals dat in de natuur wordt aangetroffen (McLaren, 1994).

De puntdata zijn geïnterpoleerd door ordinary block kriging toe te passen met de PCRaster software. Hiervoor is een variogram gemaakt, waarbij de nugget door GSTAT is berekend zo dat het model de meeste variantie verklaart (figuur 13). Uit dit model blijkt dat de onverklaarde ruis ('nugget') erg hoog is. De hoge nugget wijst op een grote variatie in het slibgehalte op korte afstand. Met dit variogram is een slibgehaltekaart geïnterpoleerd door ordinary block kriging met een blokgrootte van 50X50 meter toe te passen. Het ASCIIbestand dat is gebruikt bij de interpolatie is opgenomen in bijlage He. De in het model gebruikte slibkaart en bijbehorende variantiekaart zijn opgenomen in figuur 14. Opvallend is dat de onzekerheidsmarge zeer hoog is. Dit wordt veroorzaakt door de hoge nugget. In de toekomst zou de kwaliteit van de kaart verbeterd kunnen worden door te experimenteren met de toepassing van 'stratified kriging' of 'universal kriging'. Bij stratified kriging wordt in plaats van voor het gehele gebied één variogram voor elke te definiëren eenheid een variogram gemaakt. Hierbij zou gedacht kunnen worden aan (samengevoegde) geomorfologische eenheden. Wanneer voor het gehele gebied één variogram is gemaakt, wordt er vanuit gegaan dat binnen dit gebied het slibgehalte gradueel verloopt (figuur 7b). Het

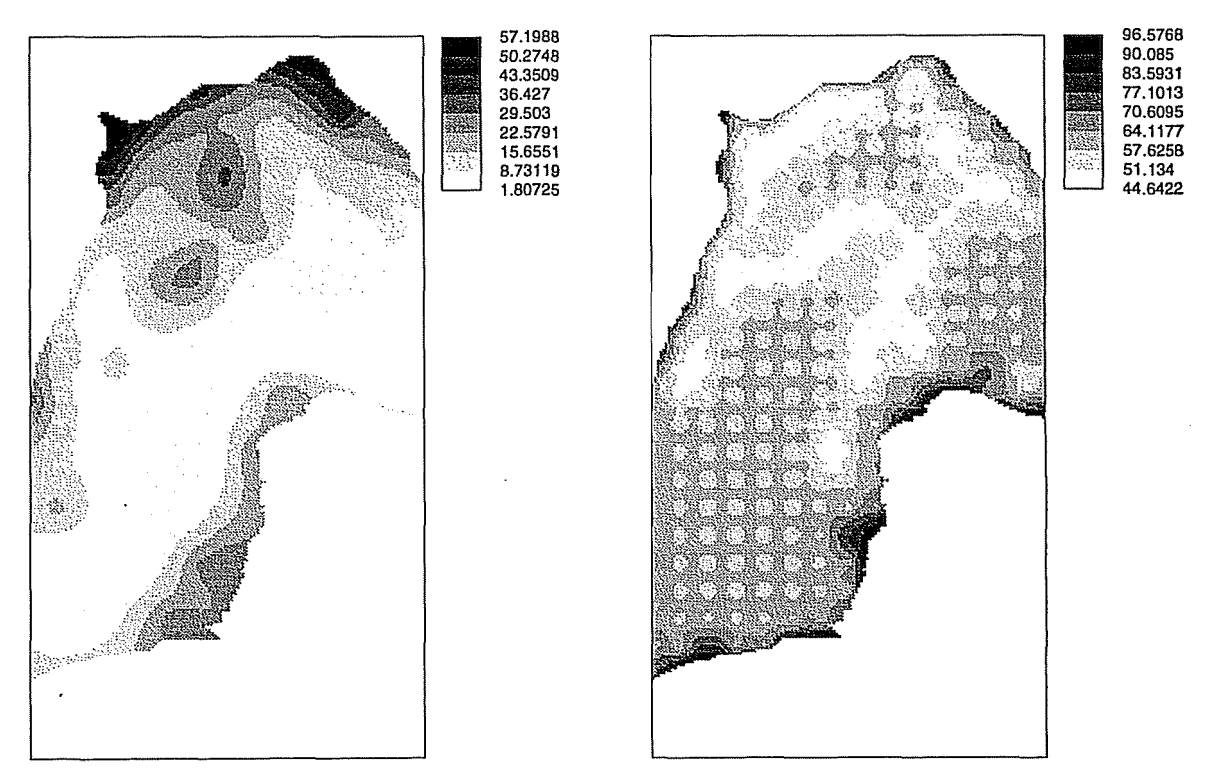

Figuur 14 Slibgehaltekaart met bijbehorende variantiekaart gebruikt bij de Monte Carlo simulatie.

is echter mogelijk dat dit, aangezien er zowel schorren, platen ais geulen in het gebied aanwezig zijn, geen juiste aanname is, en dat het slibgehalte bij overgangen van morfologische eenheden verspringt (figuur 7a).

Bij universal kriging (ook wel co-kriging genoemd) worden voor een variabele waar (te) weinig gegevens beschikbaar zijn, gecorreleerde hulpvariabelen geïnterpoleerd, waarna de geïnterpoleerde hulpkaarten met behulp van bekende correlaties worden omgezet naar een uiteindelijke kaart van de variabele (Isaaks & Mohan Srivastava, 1989).

Wanneer met universal kriging een slibgehaltekaart zou worden gemaakt zou allereerst moeten worden onderzocht welke variabelen goed met het' slibgehalte zijn gecorreleerd. Gedacht zou kunnen worden aan gegevens ais de diepte of de stroomsnelheid (aan deze kaart wordt momenteel gewerkt). Het is ook mogelijk dat het integreren van Landsat TM beelden de kwaliteit.van de slibkaart voor de hoog gelegen gebieden kan verbeteren (Kokkel, 1996).

#### **3.4 Geomorfologie intergetijdengebied**

De geomorfologische kaart is gebaseerd op luchtfoto's die worden genomen op een schaal van 1:10.000 en 1:30.000. De kleinschalige luchtfoto's (1:30.000) worden met behulp van topografische kaarten geometrisch gecorrigeerd. De grootschalige luchtfoto's worden op hun beurt weer geometrisch gecorrigeerd aan de hand van de luchtfoto's op een schaal van 1:30.000. Vervolgens worden de luchtfoto's geïnterpreteerd. De eenheden die worden onderscheiden, de afkorting van deze eenheden en de codes waaronder de eenheden zijn

# *Gebruikte variabelen* 19

opgenomen in Arclnfo zijn weergegeven in de volgende tabel (Huijs, 1995).

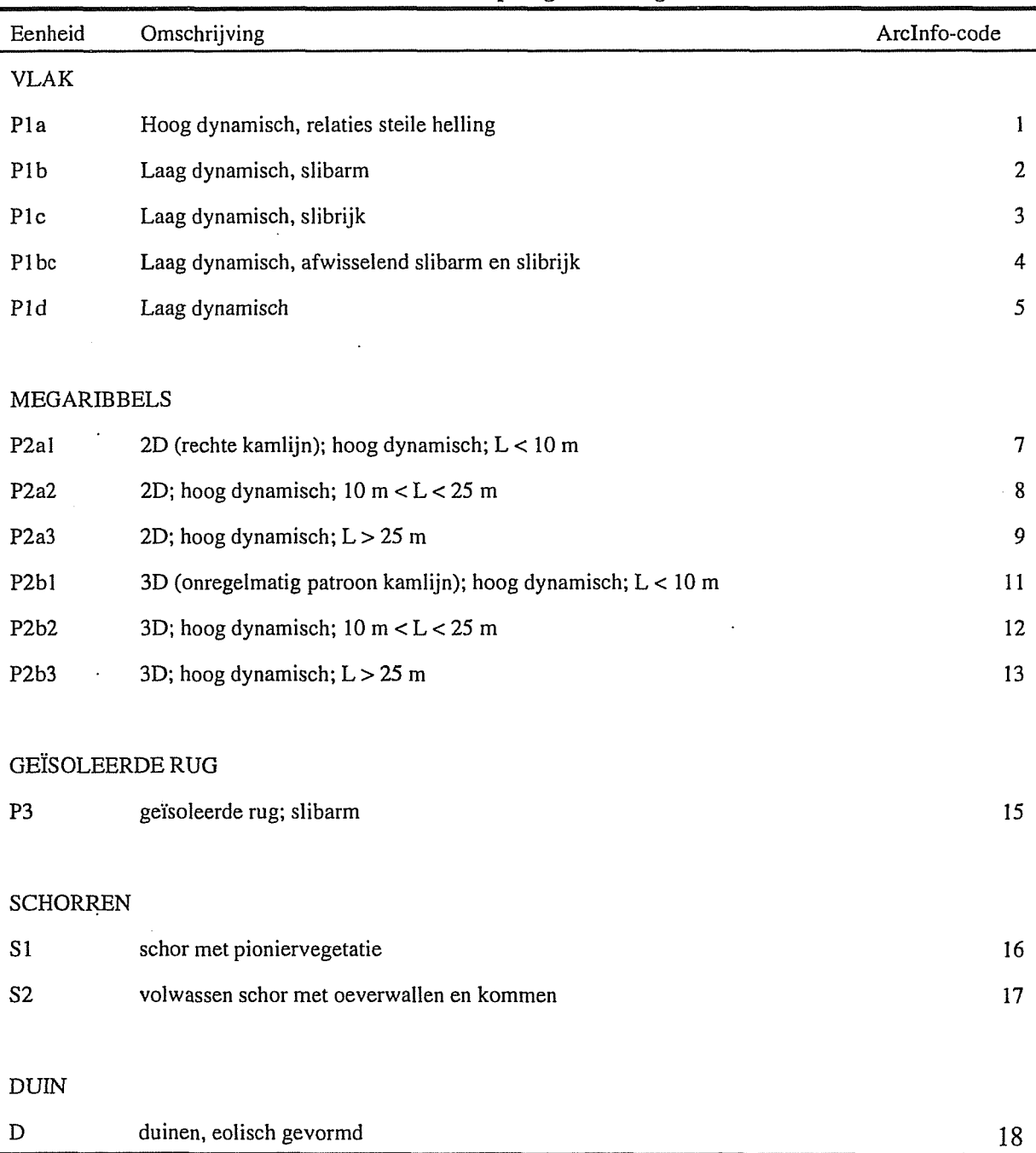

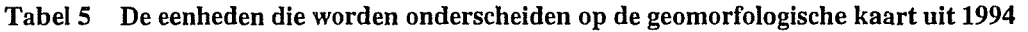

Fouten in de geomorfologische kaart ontstaan vooral door het verkeerd classificeren van de verschillende eenheden. Dit kan worden uitgedrukt in een error matrix. Aangezien het voor 15 verschillende geomorfologische klassen lastig is om een error matrix op te stellen, zijn een aantal klassen samengevoegd. De nieuwe onderverdeling en de groeimogelijkheid voor de nieuwe klassen is weergegeven in tabel 6. In tabel 7 is de error matrix voor deze klassen opgenomen.

| omschrijving nieuwe eenheid | ArcInfo-code        | nieuwe klasse-code | groeimogelijkheid |
|-----------------------------|---------------------|--------------------|-------------------|
| hoogdynamisch               | 1,7,8,9,11,12,13,15 |                    | 0                 |
| laagdynamisch slibarm       |                     | 2                  | 100               |
| laagdynamisch variabel slib | 4                   | 3                  | 75                |
| laagdynamisch, slibrijk     | 3,5                 | 4                  | 50                |
| schor                       | 16,17               |                    | 0                 |
| geul                        | $MV^2$              | 6                  | 0                 |

**Tabel 6 Vereenvoudigde geomorfologische klassenindeling**

**Tabel 7 De error matrix voor de geomorfologische kaart**

| kaart \ werkelijkheid | -           | 2        |                 | 4  |     | 6   |
|-----------------------|-------------|----------|-----------------|----|-----|-----|
|                       | 100         | $\Omega$ | 0               |    |     | Ω   |
| ↑                     | $\mathbf 0$ | 80       | 20              |    |     |     |
|                       | 0           | 20       | 60<br>$\bullet$ | 20 |     |     |
| 4                     | $\Omega$    | O        | 20              | 70 | 10  |     |
|                       | 0           |          |                 |    | 100 | 0   |
|                       | 0           |          |                 |    |     | 100 |

 $\bar{\mathcal{A}}$ 

 $\ddot{\phantom{a}}$ 

 $\bar{z}$ 

<sup>2</sup> MV = Missing Value. Aangezien alleen het intergetijdegebied is gekarteerd, behoren de missing values vrijwel allemaal tot de geulen.

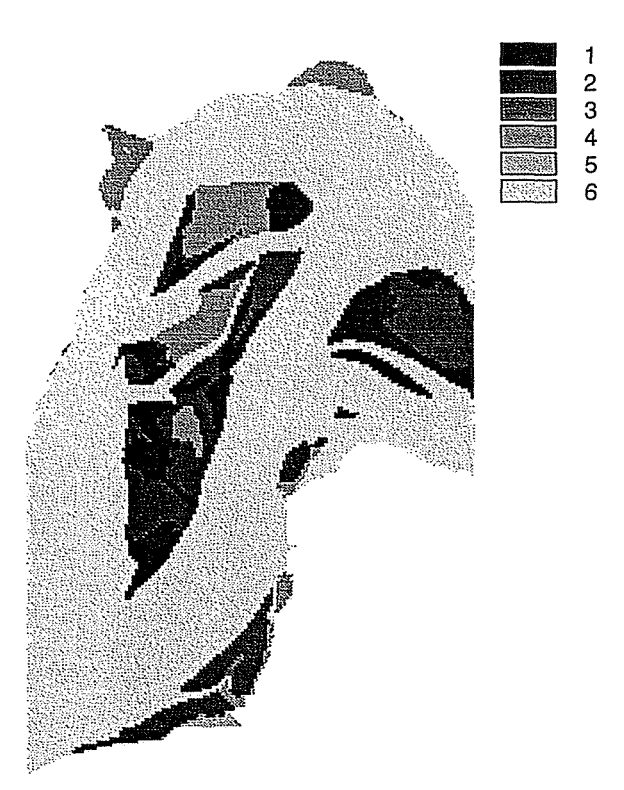

Figuur 15 De vereenvoudigde geomorfologische kaart gebruikt bij de Monte Carlo simulatie.

<span id="page-30-0"></span>De geomorfologische kaart gebruikt bij de Monte Carlo simulatie is weergegeven in figuur 15.

# **3.5 Saliniteit**

De saliniteit in de Westerschelde is afhankelijk van het debiet van de rivier de Schelde en het getij. Daardoor zijn in de zomer, wanneer de afvoer relatief laag is, de zoutgehaltes hoger dan in de winter, wanneer de afvoer van de Schelde groter is. Aangezien het zoutgehalte afhankelijk is van de rivierafvoer, is het zoutgehalte bepaald door het modelleren van de waterbeweging met behulp van SCALDIS400 (variant van WAQUA) voor verschillende afvoeren. Door te modelleren met verschillende afvoeren is het mogelijk om de saliniteit voor een gemiddelde, een maximale en een minimale afvoer te bepalen. In het model is het zoutgehalte gebruikt bij een gemiddelde afvoer. De keuze voor een bepaalde afvoer heeft een grote invloed op de uitkomsten van het model.

De zoutgehalten zijn bepaald voor 400X400 meter gridcellen. In het model wordt echter gewerkt met cellen van 50X50 meter. Daarom zijn de waarden van de gridcellen omgezet naar puntwaarden en zijn vervolgens deze punten geïnterpoleerd met inverse distance interpolatie naar 50X50 meter cellen. Een redelijke benadering van de fout in het model is voor het gehele gebied een waarde van circa ±3 gr/1 ais het 95% betrouwbaarheidsinterval (persoonlijke mededeling Van der Male). De zoutkaart is weergegeven in figuur 16. Aangezien de zoutkaart is weergegeven in saliniteit (kg/m3) en de kritische grens in chloride gehalte (*%o*), zijn de kritische waarden omgerekend naar saliniteit met behulp van de volgende formule:

$$
Sal = (Chl * 1.8065) + 0.03 \tag{10}
$$

waarbij: Sal Chi Saliniteit (kg/m<sup>3</sup>) Chloride gehalte *(%o)*

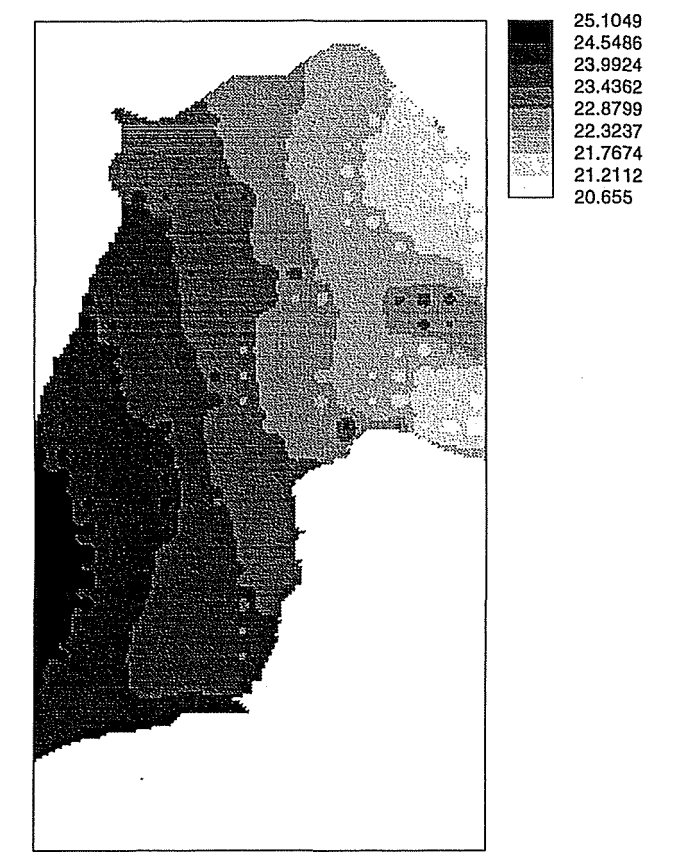

Figuur 16 De zoutkaart (uitgedrukt in saliniteit) die is gebruikt bij de Monte Carlo simulatie.

# **4 Modelleren groeimogelij khedenkaart kokkel**

# **4.1 Inleiding**

In dit hoofdstuk wordt de theorie van het gemaakte model beschreven voor het construeren van een groeivoorwaardenkaart. Deze kaarten zijn vervaardigd door het runnen van het gemaakte rule-based model met de PCRaster Software (Van Deursen, Wesseling & Vakgroep Fysische Geografie, 1996). De syntaxis van de gebruikte modellen zijn opgenomen in de bijlagen Ila en Hb. Er is zowel een model gemaakt voor de Monte Carlo simulatie waarin rekening is gehouden met fouten in de data ais een model volgens de conventionele methode. Het conventionele model is gemaakt om de uitkomsten van beide methoden met elkaar te kunnen vergelijken. In de volgende paragraaf volgen de uitkomsten van het conventionele model, in paragraaf 4.3 volgen de resultaten van het Monte Carlo model.

# **4.2 Conventionele model**

Bij het conventionele • model wordt bij het bepalen van de groeimogelijkheid van de kokkel geen rekening gehouden met een eventuele fout in de invoer-variabelen. Voor elke pixel wordt de waarde van de pixel in de invoerkaart omgerekend naar een Membership Function (waarde tussen 0 en 1) die de geschiktheid van de variabele voor de aanwezigheid van een bepaald organisme uitdrukt. De voor dit model gebruikte kritische waarden voor de diepte, het slibgehalte en de saliniteit zijn weergegeven in figuur 17. In dit model wordt gebruik gemaakt van lineaire transitiezones, maar het is ook mogelijk te werken met exponentiële transitiezones. Nadat voor alle variabelen de MF's zijn uitgerekend, worden de MF's gecombineerd tot een Joint Membership Function (JMF), die de totale groeimogelijkheid uitdrukt. De JMF kan op twee manieren worden Figuur 17 De bij het classificeren gebruikte

berekend, namelijk door per pixel de minimale kritische waarden voor de diepte, het slibgehalte en de waarde van de vier MF's te berekenen of door de

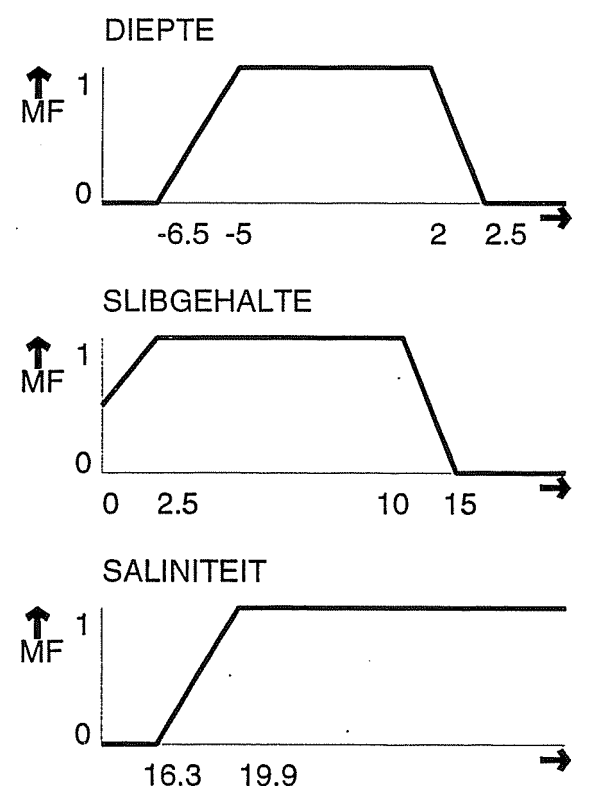

MF's met elkaar te vermenigvuldigen. Beide leveren overigens een vergelijkbaar beeld op (bijlage Illa). De uitkomsten zijn opgenomen in bijlage Illa (JMF's) en bijlage Illb (MF's).

# **4.3 Monte Carlo model**

#### *4.3.1 Standaard Monte Carlo model*

A | B | C | D

o .9 .97 1

A | 90 | 7 | 0 | 3

4 A

GROEIMOGELIJKHEID (TUSSEN OEN 1)

Bij de Monte Carlo simulatie wordt bij elke run voor iedere pixel voor zowel de saliniteit, de diepte ais het slibgehalte random een getal getrokken uit zijn normaal verdeelde distributie (figuur 18a). Met de getrokken waarde wordt de Membership Function berekenend. Hierbij zijn dezelfde kritische waarden gebruikt ais bij het conventionele model.

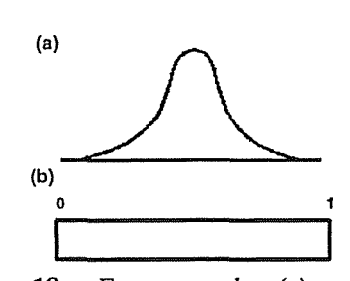

Bij de morfologie wordt aan de hand van de confusion Figuur 18 Een normale (a) en een matrix een waarde berekend door het trekken van een uniforme verdeling (b). getal uit een uniforme verdeling (figuur 18b). Bij een

> $\begin{array}{c}\n\downarrow \\
> B\n\end{array}$ *B D*

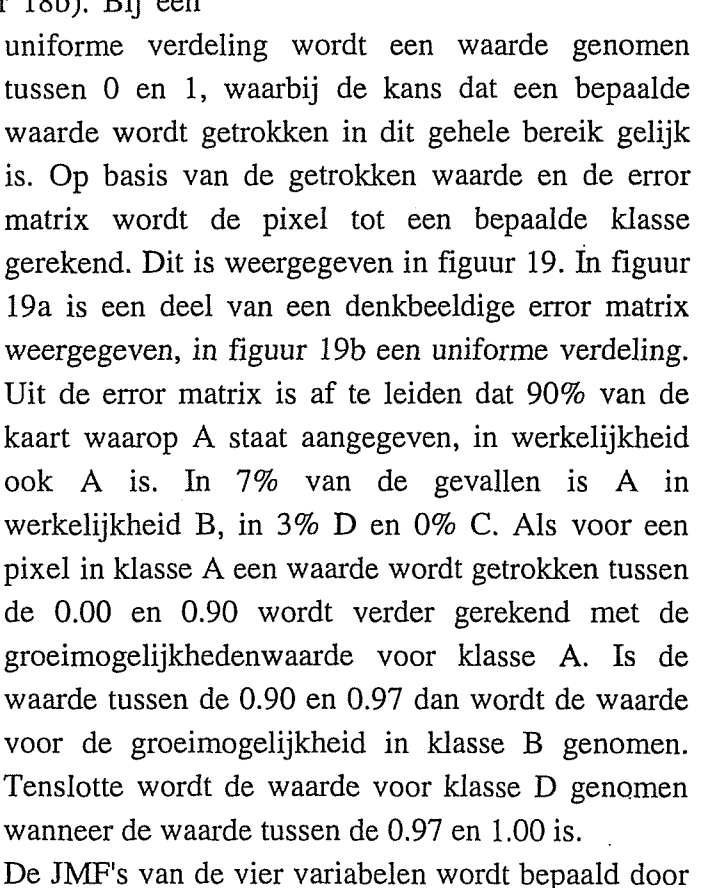

morfologie wordt berekend. In (a) is een uniforme groeimogelijkheden per klasse. Afhankelijk van . voor de groeimogelijkheid bekend. Deze waarde tussen 0 en 1 wordt gebruikt bij het berekenen

Figuur 19 De manier waarop de MF voor de de minimale waarde van de MF's te nemen of de verdeling weergegeven, in (b) de error matrix en MF's met elkaar te vermenigvuldigen. In een in (c) de tabel met de relatieve volgende run worden opnieuw random waarden de trekking en de error matrix behoort de pixel tot getrokken, waarna opnieuw de MF's en de JMF' een bepaalde klasse. Voor elke klasse is een maat worden berekend. Het principe van de uitgevoerde Monte Carlo analyse is weergegeven in figuur 20.

van de JMF in één run. Dit model is 2500 keer gerund, waarna het

(a)

**(b)**

**(C)**

A 0.75

B 0.5

C  $\vert$  1.0

 $D \bigcup 0$ 

# **VOOR IEDERE PIXEL**

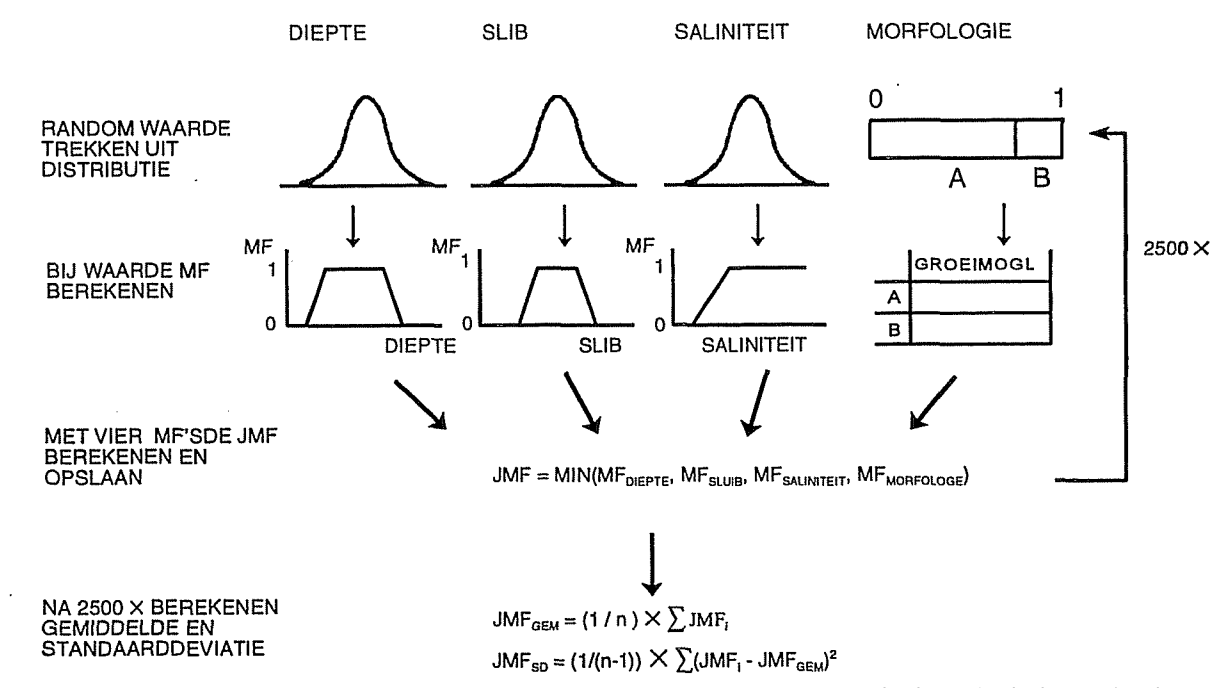

Figuur 20 Het principe van de uitgevoerde Monte Carlo simulatie. Voor elke pixel wordt uit de distributie van de diepte, het slibgehalte, het zoutgehalte en de geomorfologie random een waarde gekozen. Voor deze waarde wordt de MF berekend, waarna de JMF wordt berekend. Dit wordt 2500 keer herhaald, waarbij het gemiddelde en de standaarddeviatie voor de JMF kan worden uitgerekend per pixel.

gemiddelde, de standaarddeviatie en de variatie coëfficiënt van de JMF en de vier MF's kunnen wordt berekend. De uitkomsten van dit model zijn opgenomen in bijlage IVa tot en met IVf.

Het bij deze analyse gebruikte model is opgenomen in bijlage Üb. Opvallend aan de uitkomsten van de analyse zijn de lage waarden voor de gemiddelde JMF (maximaal 0.66). Dit wordt hoofdzakelijk veroorzaakt door de grote variantie van de slibgehaltekaart en de hoge onzekerheden in de geomorfologische kaart. Door de grote variantie in deze kaarten zijn er geen pixels waarbij de gehele distributie in de zone ligt waar de MF gelijk is aan 1.

In de bijlagen zijn kaarten opgenomen met de gemiddelde groeimogelijkheid uitgedrukt tussen 0 en 1. De hoogte van deze waarde bepaalt de geschiktheid voor het voorkomen van kokkels, waarbij hogere waarden staan voor goede omstandigheden, terwijl de waarde 0 aanduidt dat de groeimogelijkheden nihil zijn.

De kaart van de standaarddeviatie geeft een maat voor de zekerheid van de gemaakte groeimogelijkhedenkaart. Een lage waarde voor de standaarddeviatie staat voor een nauwkeurige resultaat, hoge waarden betekenen dat de waarde voor de groeimogelijkheid ook een stuk lager of hoger zou kunnen zijn. Met een gemiddelde en een standaarddeviatie kan een 95% betrouwbaarheidsinterval worden bepaald door het berekenen van de minimale en maximale groeimogelijkheid met behulp van de volgende formules:

$$
X_{\min} = X_{\text{gem}} - 1.96 \times \sigma \tag{11}
$$

$$
X_{\text{max}} = X_{\text{gem}} + 1.96 \times \sigma \tag{12}
$$

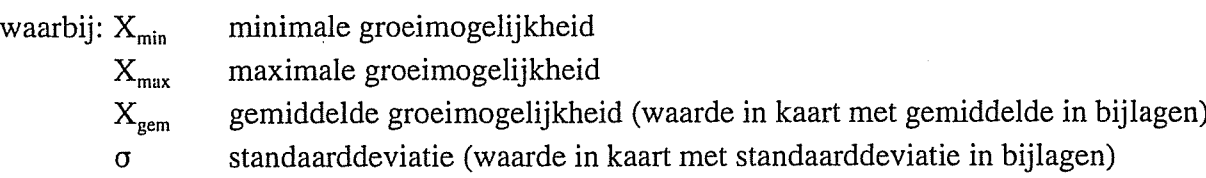

Uit de formules blijkt dat een grotere standaarddeviatie leidt tot een grotere onzekerheidsmarge.

In de bijlagen is ook een kaart opgenomen met de variatie coëfficiënt. Deze wordt volgens formule 5 berekend door het delen van de standaarddeviatie door de gemiddelde waarde. Deze waarde geeft dan ook een maat voor de grootte van de relatieve fout in de kaart. Hoge waarde staan voor grote relatieve fouten, bij kleine waarden is de relatieve nauwkeurigheid groot.

Uit de uitkomsten van dit model blijkt dat het zoutgehalte amper limiterend is voor het voorkomen van de kokkel. Voor het gehele gebied geldt een gemiddelde MF van boven de 0.9 met een lage standaarddeviatie. Aangezien de MF's van de overige variabelen veel lager zijn, heeft het zoutgehalte amper invloed op de JMF. Verder stroomopwaarts in de Westerschelde (buiten dit gebied) kan het zoutgehalte wel een limiterende factor zijn voor het voorkomen van de kokkel bij de gekozen kritische grenzen.

De dieptekaart levert voor grote gebieden een relatief kleine fout op; enerzijds is er een groot gebied (de geulen) waar de gemiddelde MF en de standaarddeviatie gelijk zijn aan 0. Anderzijds neemt de diepte rond de kritische grenzen zo sterk toe dat maar in een relatief klein gebied een onzekerheid in de data aanwezig is. De grootste onzekerheden in de dieptekaart treden op bij de kritische bovengrens van de diepte op hoger gelegen delen van de platen.

In de vervaardigde groeimogelijkhedenkaarten zijn veldwaarnemingen geplot betreffende het voorkomen van kokkels om de kwaliteit van het model te controleren. Het voorkomen van de kokkel is gebaseerd op de gegevens verzameld tijdens de Habitat campagne uit het najaar van 1996 (Stikvoort & Rueda, 1996; Stikvoort, 1997a; Stikvoort, 1997b). Kokkels leven circa 5 cm onder de oppervlakte en zijn hierdoor aan de oppervlakte (bijna) niet zichtbaar, daarom wordt voor elk meetpunt op een oppervlakte van circa 0.5 m<sup>2</sup> de bodem afgetast op de aanwezigheid van kokkels en worden het aantal volwassen ('adult') en jonge kokkels ('broed') apart geteld. In de kaarten zijn de hoeveelheden 'adults' en de 'broed' bij elkaar opgeteld. Er blijkt een aanzienlijk verschil te bestaan tussen de werkelijk aangetroffen kokkels en de groeimogelijkhedenkaart zoals die is gemaakt. Het is mogelijk dat dit verschil gedeeltelijk wordt veroorzaakt doordat bij de Habitat campagne alleen op een relatief klein oppervlak de bodemdieren zijn bemonsterd. Hierdoor is het mogelijk dat in de buurt van punten waar geen kokkels zijn aangetroffen wel kokkels worden gevonden. Een andere oorzaak voor de te optimistische uitkomsten van het model is dat de laatste jaren minder kokkels aanwezig zijn dan vijf tot tien jaar geleden (persoonlijke mededeling Stikvoort). Hierdoor neemt de kans om
#### kokkels aan te treffen af.

De uitkomsten van het model kunnen worden verbeterd door de op te geven kritische waarden in het model te variëren. Vooral de kritische grenzen voor het zout lijken niet in overeenstemming met de werkelijkheid; op de plaat van Ossenisse zou de saliniteit limiterend moeten zijn voor de kokkel (persoonlijke mededeling Stikvoort). In het model is de saliniteit echter amper limiterend. Ook is bij dit model gebruik gemaakt van het zoutgehalte bij een gemiddelde afvoer. De uitkomsten waren beter geweest wanneer gebruik wordt gemaakt van de extreme situaties, aangezien het voorkomen van organismen meer afhankelijk is van extreme situaties dan van een gemiddelde situatie.

#### *4.3.2 Invloed van aantal runs*

De hoeveelheid runs heeft een grote invloed op de uitkomsten van het Monte Carlo model omdat bij te weinig runs niet de gehele distributie van de variabele wordt benaderd. Om dit te laten zien is een model meerdere malen uitgevoerd met een verschillend aantal runs. Het model is' gedraaid met 10, 50, 100, 250, 1.000, 2.500 en 10.000 runs. De uitkomsten zijn opgenomen in bijlage V.

Vooral bij een klein aantal runs is het beeld zeer onregelmatig; pixels naast elkaar gelegen met sterk variërende waarden. Bij een groter aantal runs neemt dit steeds verder af. Het is bij de Monte Carlo simulatie van belang om te onderzoeken of bij een toenemend aantal runs het beeld sterk verandert. Ondanks het feit dat bij een verdubbeling van het aantal runs de rekentijd recht evenredig toeneemt, is het zinnig om te experimenteren met het aantal runs. Te weinig runs leiden tot onregelmatige, en belangrijker, onbetrouwbare uitkomsten. Er moet dus naar een optimum worden gezocht tussen het aantal runs dat in afzienbare tijd kan worden berekend en goede uitkomsten.

#### *4.3.3 Invloed van de verschillende variabelen*

Om de invloed van de verschillende variabelen te kunnen analyseren op het eindresultaat is het Monte Carlo model herhaald waarbij één variabele niet is meegenomen in de simulatie. De uitkomsten hiervan zijn opgenomen in bijlage VI.

Wanneer de saliniteit niet wordt meegenomen in de berekening resulteert dat in vergelijkbaar beeld ais de groeivoorwaardenkaart met saliniteit (bijlage Via). Zoals eerder gezegd leiden de gekozen .kritische waarden in dit model tot zeer hoge waarden voor de MF voor zout. Aangezien de andere variabelen veel sterker limiterend zijn, is saliniteit in dit model van verwaarloosbare invloed.

In bijlage VIb is de groeivoorwaardenkaart opgenomen waarbij geen rekening is gehouden met de geomorfologie. Aan deze kaart valt op dat in deze kaart veel grotere gebieden in mindere of meerdere mate geschikt zijn voor kokkels. Dit wordt veroorzaakt omdat alleen een

geomorfologische kaart bestaat van de intergetijdengebieden van de Westerschelde en missing values in de geomorfologische kaart, misschien onterecht, een waarde 0 zijn toegekend.

Er is tevens een groeimogelijkhedenkaart vervaardigd waarin geen rekening is gehouden met het slibgehalte (bijlage VIc). In deze kaart zijn de waarden voor de JMF opvallend hoger dan in de overige kaarten. Dit wordt zoals al eerder vermeld veroorzaakt door de hoge variantie in de slibkaart.

Tenslotte is een kaart geconstrueerd waarin de groeimogelijkheden zijn gebaseerd op het slibgehalte, de saliniteit en de geomorfologie en niet op dieptegegevens (bijlage VId). Deze kaart vertoont grote overeenkomsten met de kaart vervaardigd met alle variabelen.

### **5 Conclusies en aanbevelingen**

Tijdens de stage is een groeimogelijkhedenkaart voor de kokkel gemaakt in een deel van de Westerschelde op basis van gegevens betreffende de diepte, het slibgehalte, de geomorfologie en de saliniteit. Door het toepassen van de Monte Carlo simulatie is het mogelijk een kaart te vervaardigen waarbij rekening is gehouden met de foutenmarge in de basisgegevens. De vervaardigde kaarten blijken redelijk in overeenstemming te zijn met in werkelijkheid aangetroffen hoeveelheden kokkels.

De uitkomsten van het Monte Carlo model zijn echter sterk afhankelijk van de aannamen die worden gedaan over de grootte van de fouten in de basisgegevens en de ligging van de kritische-grenzen in het model. De ligging van de kritische grenzen zijn overgenomen uit de door het RIKZ vervaardigde Arclnfo applicatie ZEEGRAS. Tijdens dit onderzoek is de juistheid van deze kritische grenzen niet onderzocht. De grootte van de fouten in de variabelen is geschat op basis van literatuurgegevens (diepte), de variantiekaart verkregen door kriging (slibgehalte) en door grove schattingen (zoutgehalte en geomorfologie).

De kwaliteit van de groeimogelijkhedenkaart kan in de toekomst verbeterd worden door te experimenteren met de ligging van de kritische grenzen. Van groter belang is echter dat realistischere aannames over de grootte van de fouten in de variabelen worden gedaan. In principe zou bij elke dataset met metingen en elke vervaardigde kaart een maat van de betrouwbaarheid moet worden bijgeleverd. Het is mijns inzien niet aan te bevelen om gegevens te bewerken en te interpreteren zonder dat enige maat van de onzekerheid in de data bekend is. Bij kaarten op een nominaal schaalniveau zou (door degene die de kaart vervaardigt) een error matrix kunnen worden opgesteld. Bij gegevens op een interval of ratio meetniveau zou een maat van betrouwbaarheid kunnen worden bepaald door het nemen van monsters in duplo om een maat van de variabiliteit op zeer korte afstand te kunnen geven.

Ook is bij meetapparatuur en apparatuur voor plaatsbepaling door het ijken vaak een maat voor de betrouwbaarheid bekend. Gegevens betreffende deze onzekerheden zijn van belang bij het bepalen van de totale fout in een kaart.

Vooral de variantie in de slibkaart zorgt voor een grote onzekerheid in de uitkomsten. Het experimenteren met universal kriging of stratified kriging kan de kwaliteit van de slibkaart waarschijnlijk aanzienlijk verbeteren

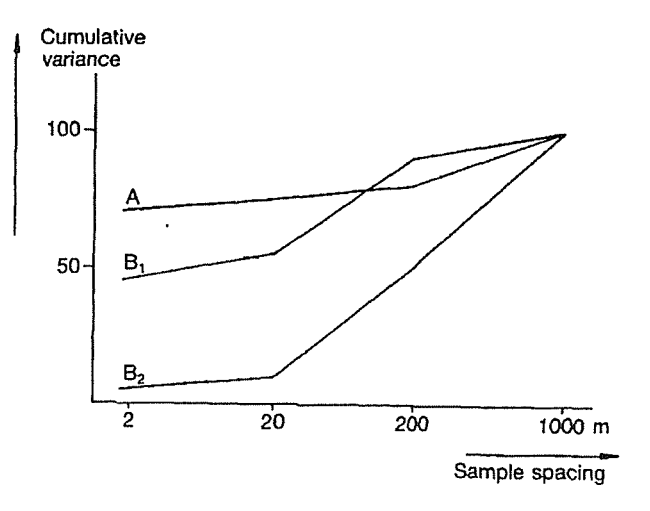

(hoofdstuk 3.3). Tenslotte kan het bij de Figuur 21 Het bepalen van de optimale afstand tussen  $l_1$ i-hispart van heleng zijn om met hebulp meetpunten door het uitzetten van de cumulatieve variantie slibkaart van belang zijn om met behulp <sub>tegen</sub> de afstand tussen meetpunten. Bron: Burrough (1983a) en van variantie analyse te onderzoeken wat Burrough (1983b) in Burrough (1986).

de optimale afstand tussen de meetpunten is. In figuur 21 is dit principe weergegeven: van drie variabelen zijn metingen verricht met een verschillende onderlinge afstand tussen de datapunten. Hierna is de cumulatieve variantie uitgezet tegen de afstand tussen de datapunten. Uit de figuur is af te leiden wanneer grote sprongen in de variantie plaatsvinden. Voor variabele A wordt de neemt de variantie amper af, wanneer de afstand tussen de datapunten wordt verminderd van 1000 naar 20 meter en zelfs 2 meter. Bij variabele B, neemt de variantie bij vermindering van de afstand tussen de datapunten van 1000 naar 200 meter amper af. Wanneer echter deze afstand wordt verkleind tot 20 meter neemt de variantie sterk af. Het nogmaals verkleinen naar 2 meter levert niet veel winst op. Bij variabele  $B<sub>2</sub>$  treedt een vergelijkbare situatie op als bij variabele  $B<sub>1</sub>$ , alleen neemt de variantie sterker af.

Voor de waarde van een fout in de dieptegegevens is in dit model gewerkt met de onzekerheidsmarges beschreven in Storm et al. (1993). Probleem is dat deze onzekerheidsmarges waarschijnlijk gelden voor puntdata. In de analyse is gebruik gemaakt van de dieptegegevens per grid. Het kan zinnig zijn om met behulp van de originele puntdata van de dieptelodingen een schatting te geven van de variantie in dieptewaarden per gridcel. Deze geeft een veel betere schatting van de onzekerheid dan de fout in de puntdata.

De saliniteit van de Westerschelde is afhankelijk van de afvoer van de Schelde en het getij en hierdoor zeer variabel in de tijd. Bij de gedane analyse is uitgegaan van de saliniteit bij een gemiddelde afvoer. Uit het model blijkt dat in het onderzoeksgebied - in tegenstelling tot de werkelijkheid - de saliniteit nauwelijks limiterend is voor het voorkomen van de kokkel. Het toepassen van de winterafvoer (hogere afvoer) kan tot betere resultaten leiden.

Tenslotte een vooral praktische aanbeveling voor de toekomst. Tijdens de stage is met PCRaster op een PC gewerkt, dus gedraaid onder DOS. PCRaster kan echter ook vanuit UNIX werken. Gezien het grotere rekenvermogen van de UNIX-machines is het gebruik van PCRaster onder UNIX aan te bevelen. Ook is het dan niet langer noodzakelijk om de basisgegevens die zijn opgeslagen in Arclnfo om te zetten naar de PC en hoeven de met PCRaster vervaardigde kaarten niet meer te worden overgebracht naar de UNIX-machines.

Ondanks- de gevoeligheid van de Monte Carlo simulatie voor aannames in het model en variabelen biedt het een goed perspectief voor het vervaardigen van makkelijk te interpreteren groeimogelijkhedenkaarten met betrouwbaarheidsmaat. Het doei van deze stage was meer gericht op het experimenteren met de mogelijkheden tot het vervaardigen van een groeimogelijkhedenkaart met een onzekerheidsmarge dan op het maken van een juiste groeimogelijkhedenkaart. In de toekomst is het echter aan te bevelen dat naar de juistheid van de aannames uitgebreider onderzoek wordt gedaan.

## **Literatuurlijst**

- Burrough, P.A. (1983a). Multiscale sources of spatial variation in soil I. The application of fractal concepts to nested levels of soil variation. Journal of Soil Science 34: 577-597.
- Burrough, P.A. (1983b). Multiscale sources of spatial variation in soil II. A non-Brownian fractal model and its applications in soil survey. Journal of Soil Science 34: 599-620.
- Burrough, P.A. (1986). Principles of Geographical Information Systems for Land Resources Assessment. Oxford University Press, New York, 194 pp.
- Van Deursen, W.P.A. & C. G. Wesseling & Vakgroep Fysische Geografie. (1996). Software pakket PCRaster.
- Heuvelink, G.B.M. (1993). Error Propagation in quantitative spatial modelling. Application in Geographical Information Systems. Koninklijk Nederlands Aardrijkskundig Genootschap, Utrecht, 151 pp.
- Heuvelink, G.B.M. & P.A. Burrough (1993). Error propagation in cartographic modelling using Boolean logic and continuous classification. Internation Journal Geographical Information Systems, vol. 7, no. 3, 231-246.
- Huijs, S.W.E. (1995). Geomorfologische ontwikkeling van het intergetijdegebied in de Westerschelde 1935- 1989, 57 pp.
- Isaaks, E.H. & R. Mohan Srivastava (1989). An introduction to applied geostatistics. Oxford University Press, 561 pp.
- Jonkers, W. (1991). De problematiek omtrent de basisgegevens voor morfologisch onderzoek naar geiilveranderingen in de Oosterscheldebekken na 1987. RWS Notitie GWAO-91.13039.
- Karssenberg, D.-J. (1996). PCRaster manual. Vakgroep Fysische Geografie. Universiteit Utrecht.
- Kokke, J.M.M. (1996). Kartering van het percentage slib op de droogvallende delen in de Westerschelde met Landsat Thematic Mapper. Rijkswaterstaat, Meetkundige Dienst. MD-GAT 9617/MD-GAR 9618.
- McLaren, P. (1994). Sediment Transport in the Westerschelde between Baarland and Rupelmonde. Rijkswaterstaat. Rijksinstituut voor Kust en Zee. GeoSea Consulting (UK) Ltd. Cambridge, UK.
- Munster, R.J. & G. Van Antwerpen (1994). Concept Handleiding DIGIPOL.
- Nanninga, M. (1985). The accuracy of echo sounding. Description in a mathematical model. RWS Nota WWKZ 85.H016.
- Stikvoort, E.C. & J. Rueda. **(1996).** Verslag van 'habitat'-campagne najaar **1996.** Werkdocument RIKZ/AB-**96.865X.**
- Stikvoort, E.C. (1997a). Verslag 'habitat-verkenningen slikken en platen Westerschelde'. Werkdocument. RIKZ/AB-97.806X.
- Stikvoort, E.C. (1997b). Aanvullende gegevens. Werkdocument RIKZ/AB-97.818x
- Storm, C. (1993). Nauwkeurigheid en optimalisatie Zandbalans Westerschelde.
- Willems, I.T.W. (1995). Schattingsmethoden voor het Diepteverloop van de Zeebodem. Werkdocument RIKZ-IT.95.162X.

 $\label{eq:2.1} \frac{1}{\sqrt{2}}\int_{\mathbb{R}^3}\frac{1}{\sqrt{2}}\left(\frac{1}{\sqrt{2}}\right)^2\frac{1}{\sqrt{2}}\left(\frac{1}{\sqrt{2}}\right)^2\frac{1}{\sqrt{2}}\left(\frac{1}{\sqrt{2}}\right)^2\frac{1}{\sqrt{2}}\left(\frac{1}{\sqrt{2}}\right)^2.$  $\label{eq:2.1} \frac{1}{2} \sum_{i=1}^n \frac{1}{2} \sum_{j=1}^n \frac{1}{2} \sum_{j=1}^n \frac{1}{2} \sum_{j=1}^n \frac{1}{2} \sum_{j=1}^n \frac{1}{2} \sum_{j=1}^n \frac{1}{2} \sum_{j=1}^n \frac{1}{2} \sum_{j=1}^n \frac{1}{2} \sum_{j=1}^n \frac{1}{2} \sum_{j=1}^n \frac{1}{2} \sum_{j=1}^n \frac{1}{2} \sum_{j=1}^n \frac{1}{2} \sum_{j=1}^n \frac{$ 

 $\sim$   $\sim$ 

 $\begin{bmatrix} 1 & 0 \\ 0 & 1 \end{bmatrix}$ 

## Bijlagen:

 $\bar{z}$ 

- I Stappen bij modelleren groeimogelijkhedenkaart
- n PCRaster bestanden:
	- a berekenen groeimogelijkheden met conventioneel model
	- b berekenen groeimogelijkheden met Monte Carlo model
	- c interpoleren van slibgehaltekaart en zoutgehaltekaart
- III Uitkomsten conventioneel model
	- a JMF
	- b MF van vier variabelen
- IV Uitkomst van standaard Monte Carlo model
	- a JMF minimale MF
	- b JMF vermenigvuldigen MF's
	- c MF diepte
	- d MF slibgehalte
	- e MF geomorfologie
	- f MF saliniteit
- V Uitkomsten van Monte Carlo model met variërend aantal runs:
	- a 10 runs
	- b 50 runs
	- c 100 runs
	- d 250 runs
	- e 500 runs
	- f 1.000 runs
	- g 2.500 runs
	- h 10.000 runs
- VI Uitkomsten Monte Carlo model met variërende variabelen:
	- a diepte, slibgehalte, geomorfologie
	- b diepte, geomorfologie, saliniteit
	- c diepte, slibgehalte, saliniteit
	- d slibgehalte, geomorfologie, saliniteit
- Vil Aml (Arclnfo) voor plotten kaarten

 $\mathcal{L}^{\text{max}}_{\text{max}}$ 

 $\label{eq:2} \frac{1}{\sqrt{2}}\int_{0}^{\pi} \frac{1}{\sqrt{2\pi}}\left(\frac{1}{\sqrt{2\pi}}\right)^{2}d\mu$ 

 $\mathcal{A}_\mathrm{c}$  and  $\mathcal{A}_\mathrm{c}$  and  $\mathcal{A}_\mathrm{c}$  and  $\mathcal{A}_\mathrm{c}$ 

 $\label{eq:2.1} \frac{1}{\left(1+\frac{1}{2}\right)^{2}}\leq \frac{1}{2}\sum_{i=1}^{2}\frac{1}{\left(1+\frac{1}{2}\right)^{2}}\left(\frac{1}{2}\right)^{2}$  $\sim 10^{11}$ 

 $\label{eq:2.1} \begin{split} \mathcal{F}^{(1)}_{\text{max}}(z) &= \mathcal{F}^{(1)}_{\text{max}}(z) \mathcal{F}^{(1)}_{\text{max}}(z) \end{split}$  $\label{eq:2.1} \frac{1}{\sqrt{2\pi}}\int_{0}^{\infty} \frac{1}{\sqrt{2\pi}}\left(\frac{1}{\sqrt{2\pi}}\right)^{2\alpha} \frac{1}{\sqrt{2\pi}}\int_{0}^{\infty} \frac{1}{\sqrt{2\pi}}\left(\frac{1}{\sqrt{2\pi}}\right)^{\alpha} \frac{1}{\sqrt{2\pi}}\int_{0}^{\infty} \frac{1}{\sqrt{2\pi}}\frac{1}{\sqrt{2\pi}}\frac{1}{\sqrt{2\pi}}\frac{1}{\sqrt{2\pi}}\int_{0}^{\infty} \frac{1}{\sqrt{2\pi}}\frac{1}{\sqrt{2$ 

#### *Bijlage I* **i**

## **Dieptekaart:**

Inputgegevens: met DIGIPOL geïnterpoleerde kaart in Arclnfo. Er was zowel een kaart met pixels van 20X20 meter en een kaart met pixels van 50X50 meter. Deze laatste is gebruikt ais input voor PCRaster. De volgende stappen zijn genomen om kaart van Arclnfo over te zetten in PCRaster-formaat.

- *In Arclnfo:*
- 1 are: gridclip cinput kaart> cnaam nieuwe kaart> <xmin> <ymin> <xmax> <ymax>
- 2 are: gridascii cinput kaart stap 1> cnaam ascii-bestand>
- *In PCRaster1:*
- 1 Maken kaart (= 'clone'-kaart) met basisgegevens (coördinaten, pixelgrootte, aantal rijen/kolommen, etc.):

mapattr <naam te maken basiskaart>.

Vervolgens verschijnt menu dat moet worden ingevuld.

2 Invoeren van ascii-file uit Arclnfo: asc2map -S —clone cnaam basiskaart> -a cascii-file> cnieuwe kaart>

## **Slibgehaltes:**

Inputgegevens: McLaren-dataset; puntgegevens van de coördinaten met percentages korrelgrootteklassen; (onder meer) beschikbaar bij Dirk van Maldegem.

De slibgehaltes zijn geïnterpoleerd met behulp van GSTAT in PCRaster. Hieronder volgen de genomen stappen in het kort:

#### • *In DOS en PCRaster*

i

- 1 maken van ASCII-file met kolommen met coordinaten (x en y) en het slibgehalte (<63  $\mu$ m  $\rightarrow$  > 4,5  $\Theta$ )
- 2 In DOS (edit) invoegen van aantal regels boven kolommen:

Ie regel: titel, bijvoorbeeld beschrijving van dataset

2eregel: aantal kolommen (aantal variabelen)

3<sup>e</sup> t/m n<sup>e</sup> regel: op de derde regel de naam van de eerste variabele, op de vierde regel de naam van de tweede variabele, etc.

3 Maken van bestand in DOS om gegevens te interpoleren, afhankelijk van interpolatiemethode; in bijlage Mc zijn bestanden opgenomen die zijn gebruikt bij interpolatie

PCRaster werkt onder DOS, commando's worden dan ook ingetypt op de DOS prompt. Voor meer informatie over de toepassing van de PCRaster-commando's wordt verwezen naar de 'PCRaster version 2 manual' door Karssenberg en de Vakgroep Fysische Geografie, Universiteit Utrecht.

slibgegevens.

4 In DOS intypen: gstat <ascii-bestand stap 3>

Stap 4 resulteert bij kriging in twee kaarten; een kaart met de geïnterpoleerde waarde en een variantie-kaart. Deze twee zijn gebruikt ais invoerkaarten voor de Monte Carlo simulatie.

## **Geomorfologische kaart intergetijdengebied:**

Input-gegevens: polygonenkaart in Arclnfo. Aangezien in PCRaster alleen gewerkt wordt met grid-kaarten, moet polygonenkaart omgezet worden naar grid-kaart.

- *In Arclnfo'.*
- 1 are: polygrid cnaam input polygonen-kaart> cnaam nieuwe grid-kaart> citem>

Arclnfo geeft hierbij de optie om gedeelte van de kaart om te zetten naar grid, wanneer maar met een deel van de Westerschelde wordt gewerkt, kan voor deze optie gekozen worden.

- 2 arc: gridascii <input kaart> <naam nieuwe ascii-bestand>
- *In PCRaster:*
- 1 Invoeren van ascii-file uit Arclnfo:

asc2map -N --clone <naam basiskaart> -a <ascii-file> <nieuwe kaart>

- 2 Generaliseren van een aantal klassen door maken van tabel met 'edit': twee kolommen (gescheiden door tab of spatie(s), waarbij in de linkerkolom de originele waarde staat en in de rechterkolom een nieuw cijfer voor de klasse (tabel #\$).
- 3 Vervolgens wordt de bij 1) gemaakte morfologische kaart omgezet naar een nieuwe geomorfologische kaart (met in dit geval maar 6 klassen) met het volgende commando:  $\text{pc}$ rcalc < output-kaart $>$  = lookupnominal(< naam tabel $>$ , < naam input kaart $>$ )

## **Zoutgehaltekaart:**

Input-gegevens: zoutgehaltekaart in PCRaster met gridcellen van 400X400 meter. Voor het middeldpunt van de cel is de waarde van het zoutgehalte bepaald. Deze waarde en de coördinaten van dit punt (te krijgen bij Kees van der Male) zijn ingevoerd in PCRaster. Hierna zijn de waarden geïnterpoleerd met inverse distance interpolatie op een 50X50 meter grid. De daarvoor gebruikte file is opgenomen in bijlage De. De werkwijze is verder vergelijkbaar met het interpoleren van slibgegevens.

## **Groeimogelijkhedenkaart maken:**

Voor het vervaardigen van een groeimogelijkhedenkaart moet een model worden geschreven (bijlage Ila en Ilb). De groeimogelijkhedenkaart wordt gemaakt in PCRaster:

• *In PCRaster:*

1 pcrcalc -f cnaam model>

## **Groeimogelijkhedenkaart exporteren en printen in Arclnfo:**

De groeimogelijkhedenkaart kan worden geëxporteerd naar Arclnfo en daar worden geprint met krt.aml. Deze is opgenomen in bijlage VII. Om de kaarten te printen vanuit Arclnfo moeten de volgende stappen worden genomen:

• *In PCRaster.*

- 1 map2asc -a <naam te exporteren kaart> <ascii-file>
- *In Arclnfo:*
- 1 importeren van ascii-file naar grid: arc: asciigrid <ascii-file> cnieuwe kaart> float
- 2 Op beeldscherm bekijken van groeimogelijkhedenkaart are (of arcplot): & run krt ckaart gemiddelde> ckaart standaarddeviatie> cvariatie coëfficiënt>
- 3 Printen van gemiddelde groeimogelijkhedenkaart, standaarddeviatie, standaarddeviatie met gemaakte aml:

are (of arcplot): & run krt ckaart gemiddelde> ckaart standaarddeviatie> cvariatie coëfficiënt> cnaam printfile>

 $\bar{z}$ 

 $\ddot{\phantom{a}}$ 

 $\ddot{\phantom{a}}$ 

## Uitleg bij PCRaster bestanden

Hieronder volgt een zeer summiere uitleg van de gebruikte commando's in het model. Voor uitgebreidere uileg over de verschillende commando's wordt, verwezen naar Karssenberg (1996).

De modellen zijn opgebouwd uit vijf gedeelten; binding, areamap, timer, initial en dynamic.

binding in dit gedeelte van het model worden de namen van de variabelen gedefinieerd; variabelen worden gecombineerd met zowel invoer- ais uitvoerbestanden areamap het gebied waar de analyse plaatsvindt wordt vastgesteld. timer het aantal (tijd)stappen dat wordt genomen wordt gedefinieerd. Het eerste getal staat voor de beginwaarde, het tweede uit de eindwaarde en het derde getal staat voor de grootte van de (tijd)stap. initial dit gedeelte van het model bestaat uit de berekening die onafhankelijk van het aantal tijdstappen van het model één keer worden berekend, dynamic dit gedeelte van het model bestaat uit berekeningen die bij elke tijdstap worden uitgevoerd

#### **Gebruikte PCRaster commando's:**

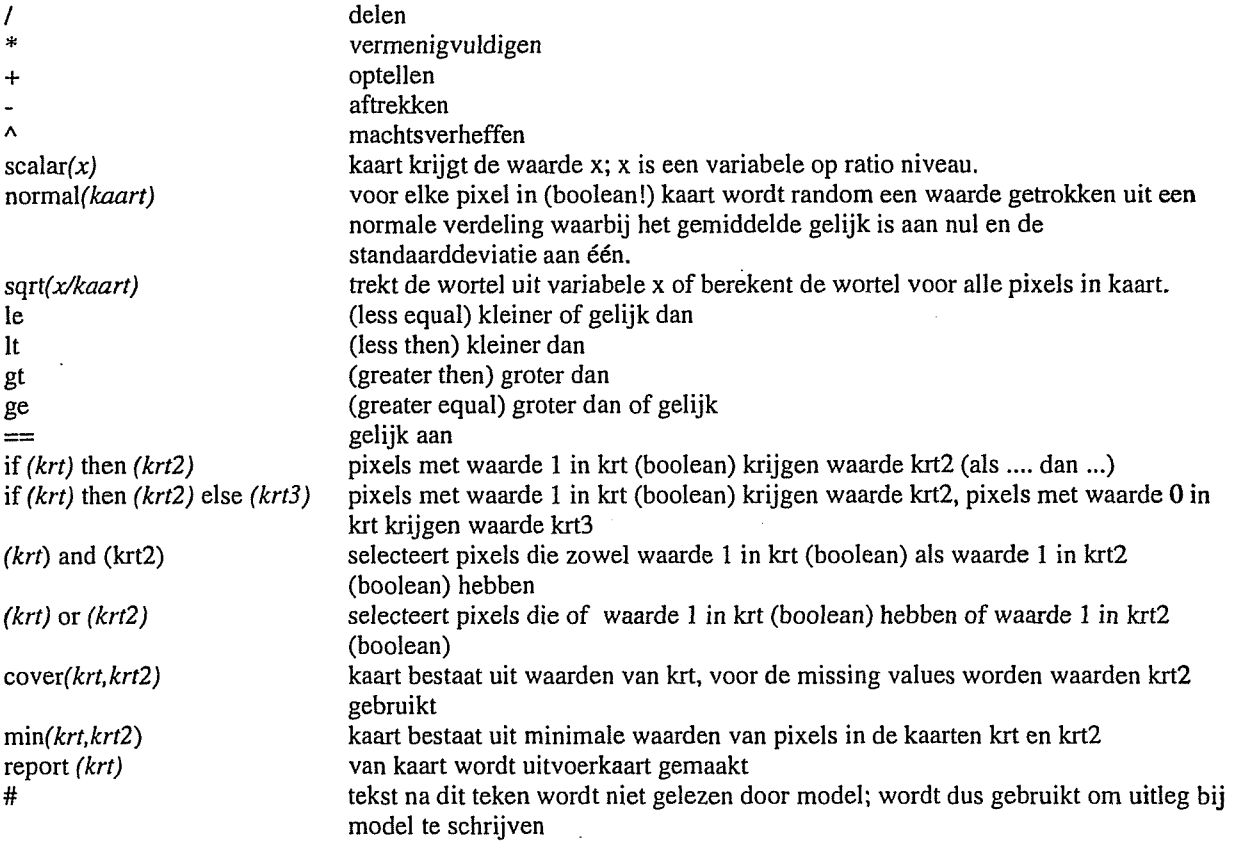

**Berekenen constantes voor transitiezones in model (zie figuur):**

 $X1: y = 0$  en D1:  $y = 1$  $y = ax + b$  $0 = a (X1) + b$  $1 = a(D1) + b$  $-1 = a(X1-D1)$  $\rightarrow a = -1/(X1-D1) = 1/(D1-X1)$ 

 $\rightarrow b = -a(X1)$ 

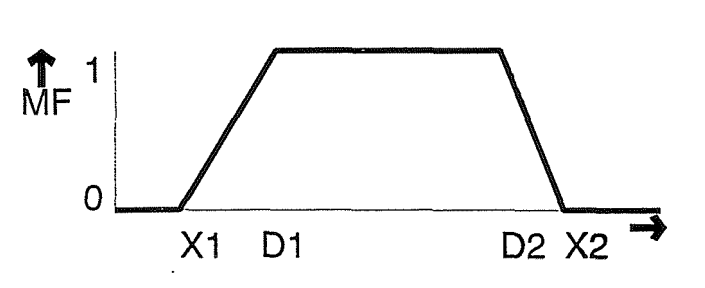

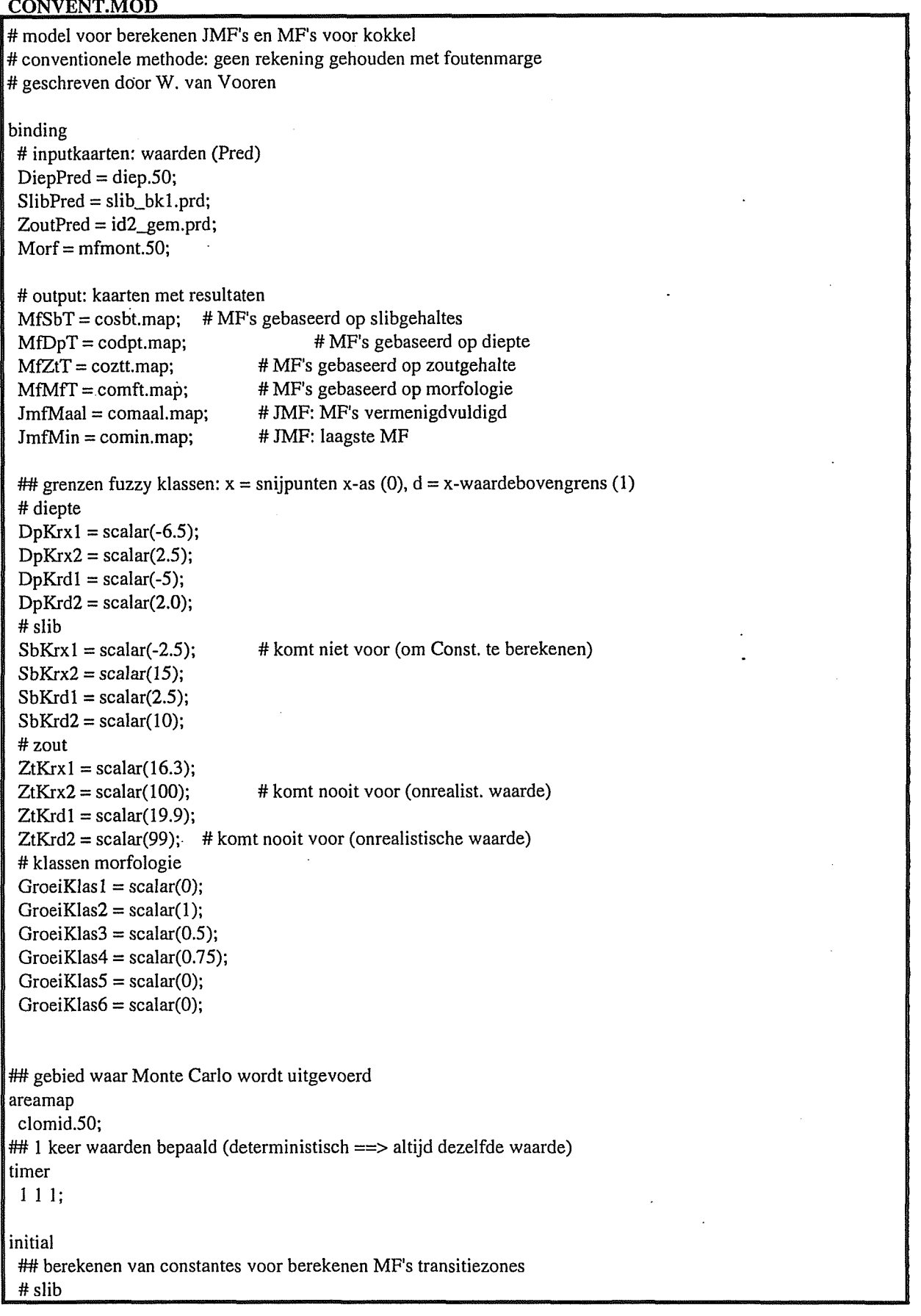

 $ConstSb1 = 1/(SbKrd1 - SbKrx1);$  $ConstSb2 = -1 * ConstSb1 * SbKrx1;$  $ConstSb3 = 1/(SbKrd2 - SbKrx2);$  $ConstSb4 = -1 * ConstSb3 * SbKrx2;$ # diepte  $ConstDp1 = 1/(DpKrd1 - DpKrx1);$  $ConstDp2 = -1 * ConstDp1 * DpKrx1;$  $ConstDp3 = 1/(DpKrd2 - DpKrx2);$  $ConstDp4 = -1 * ConstDp3 * DpKrx2;$ #zout  $ConstZt1 = 1/(ZtKrd1 - ZtKrx1);$  $ConstZt2 = -1 * ConstZt1 * ZtKrx1;$  $ConstZt3 = 1/(ZtKrd2 - ZtKrx2);$  $ConstZt4 = -1 * ConstZt3 * ZtKrx2;$ dynamic ## omrekenen van gesimuleerde waarde naar MF-waarde # berekenen groeimogelijkheden diepte  $MfDp1 = if (Diepped It DpKrx1 then scalar(0));$  $TmpDp01 = DiepPred ge DpKrx1;$ TmpDp02 = DiepPred lt DpKrdl; TmpDp03 = TmpDpOl and TmpDp02; TmpDp04 = if (TmpDp03 then DiepPred);  $MfDp2 = (TmpDp04 * ConstDp1) + ConstDp2;$ TmpDp05 = DiepPred ge DpKrdl ; TmpDpOö = DiepPred lt DpKrd2;  $TmpDp07 = TmpDp05$  and  $TmpDp06$ ;  $MfDp3 = if(TmpDp07)$  then scalar(1)); TmpDp08 = DiepPred ge DpKrd2; TmpDp09 = DiepPred lt DpKrx2;  $TmpDp10 = TmpDp08$  and  $TmpDp09$ ;  $TmpDp11 = if (TmpDp10 then DiepPred);$  $MfDp4 = ConstDp4 + (TmpDp11 * ConstDp3);$  $MfDp5 = if(DiepPred ge DpKrx2 then scalar(0));$ report MfDpT = cover(MfDpl,MfDp2,MfDp3,MfDp4,MfDp5); # berekenen groeimogelijkhedenkaart slib  $MfSb1 = if (SlibPred It SbKrx1 then scalar(0));$  $TmpSb01 = SlibPred ge SbKrx1;$ TmpSb02 = SlibPred lt SbKrdl ;  $TmpSb03 = TmpSb01$  and  $TmpSb02$ ; TmpSb04 = if (TmpSb03 then SlibPred);  $MfSb2 = ConstSb2 + (TmpSb04 * ConstSb1);$ TmpSb05 = SlibPred ge SbKrdl; TmpSbOó = SlibPred lt SbKrd2;  $TmpSb07 = TmpSb05$  and  $TmpSb06$ ;  $MfSb3 = if(TmpSb07) then scalar(1));$ TmpSb08 = SlibPred ge SbKrd2; TmpSb09 = SlibPred lt SbKrx2;  $TmpSb10 = TmpSb08$  and  $TmpSb09$ ;  $TmpSb11 = if(TmpSb10 then SlibPred);$  $MfSb4 = ConstSb4 + (TmpSb11 * ConstSb3);$  $MfSb5 = if(SlibPred ge SbKrx2 then scalar(0));$ 

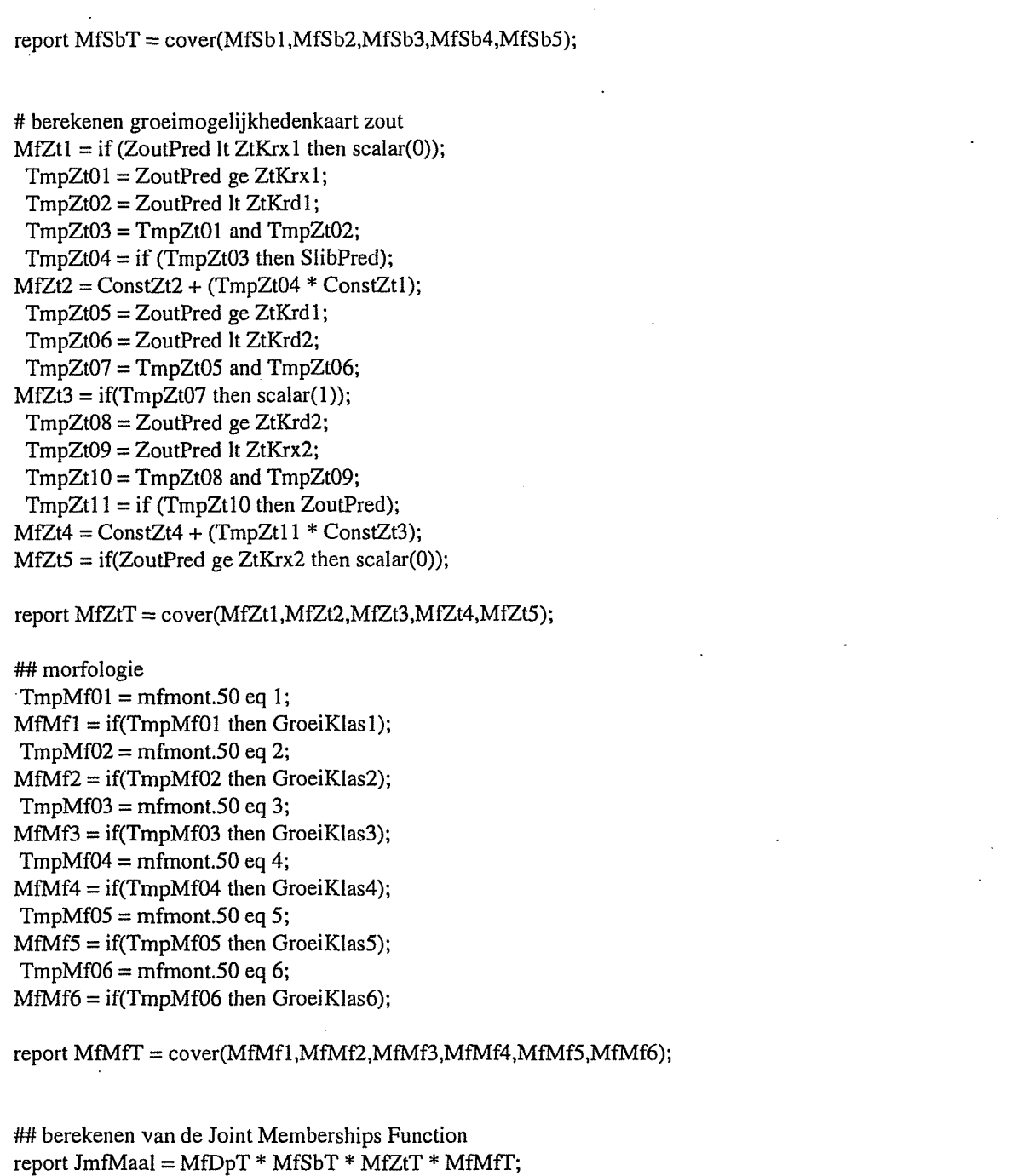

report JmfMin = min(MfDpT,MfSbT.MfZtT,MfMfT);

#### *Bijlage lib*\_\_\_\_\_\_\_\_\_\_\_\_\_\_\_\_\_\_\_\_\_\_\_\_ |\_\_\_\_\_\_\_\_\_\_\_\_\_\_\_\_\_\_ X

Voor Monte Carlo simulatie eerst runnen MONTEO.MOD, vervolgens CARTO.MOD Zowel monteO.mod en cartO.mod zijn ASCII-bestanden. Ze kunnen worden gemaakt met behulp van het DOS-commando 'EDIT'.

MONTEO.MOD: # Model for calculating error by Monte Carlo Simulation # Written by W. van Vooren & D. Karssenberg # Voorkomen Kokkels in de Westerschelde binding # inputkaarten: waarden + fout  $DiepPred = diep.50;$  $DiepVar = diepvar.50;$  # standaarddeviatie  $SlibPred = slib_bck2.pdf;$ SlibVar = slib\_bk2.var;  $ZoutPred = id2\_gem.pdf;$  $Z_{\text{out}}Var = \text{scalar}(1.5);$  # standaarddeviatie  $MorfMap = mfmont.50;$ # 'hulpkaarten'  $RandomMap = mask.50;$  # boolean kaart gehele gebied UniformMap = mask.50; ## grenzen van fuzzy klassen:  $x =$  snijpunten x-as (0),  $d =$  bovengrens (1) # diepte  $DpKrx1 = scalar(-6.5);$  $DpKrx2 = scalar(2.5)$ ;  $DpKrd1 = scalar(-5);$  $DpKrd2 = scalar(2);$ # slib<br>SbKrx1 = scalar(-2.5); # komt niet voor (wel nodig om Const te berekenen)  $SbKrx2 = scalar(15);$  $SbKrd1 = scalar(2.5);$  $SbKrd2 = scalar(10);$ #zout  $ZtKrx1 = scalar(16.6);$ <br> $ZtKrx2 = scalar(100);$ # komt nooit voor (onrealist. waarde)  $ZtKrd1 = scalar(19.9);$ ZtKrd2 = scalar(99); # komt nooit voor (onrealistische waarde) # morfologie  $GreeiKlas1 = scalar(0);$  $GreeiKlas2 = scalar(1);$  $GreeiKlas3 = scalar(0.5);$ GroeiKlas $4 = \text{scalar}(0.75);$  $GreeiKlas5 = scalar(0);$  $GreeiKlas6 = scalar(0);$ #MONTE CARLO ##reports for cart, model VarSumSqr=varsumsq.map; VarSum=varsummm.map; VarAboveCrit=abocriti.map;

vi *Voorkomen van kokkels in de Westerschelde*

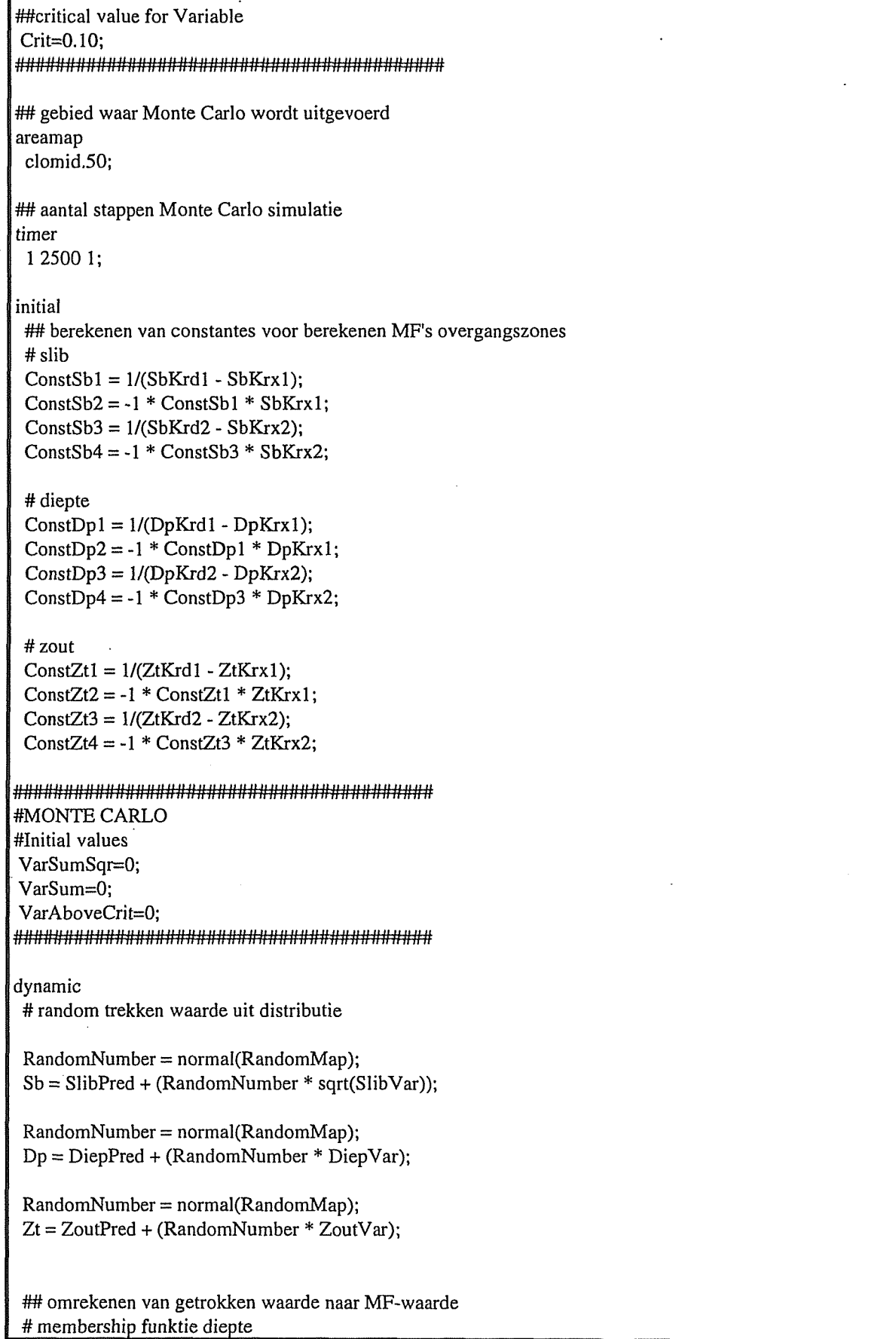

÷ ÷

*Bijlage lib* vii

 $MfDp1 = if (Dp le DpKrx1 then scalar(0));$  $TmpDp01 = Dp$  gt  $DpKrx1$ ;  $TmpDp02 = Dp$  lt  $DpKrd1$ ;  $TmpDp03 = TmpDp01$  and  $TmpDp02$ ;  $TmpDp04 = if (TmpDp03 then Dp);$ MfDp2 = (TmpDp04 \* ConstDpl) + ConstDp2;  $TmpDp05 = Dp$  ge  $DpKrd1$ ;  $TmpDp06 = Dp$  le  $DpKrd2$ ;  $TmpDp07 = TmpDp05$  and  $TmpDp06$ ;  $MfDp3 = if(TmpDp07)$  then scalar(1));  $TmpDp08 = Dp$  gt  $DpKrd2$ ;  $TmpDp09 = Dp$  lt  $DpKrx2$ ;  $TmpDp10 = TmpDp08$  and  $TmpDp09$ ;  $TmpDp11 = if (TmpDp10 then Dp);$  $MfDp4 = ConstDp4 + (TmpDp11 * ConstDp3);$  $MfDp5 = if(Dp ge DyKrx2 then scalar(0));$ MfDpT = cover(MfDpl,MfDp2,MfDp3,MfDp4,MfDp5); # membership funktie slib # MfSbl niet standaard! Zo veranderd in verband met mogelijk trekken # van negatieve slibgehaltes!!!!! # Wanneer slibgehaltes positief zijn en/of bij verandering instellingen:  $# MfSb1 = if (Sb le SbKrx1 then scalar(0))$  $MfSb1 = if (Sb le 0 then 0.5);$  $TmpSb01 = Sb$  gt  $SbKrx1$ ;  $TmpSb02 = Sb$  lt SbKrd1; TmpSb03 = TmpSbOl and TmpSb02;  $TmpSb04 = if (TmpSb03 then Sb);$ MfSb2 = ConstSb2 + (TmpSb04 \* ConstSbl);  $TmpSb05 = Sb$  ge  $SbKrd1$ ;  $TmpSb06 = Sb$  le Sb $Krd2$ ; TmpSb07 = TmpSb05 and TmpSbOó;  $MfSb3 = if(TmpSb07) then scalar(1));$  $TmpSb08 = Sb$  gt  $SbKrd2$ ;  $TmpSb09 = Sb$  lt  $SbKrx2$ ;  $TmpSb10 = TmpSb08$  and  $TmpSb09$ ;  $TmpSb11 = if(TmpSb10 then Sb);$  $MfSb4 = ConstSb4 + (TmpSb11 * ConstSb3);$  $MfSb5 = if(Sb ge SbKrx2 then scalar(0));$ MfSbT = cover(MfSb1,MfSb2,MfSb3,MfSb4,MfSb5); # membership funktie zout  $MfZt1 = if (Zt \leq ZtKrx1 \text{ then scalar}(0));$  $TmpZt01 = Zt$  gt  $ZtKrx1$ ;  $TmpZt02 = Zt$  It  $ZtKrd1$ ;  $TmpZt03 = TmpZt01$  and  $TmpZt02$ ;  $TmpZt04 = if (TmpZt03 then Zt);$  $MfZt2 = ConstZt2 + (TmpZt04 * ConstZt1);$  $TmpZt05 = Zt$  ge  $ZtKrd1$ ;  $TmpZt06 = Zt$  le  $ZtKrd2$ ; TmpZt07 = TmpZt05 and TmpZtOó;  $MfZt3 = if(TmpZt07$  then scalar(1));  $TmpZt08 = Zt$  gt  $ZtKrd2$ ;  $TmpZt09 = Zt$  lt  $ZtKrx2$ ;

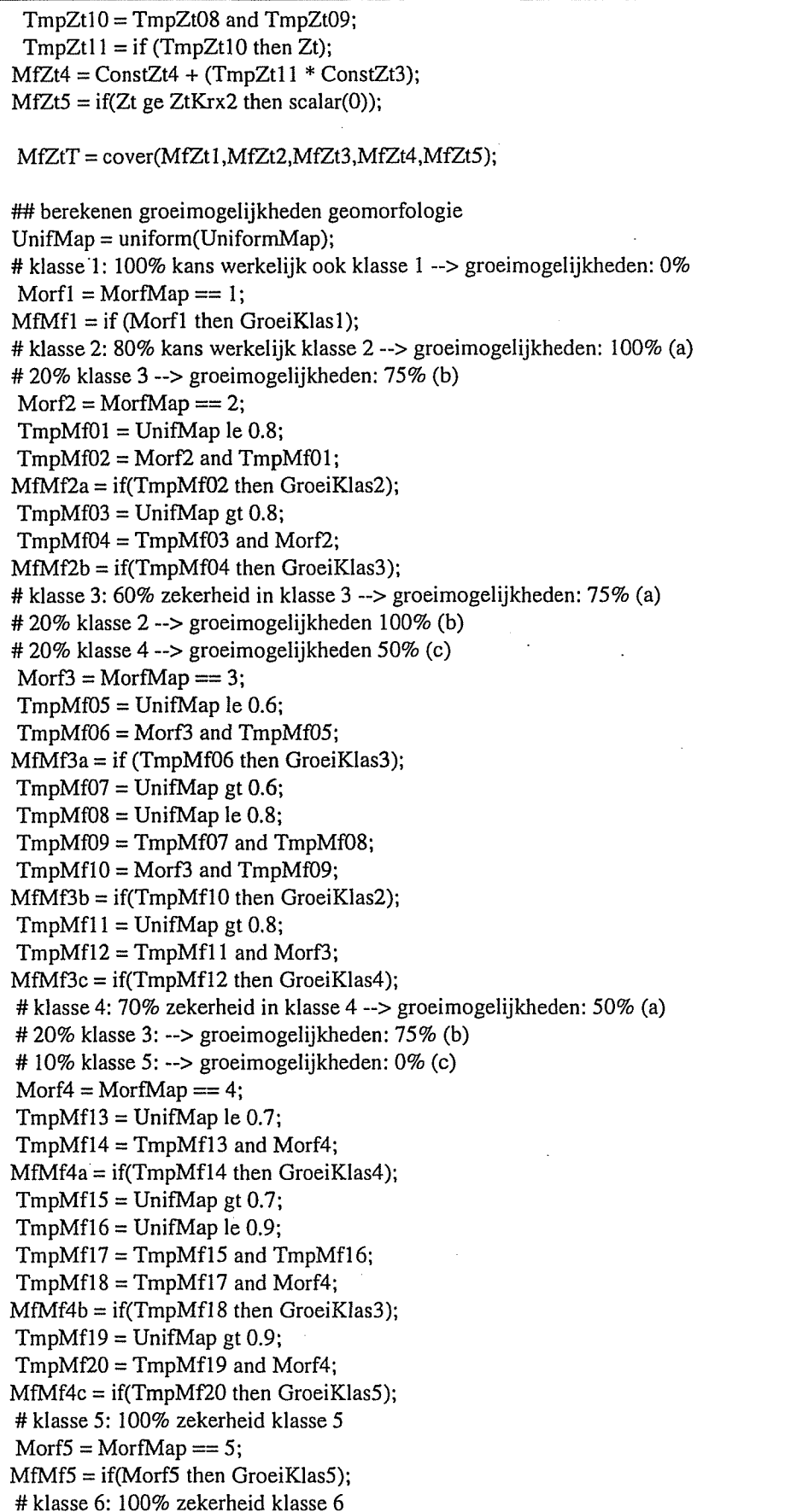

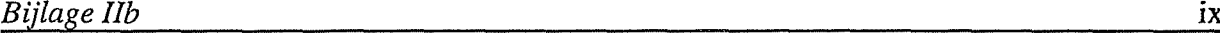

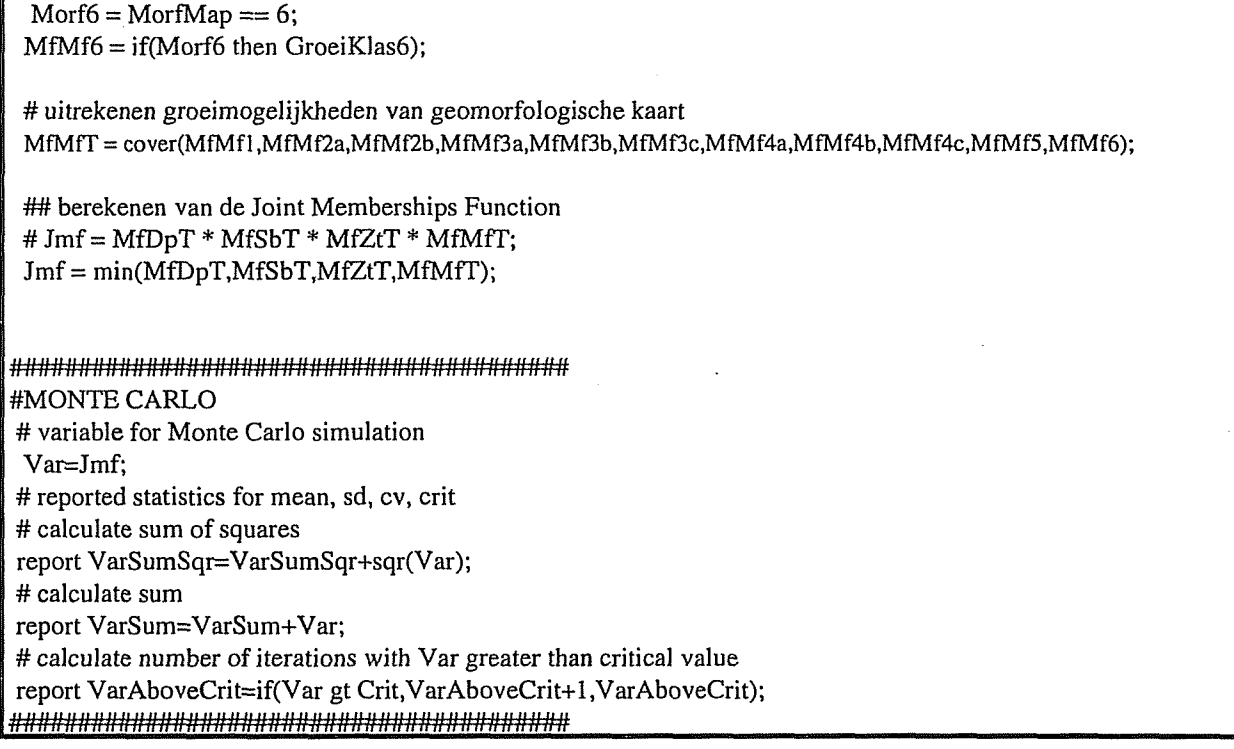

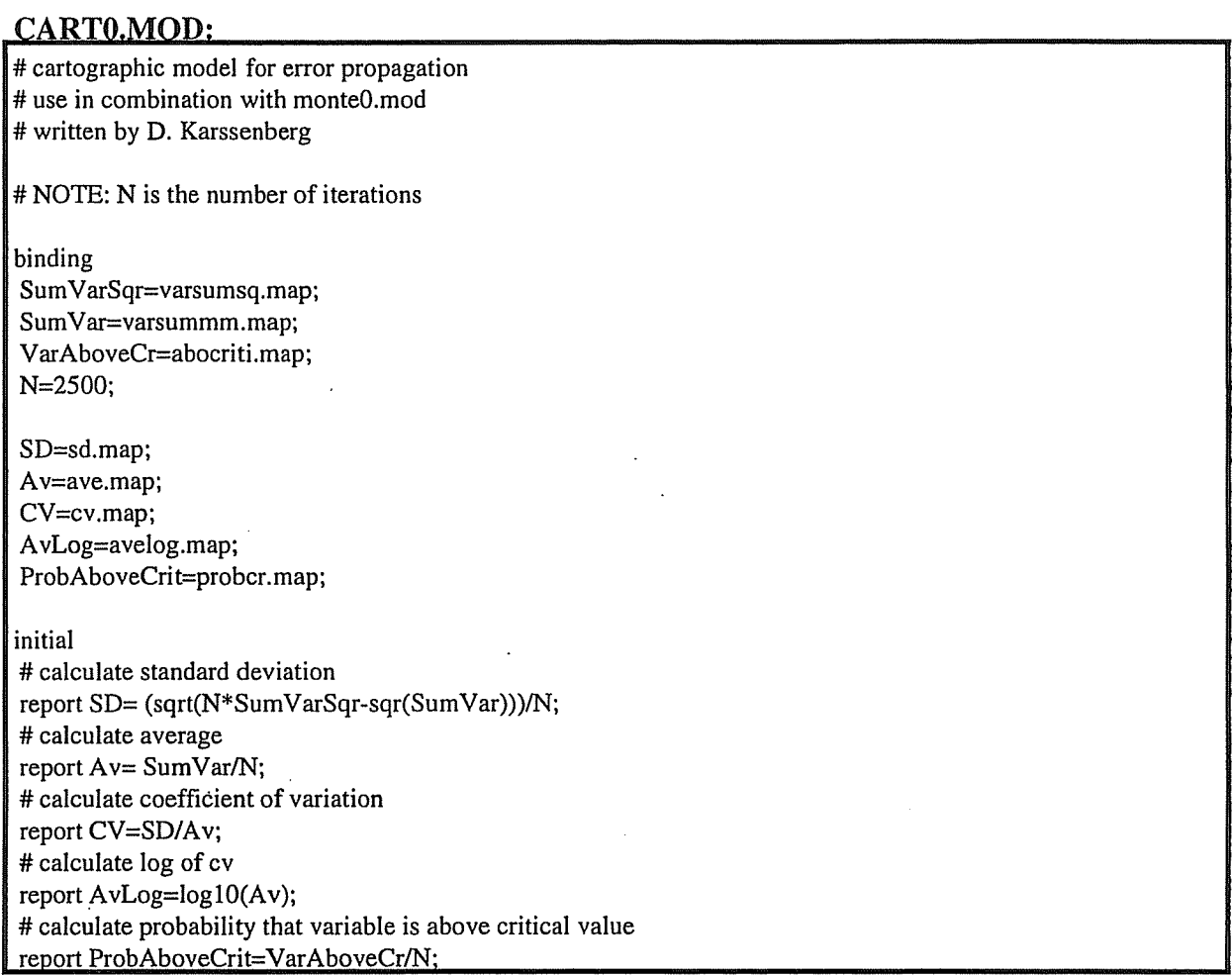

GSTAT bestanden voor interpoleren slibgehaltekaart en saliniteitskaart

#### SLIB BK2.CMD:

```
# gstat command file, dos/dpmi version 1.9j (January 1997) 
# Mon Jul 14 15:50:19 1997
#
```
data(slib): 'slibnew.col',  $x=1$ ,  $y=2$ ,  $v=3$ ;

variogram(slib): 218.631 Nug(0) + 148.356 Exp(1159.69);

mask: 'mask.50'; set cutoff  $= 3000$ ; set fit  $= 1$ ; set width  $= 250$ ;

# PCRaster boolean kaart; kan ook met gridascii-file (Arclnfo)

predictions(slib): 'slib\_bk2.prd'; variances(slib): 'slib\_bk2.var'; block:  $dx = 50$ ,  $dy = 50$ ;

#### ID2 GEM.CMD:

points(zout): 'win\_gem.col',  $x=1$ ,  $y=2$ ,  $v=3$ ; mask: 'mask.50'; predictions(zout): 'id2\_gem.prd'; set idp=2:

#### **Uitleg bij bovenstaande bestanden:**

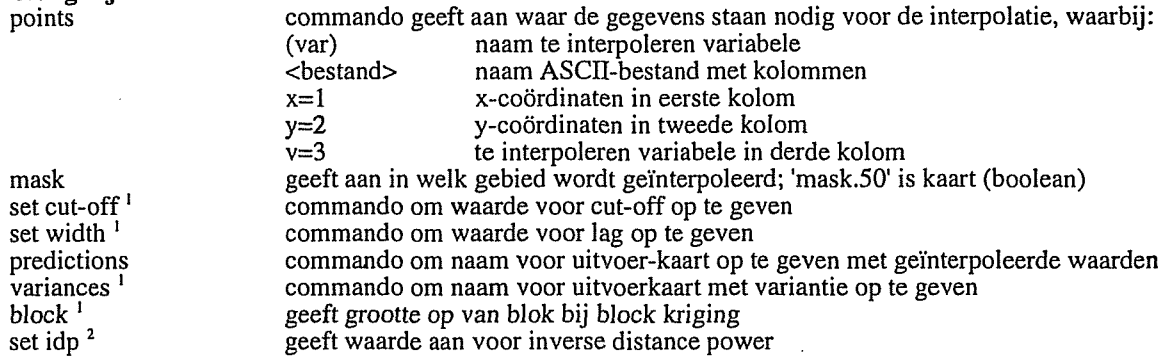

 $\,$  I Alleen bij kriging

 $\mathbf 2$ Alleen bij inverse distance interpolatie

 $\sim 10^6$ 

 $\label{eq:2.1} \frac{1}{\sqrt{2}}\int_{\mathbb{R}^3}\frac{1}{\sqrt{2}}\left(\frac{1}{\sqrt{2}}\right)^2\frac{1}{\sqrt{2}}\left(\frac{1}{\sqrt{2}}\right)^2\frac{1}{\sqrt{2}}\left(\frac{1}{\sqrt{2}}\right)^2\frac{1}{\sqrt{2}}\left(\frac{1}{\sqrt{2}}\right)^2.$ 

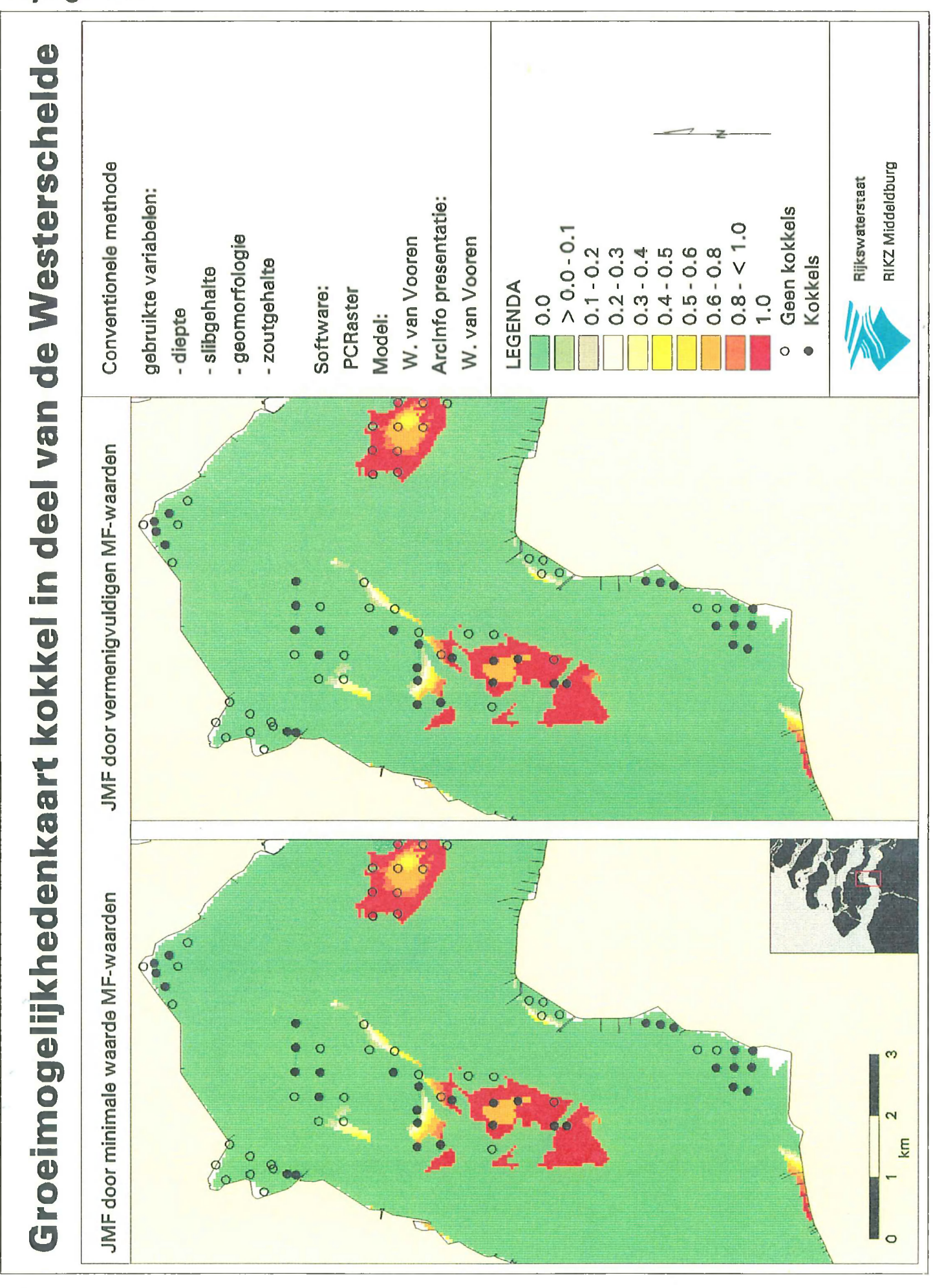

# **Bijlage IIIa**

 $\label{eq:2.1} \frac{1}{\sqrt{2}}\int_{\mathbb{R}^3}\frac{1}{\sqrt{2}}\left(\frac{1}{\sqrt{2}}\right)^2\frac{1}{\sqrt{2}}\left(\frac{1}{\sqrt{2}}\right)^2\frac{1}{\sqrt{2}}\left(\frac{1}{\sqrt{2}}\right)^2\frac{1}{\sqrt{2}}\left(\frac{1}{\sqrt{2}}\right)^2.$ 

 $\sim 10^{-10}$ 

 $\star$ 

# **Bijlage IIIb**

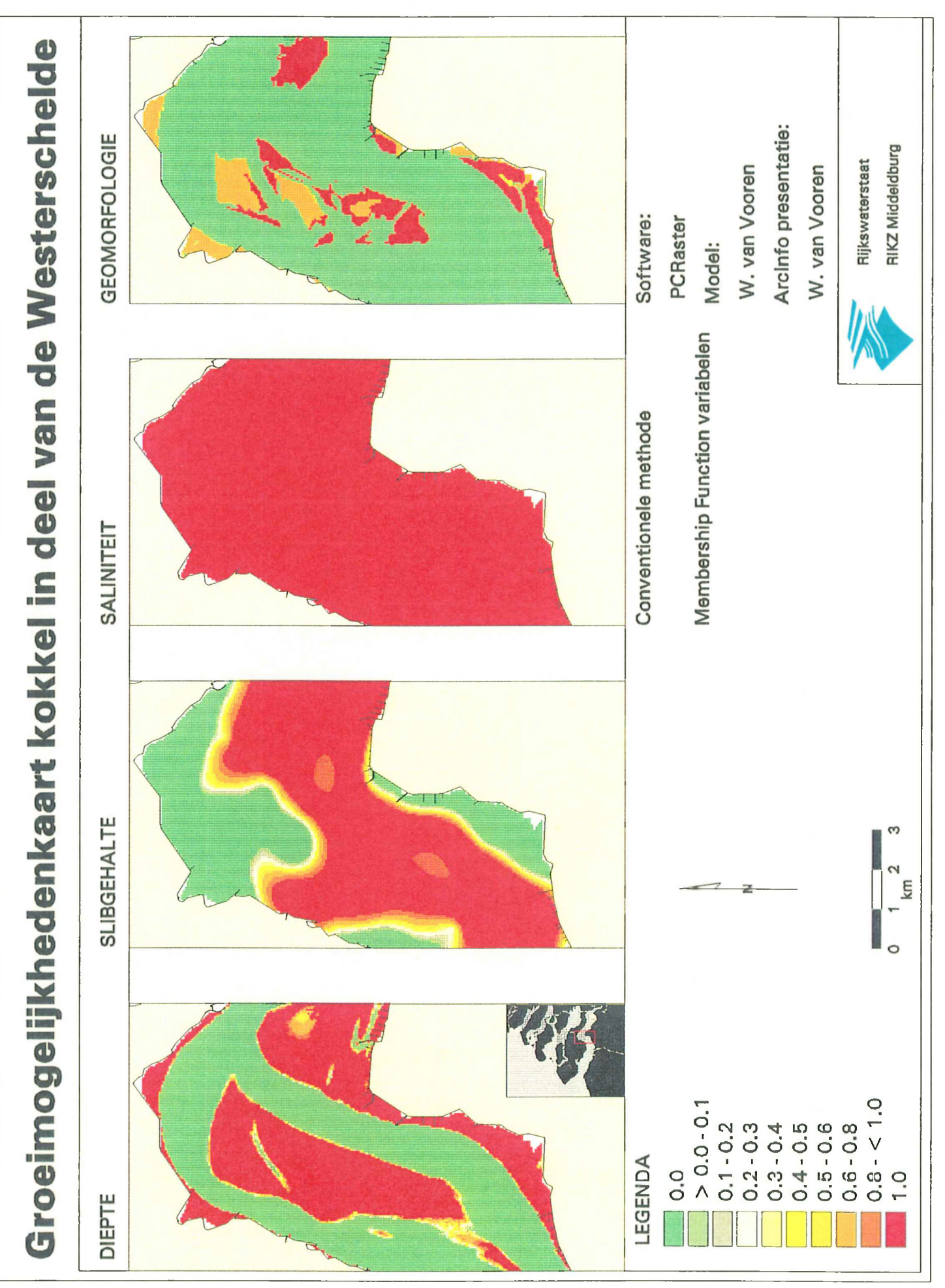

 $\mathcal{L}_{\text{max}}$  .

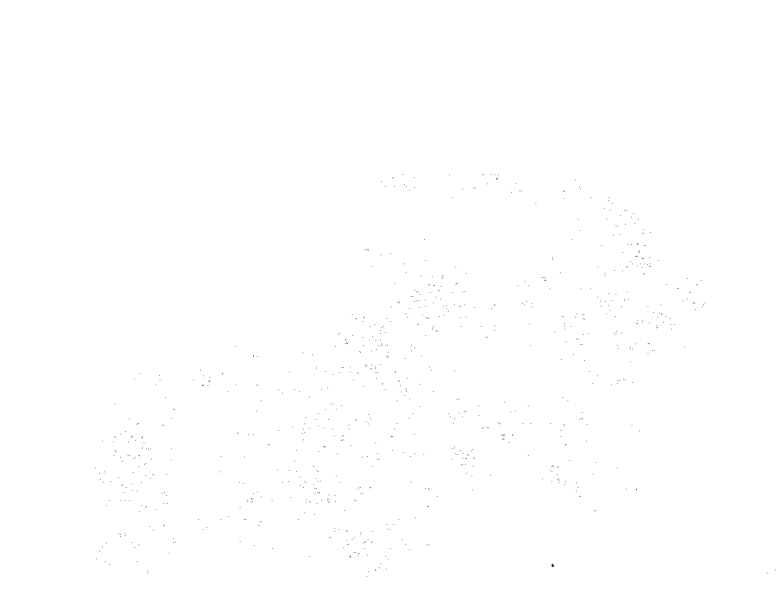

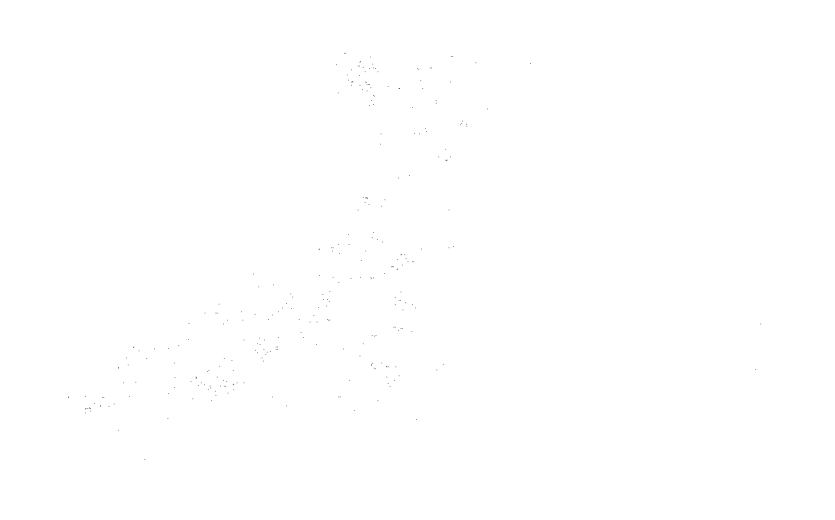

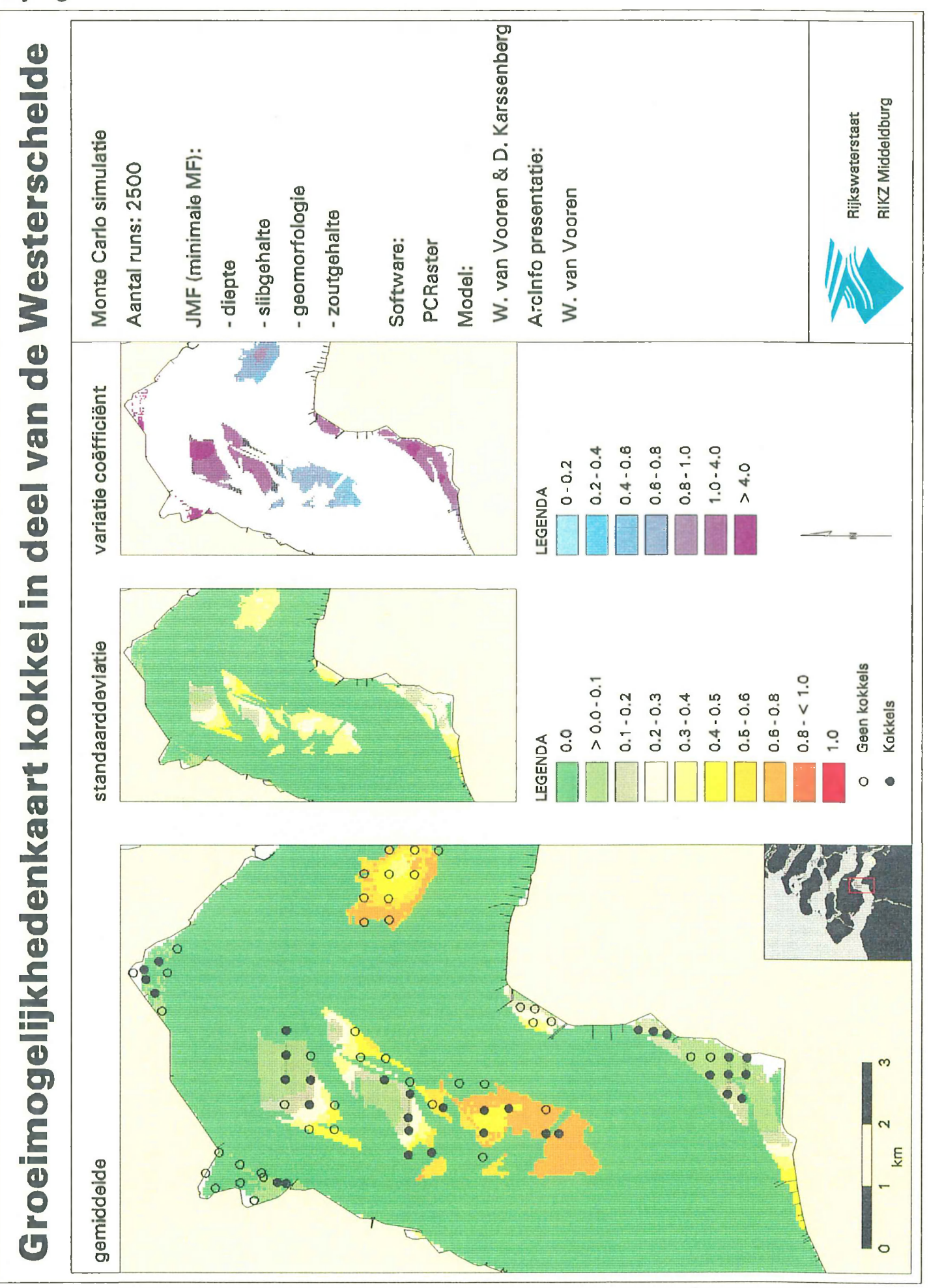

## **Bijlage IVa**

 $\label{eq:2.1} \frac{d\mathbf{y}}{dt} = \frac{1}{2} \left( \frac{d\mathbf{y}}{dt} + \frac{d\mathbf{y}}{dt} \right) \mathbf{y} + \frac{d\mathbf{y}}{dt} \mathbf{y} + \frac{d\mathbf{y}}{dt} \mathbf{y} + \frac{d\mathbf{y}}{dt} \mathbf{y} + \frac{d\mathbf{y}}{dt} \mathbf{y} + \frac{d\mathbf{y}}{dt} \mathbf{y} + \frac{d\mathbf{y}}{dt} \mathbf{y} + \frac{d\mathbf{y}}{dt} \mathbf{y} + \frac{d\mathbf{y}}$ 

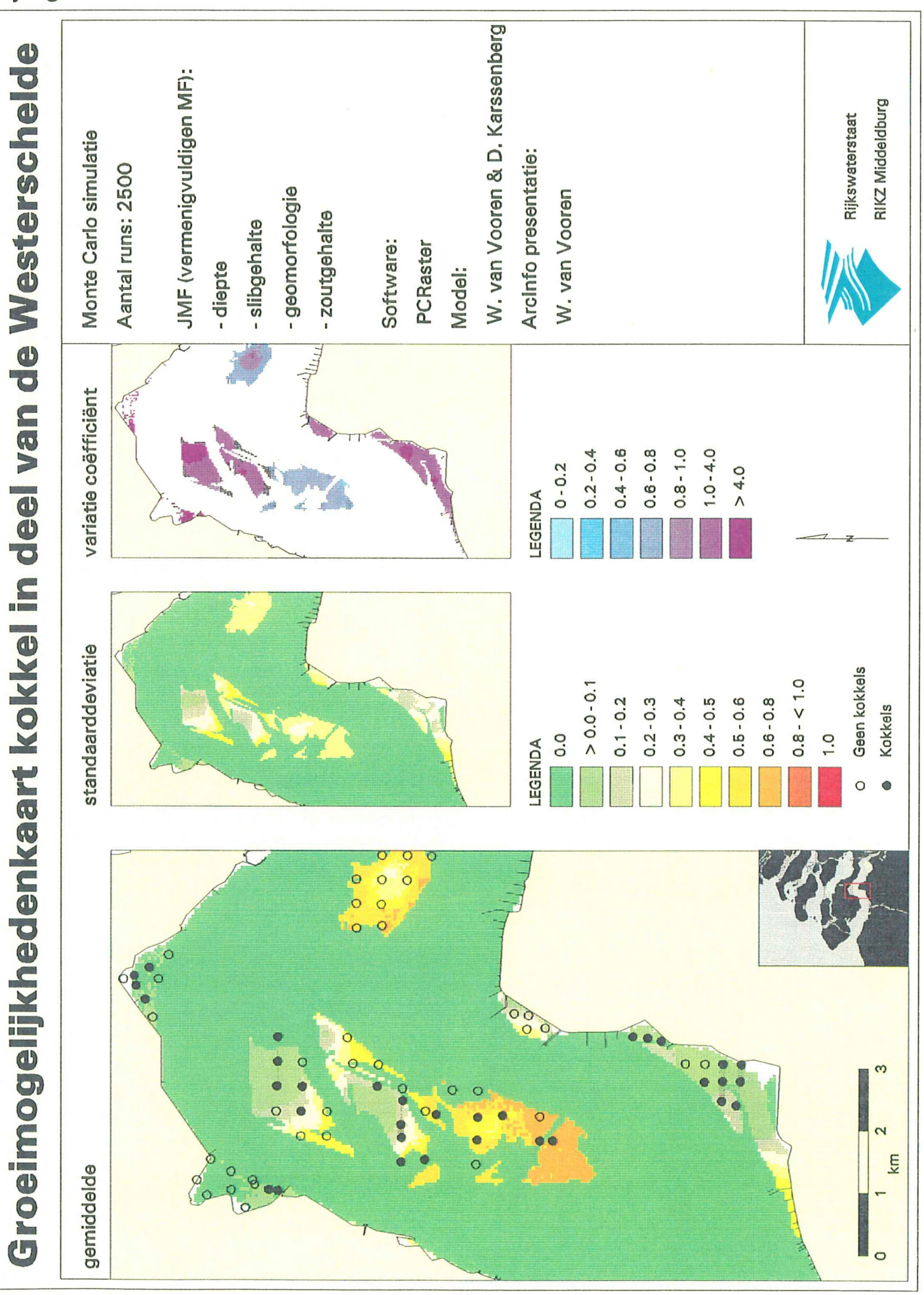

## Bijlage IVb

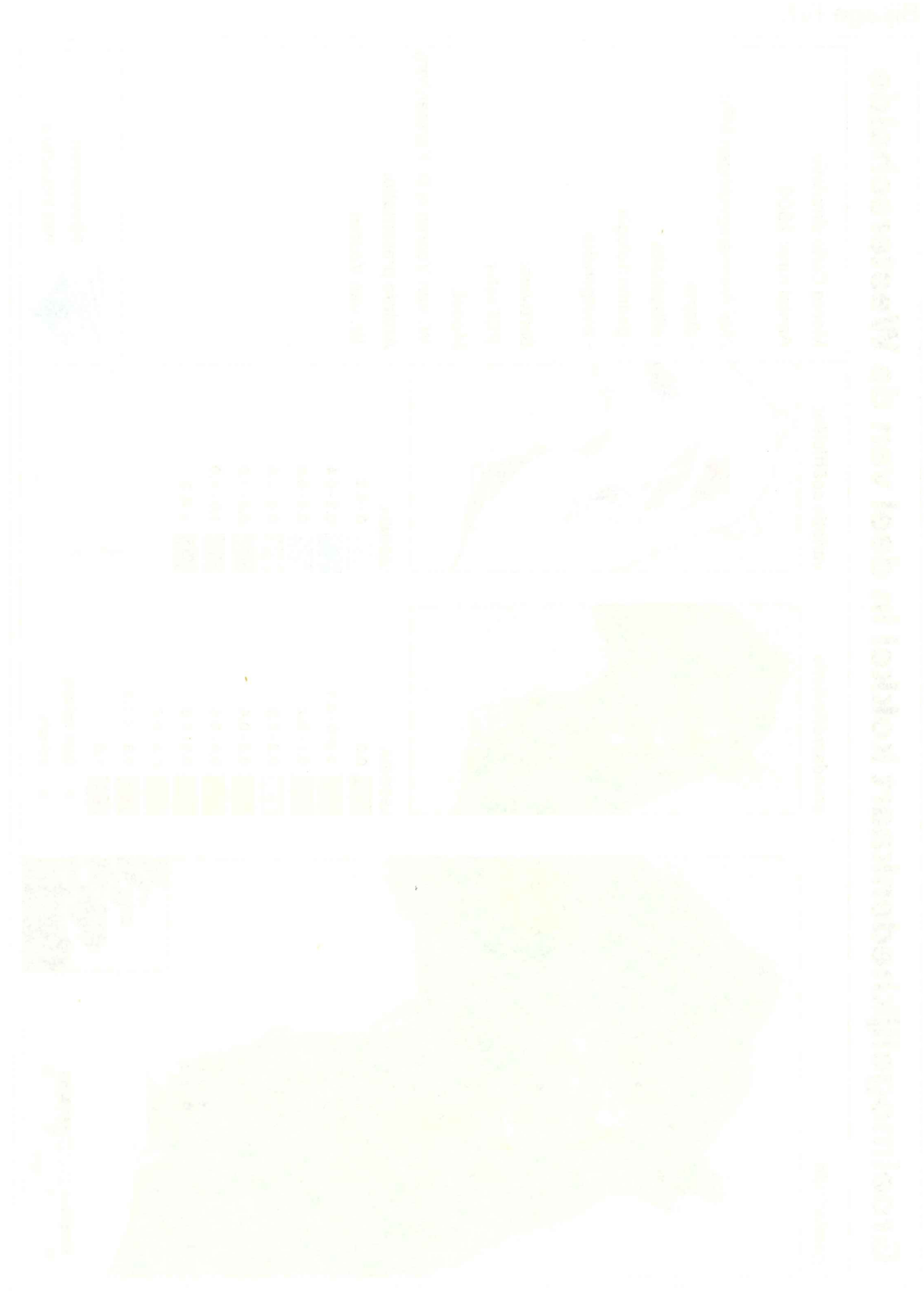

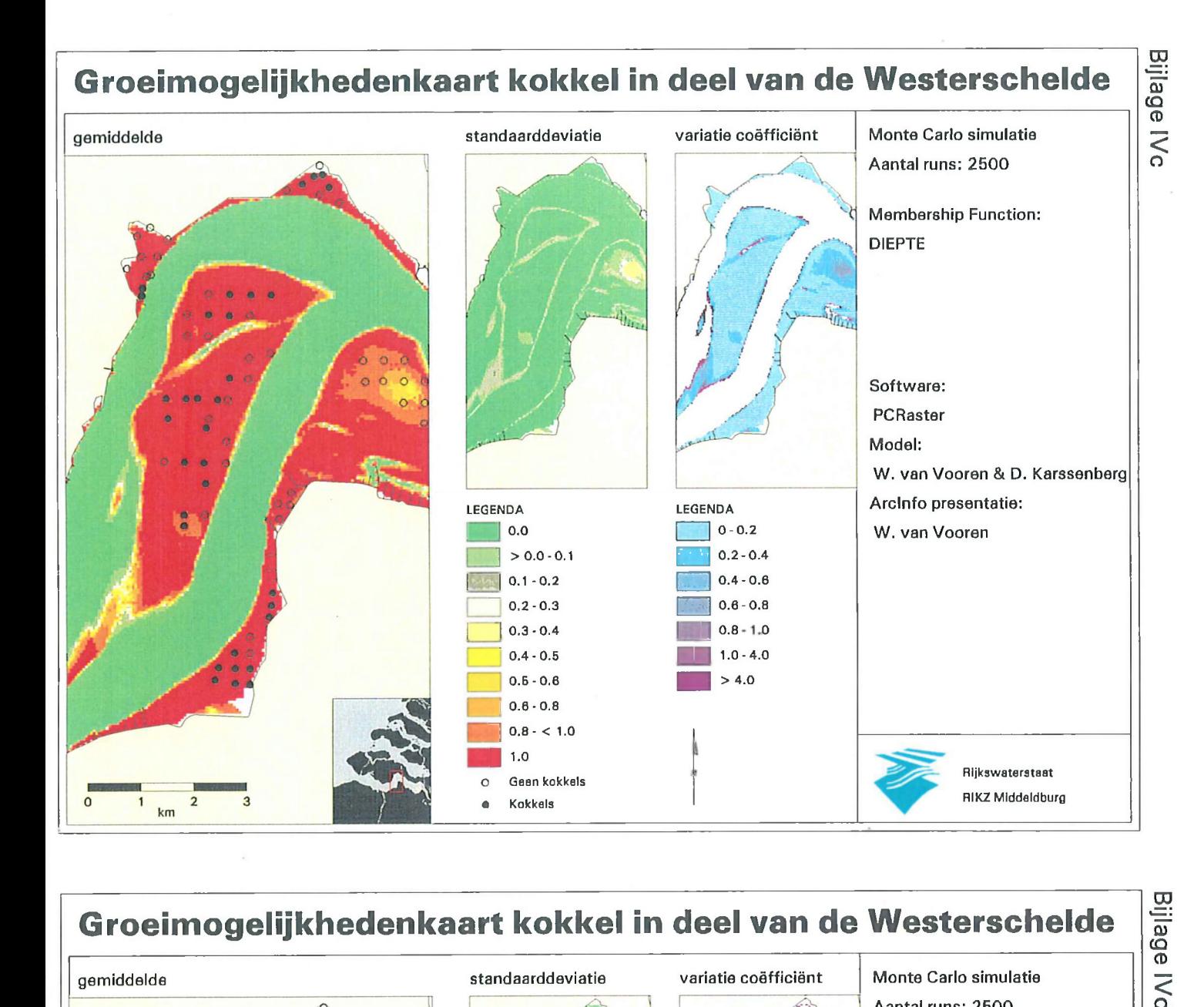

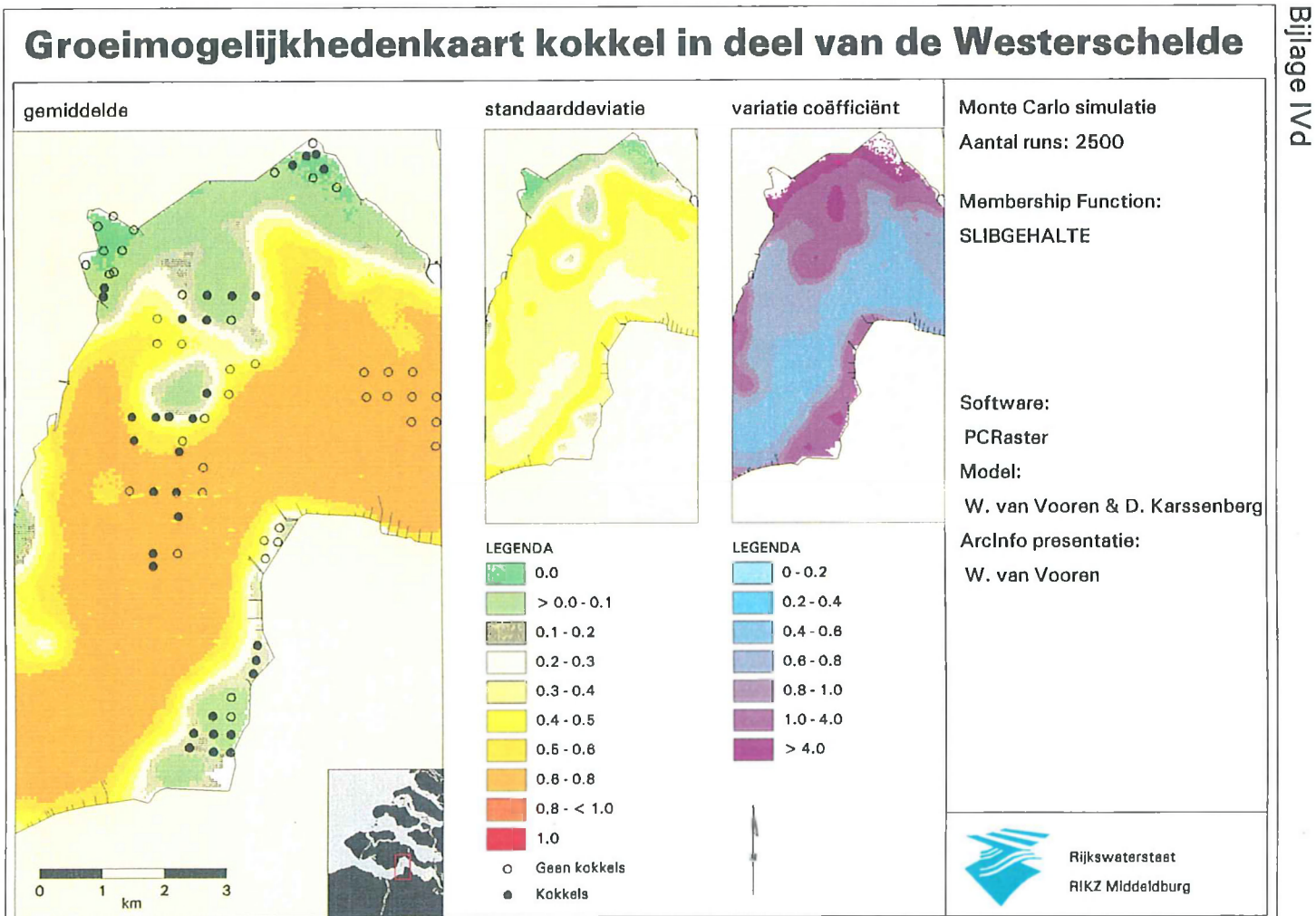

 $\sim$ 

È.

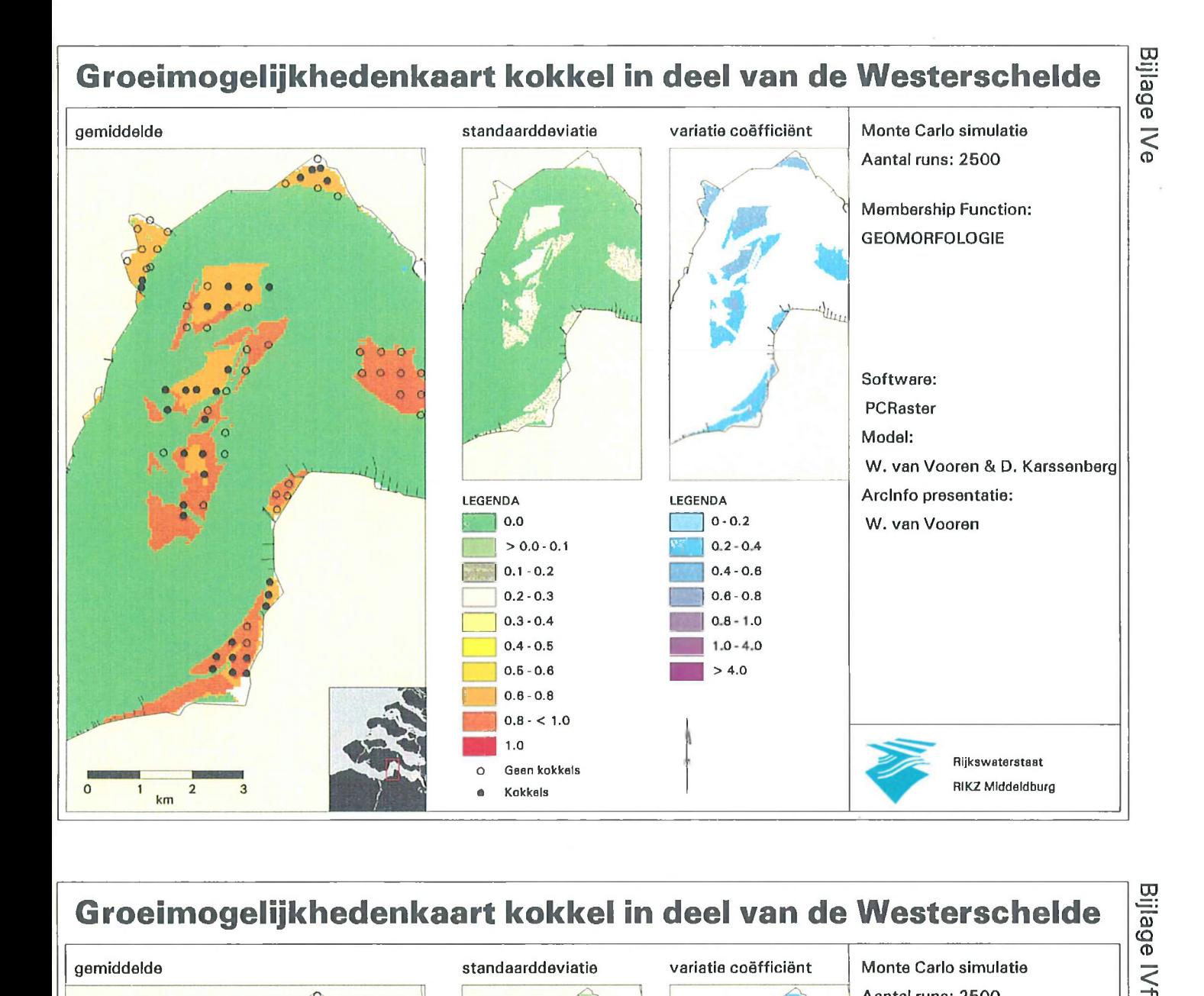

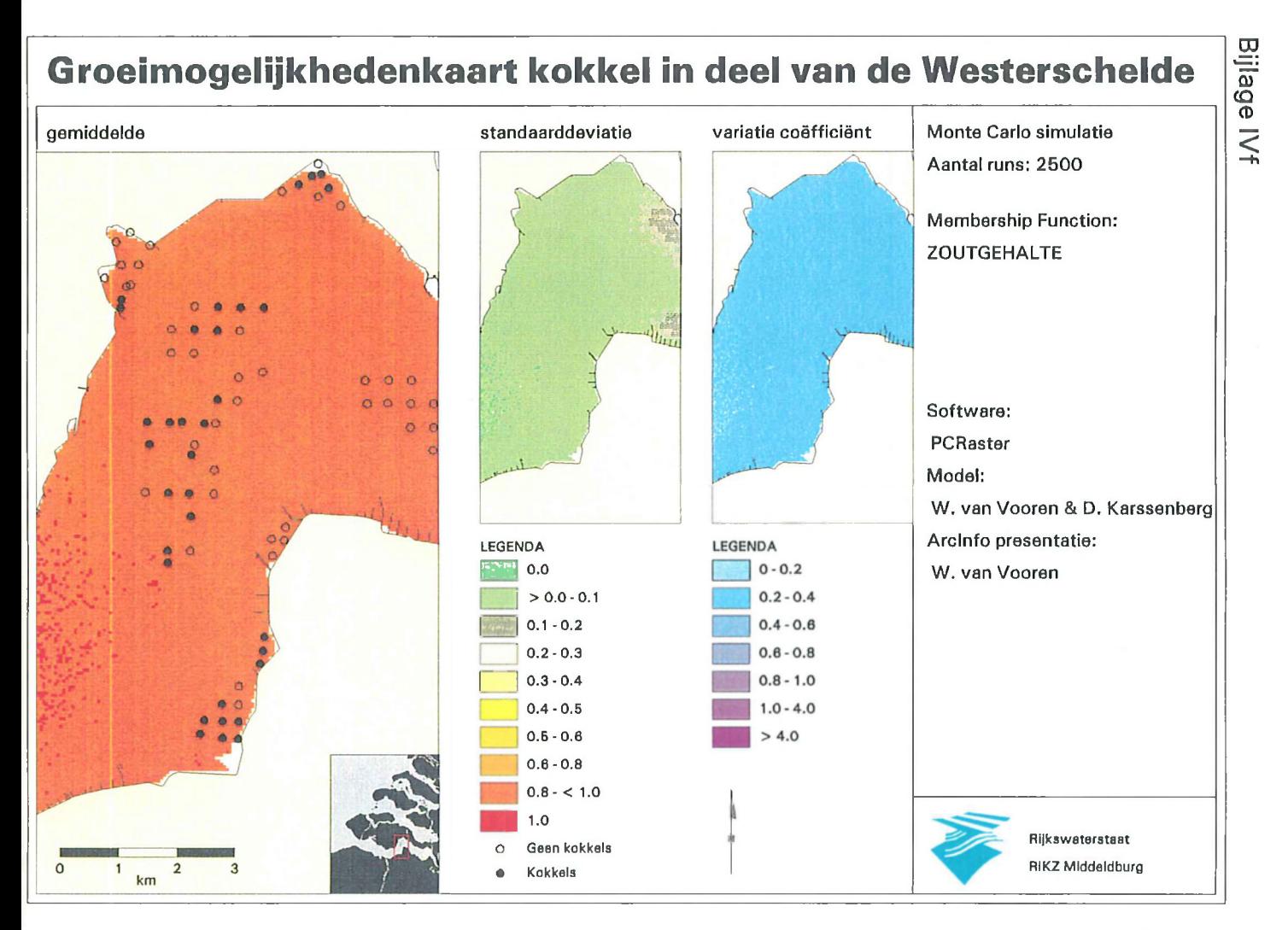

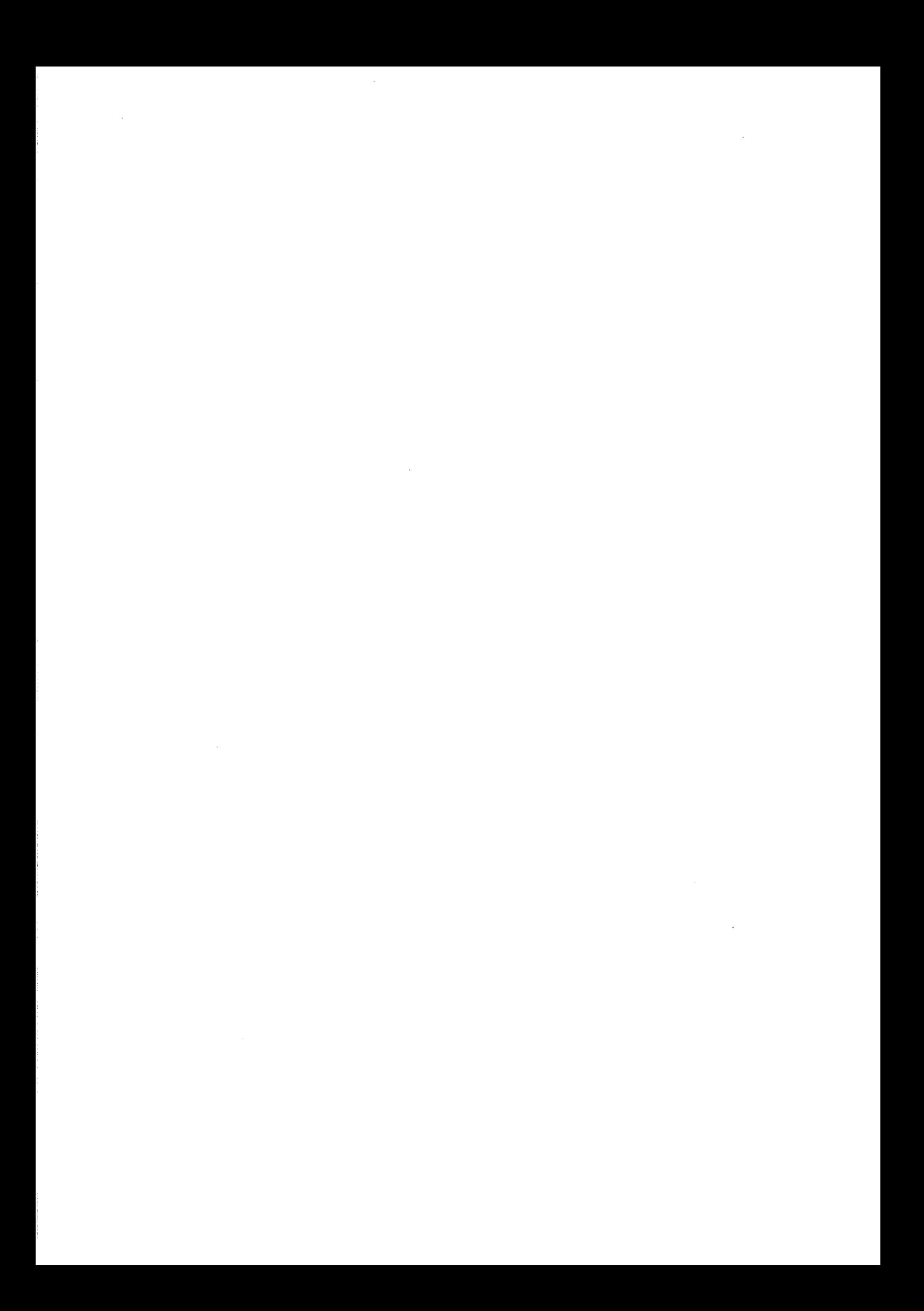
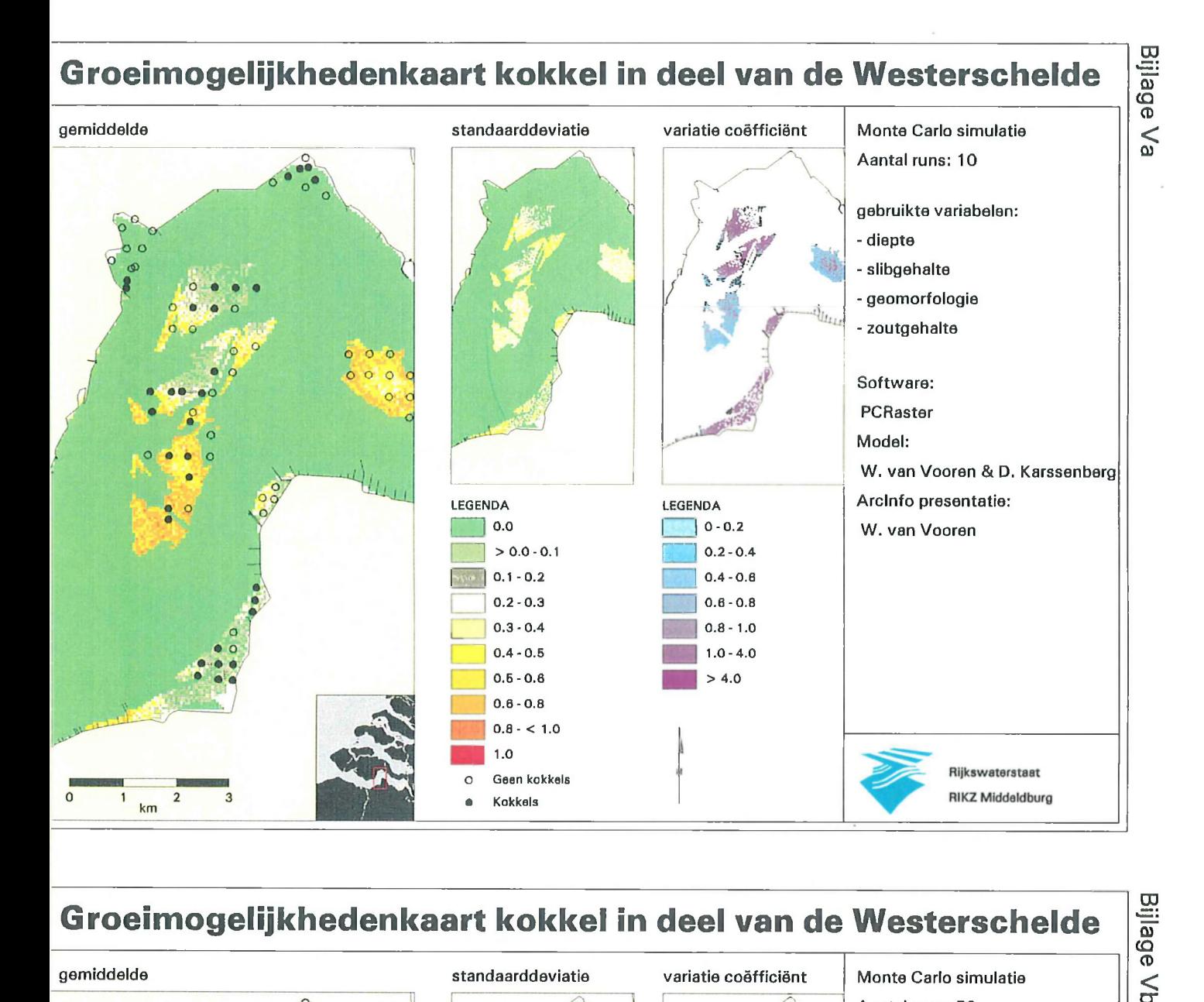

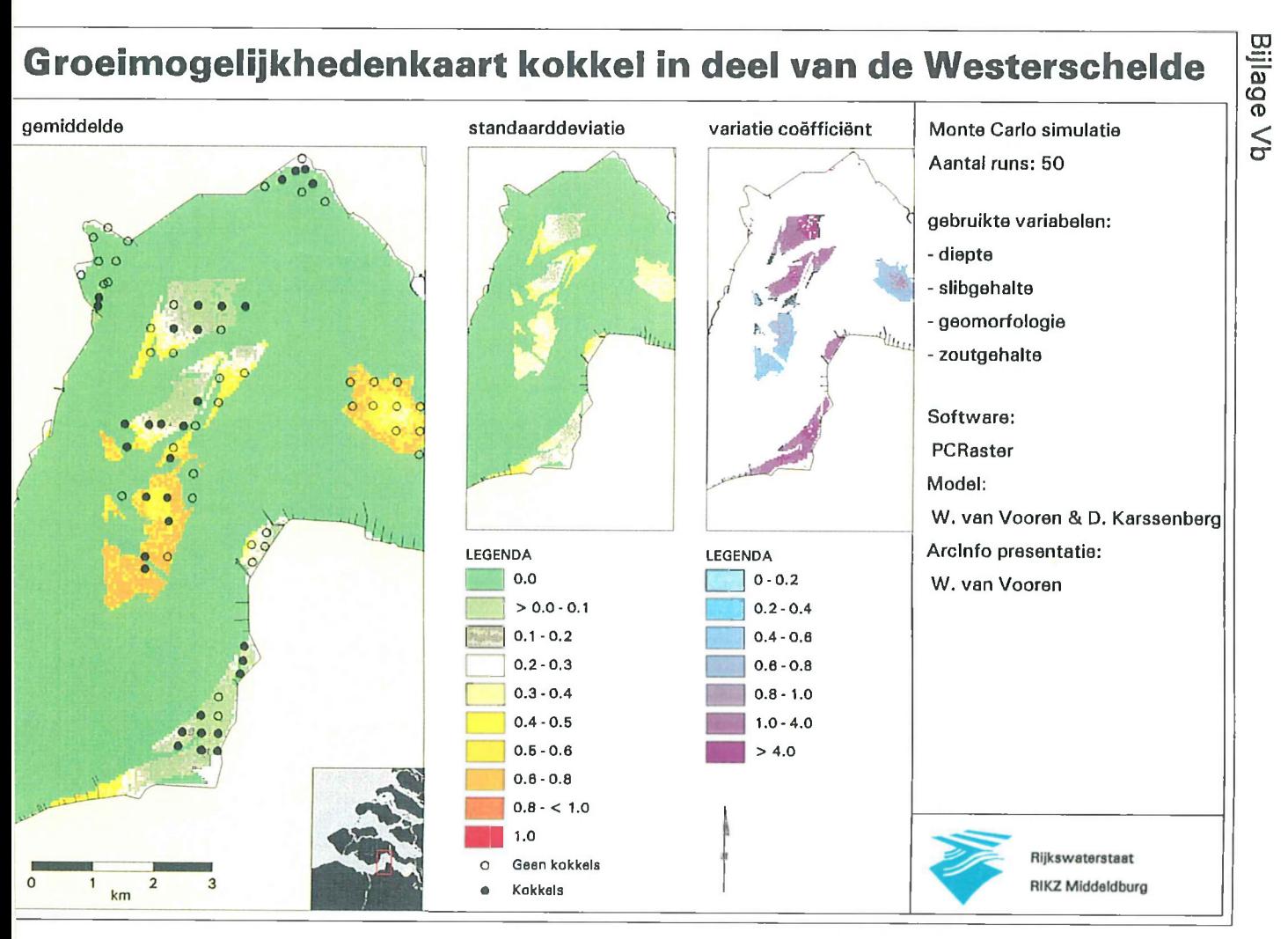

 $\label{eq:2.1} \frac{1}{\sqrt{2\pi}}\int_{0}^{\infty}\frac{1}{\sqrt{2\pi}}\left(\frac{1}{\sqrt{2\pi}}\right)^{2\alpha} \frac{1}{\sqrt{2\pi}}\int_{0}^{\infty}\frac{1}{\sqrt{2\pi}}\left(\frac{1}{\sqrt{2\pi}}\right)^{\alpha} \frac{1}{\sqrt{2\pi}}\frac{1}{\sqrt{2\pi}}\int_{0}^{\infty}\frac{1}{\sqrt{2\pi}}\frac{1}{\sqrt{2\pi}}\frac{1}{\sqrt{2\pi}}\frac{1}{\sqrt{2\pi}}\frac{1}{\sqrt{2\pi}}\frac{1}{\sqrt{2\$ 

 $\label{eq:2.1} \frac{1}{\sqrt{2}}\int_{\mathbb{R}^3}\frac{1}{\sqrt{2}}\left(\frac{1}{\sqrt{2}}\right)^2\frac{1}{\sqrt{2}}\left(\frac{1}{\sqrt{2}}\right)^2\frac{1}{\sqrt{2}}\left(\frac{1}{\sqrt{2}}\right)^2\frac{1}{\sqrt{2}}\left(\frac{1}{\sqrt{2}}\right)^2.$ 

 $\label{eq:2.1} \frac{1}{\sqrt{2\pi}}\int_{0}^{\infty}\frac{1}{\sqrt{2\pi}}\left(\frac{1}{\sqrt{2\pi}}\right)^{2\alpha} \frac{1}{\sqrt{2\pi}}\int_{0}^{\infty}\frac{1}{\sqrt{2\pi}}\frac{1}{\sqrt{2\pi}}\frac{1}{\sqrt{2\pi}}\frac{1}{\sqrt{2\pi}}\frac{1}{\sqrt{2\pi}}\frac{1}{\sqrt{2\pi}}\frac{1}{\sqrt{2\pi}}\frac{1}{\sqrt{2\pi}}\frac{1}{\sqrt{2\pi}}\frac{1}{\sqrt{2\pi}}\frac{1}{\sqrt{2\pi}}\frac{$ 

 $\label{eq:2.1} \frac{1}{\sqrt{2}}\int_{0}^{\infty}\frac{1}{\sqrt{2}}\left(\frac{1}{\sqrt{2}}\right)^{2}e^{-\frac{1}{2}}\left(\frac{1}{\sqrt{2}}\right)^{2}e^{-\frac{1}{2}}\left(\frac{1}{\sqrt{2}}\right)^{2}e^{-\frac{1}{2}}\left(\frac{1}{\sqrt{2}}\right)^{2}e^{-\frac{1}{2}}\left(\frac{1}{\sqrt{2}}\right)^{2}e^{-\frac{1}{2}}\left(\frac{1}{\sqrt{2}}\right)^{2}e^{-\frac{1}{2}}\left(\frac{1}{\sqrt{2}}\right)^{2}e^{-$ 

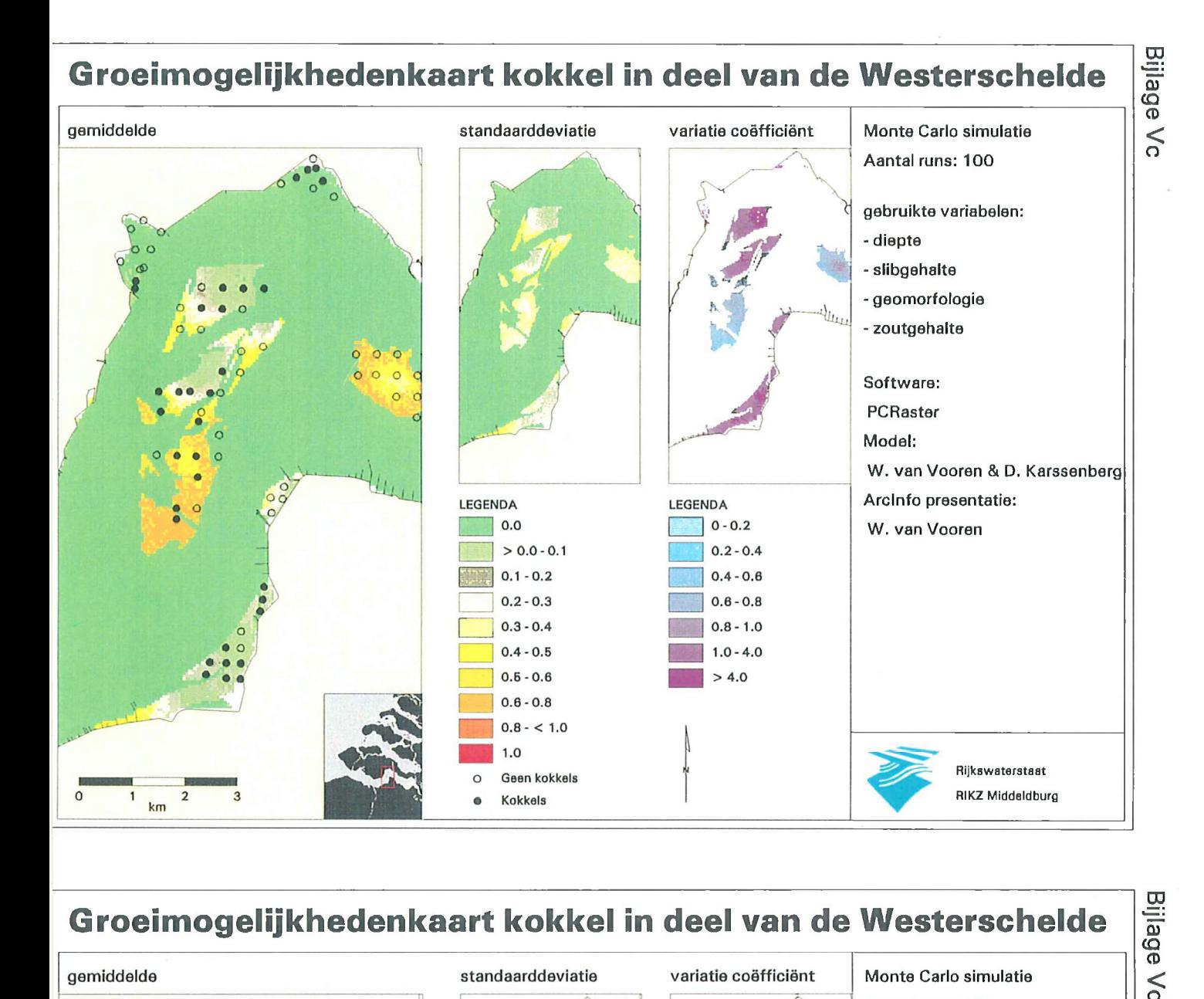

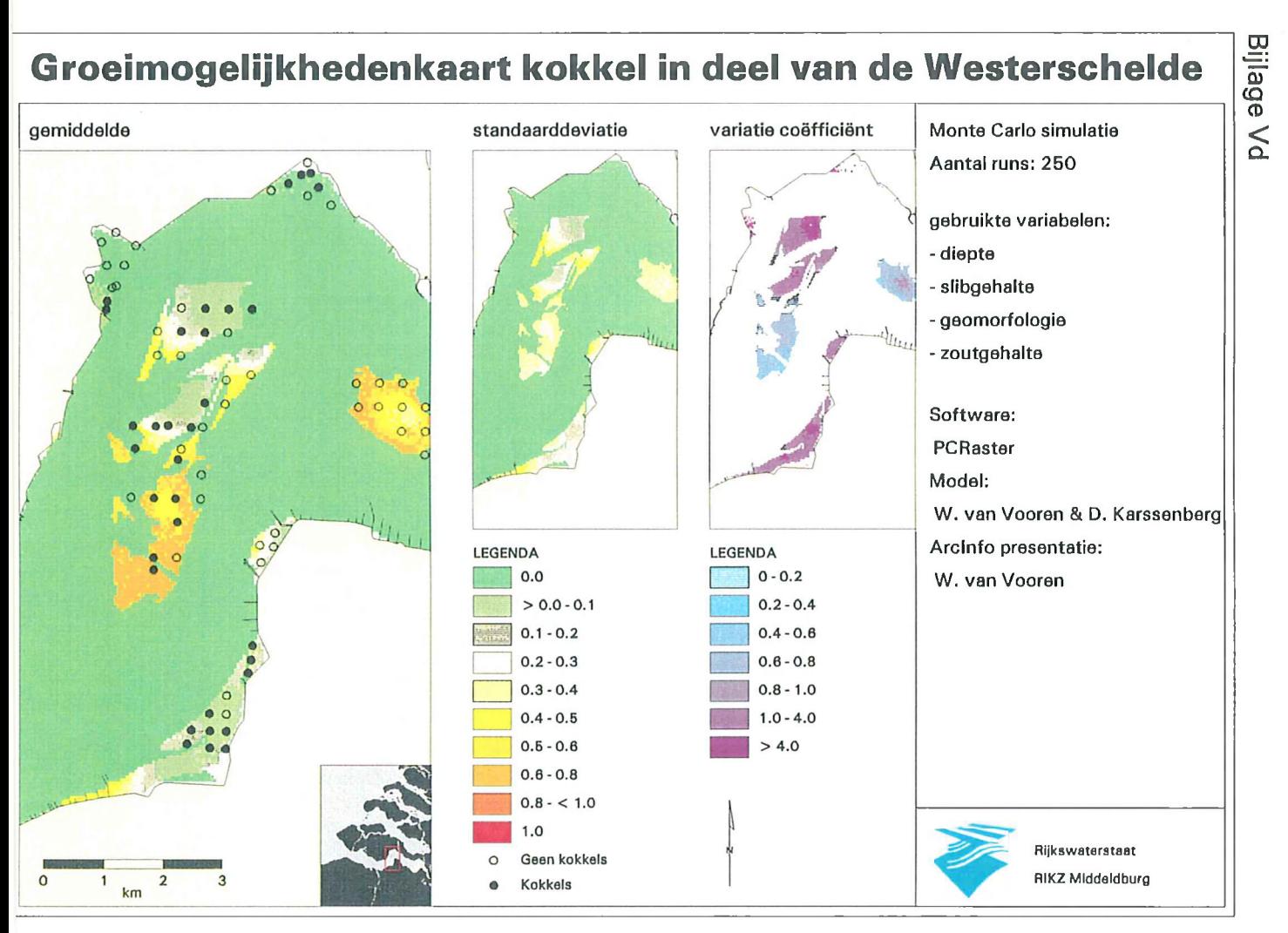

 $\label{eq:2.1} \frac{1}{\sqrt{2}}\int_{\mathbb{R}^3}\frac{1}{\sqrt{2}}\left(\frac{1}{\sqrt{2}}\right)^2\left(\frac{1}{\sqrt{2}}\right)^2\left(\frac{1}{\sqrt{2}}\right)^2\left(\frac{1}{\sqrt{2}}\right)^2.$  $\label{eq:2.1} \frac{1}{\sqrt{2}}\int_{\mathbb{R}^3}\frac{1}{\sqrt{2}}\left(\frac{1}{\sqrt{2}}\right)^2\frac{1}{\sqrt{2}}\left(\frac{1}{\sqrt{2}}\right)^2\frac{1}{\sqrt{2}}\left(\frac{1}{\sqrt{2}}\right)^2.$ 

 $\label{eq:2.1} \frac{1}{\sqrt{2}}\int_{\mathbb{R}^3}\frac{1}{\sqrt{2}}\left(\frac{1}{\sqrt{2}}\right)^2\frac{1}{\sqrt{2}}\left(\frac{1}{\sqrt{2}}\right)^2\frac{1}{\sqrt{2}}\left(\frac{1}{\sqrt{2}}\right)^2.$ 

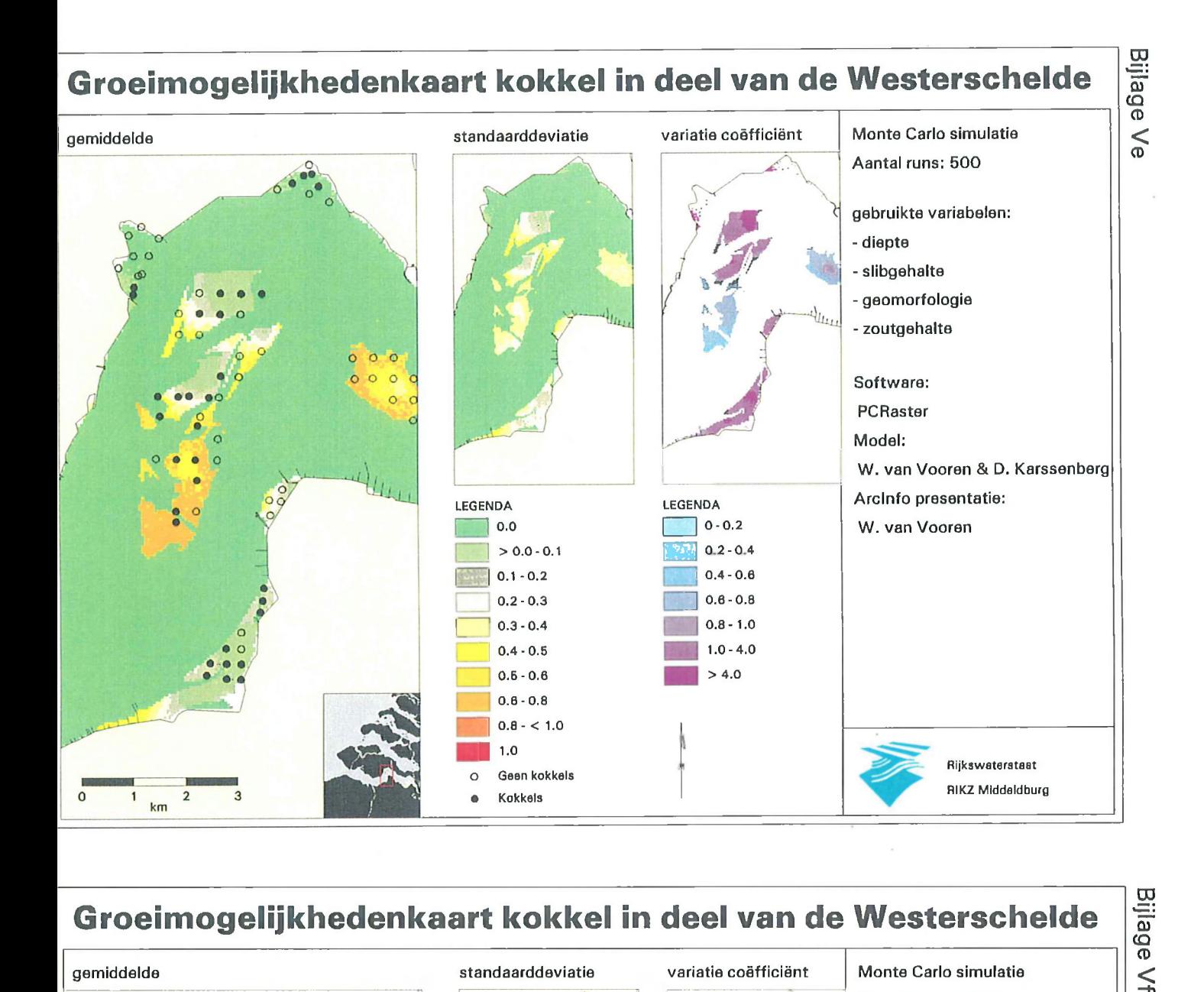

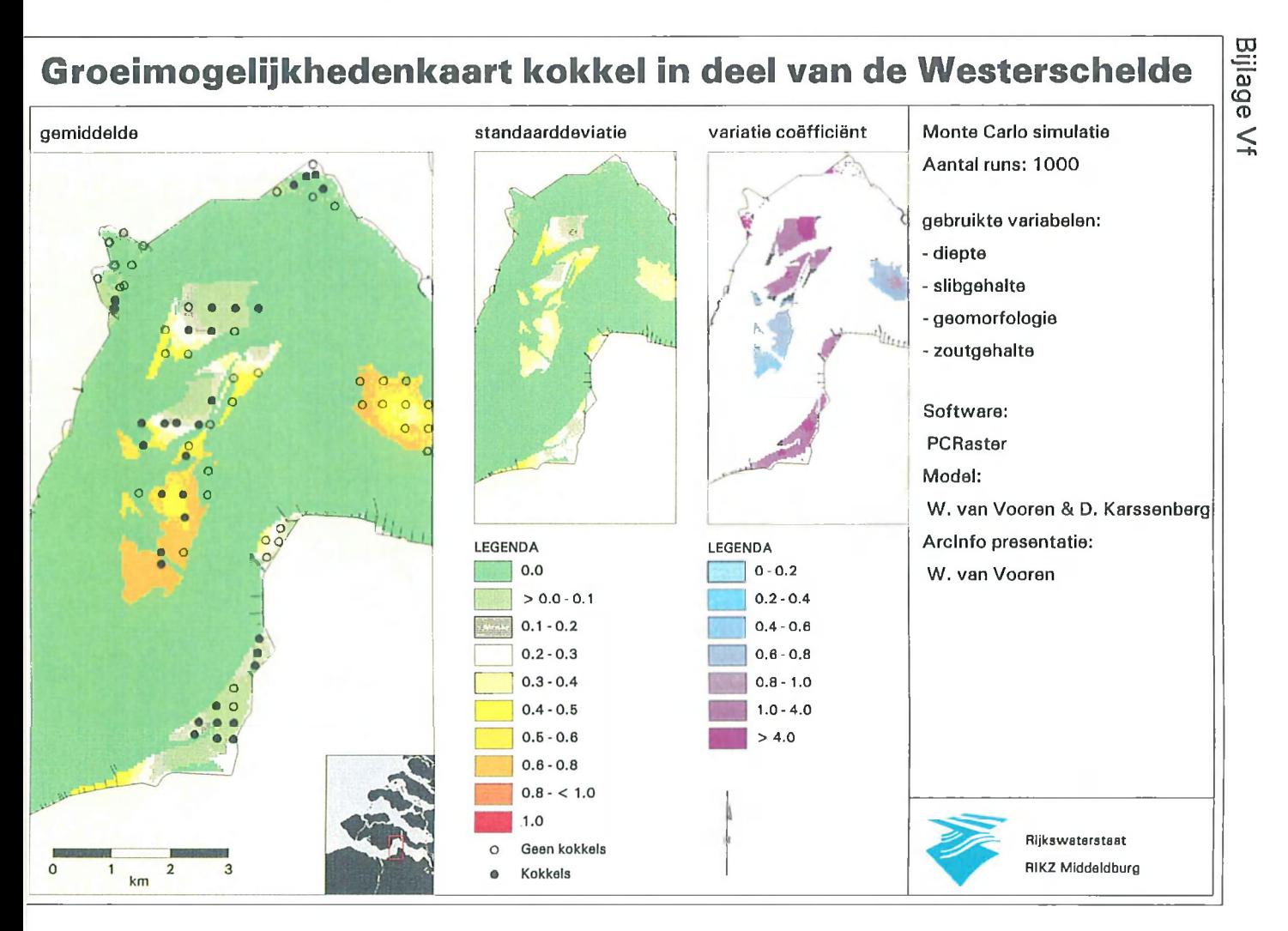

 $\label{eq:2.1} \frac{1}{\sqrt{2}}\int_{\mathbb{R}^3}\frac{1}{\sqrt{2}}\left(\frac{1}{\sqrt{2}}\right)^2\frac{1}{\sqrt{2}}\left(\frac{1}{\sqrt{2}}\right)^2\frac{1}{\sqrt{2}}\left(\frac{1}{\sqrt{2}}\right)^2.$  $\label{eq:2.1} \frac{1}{\sqrt{2}}\int_{\mathbb{R}^3}\frac{1}{\sqrt{2}}\left(\frac{1}{\sqrt{2}}\right)^2\frac{1}{\sqrt{2}}\left(\frac{1}{\sqrt{2}}\right)^2\frac{1}{\sqrt{2}}\left(\frac{1}{\sqrt{2}}\right)^2\frac{1}{\sqrt{2}}\left(\frac{1}{\sqrt{2}}\right)^2.$ 

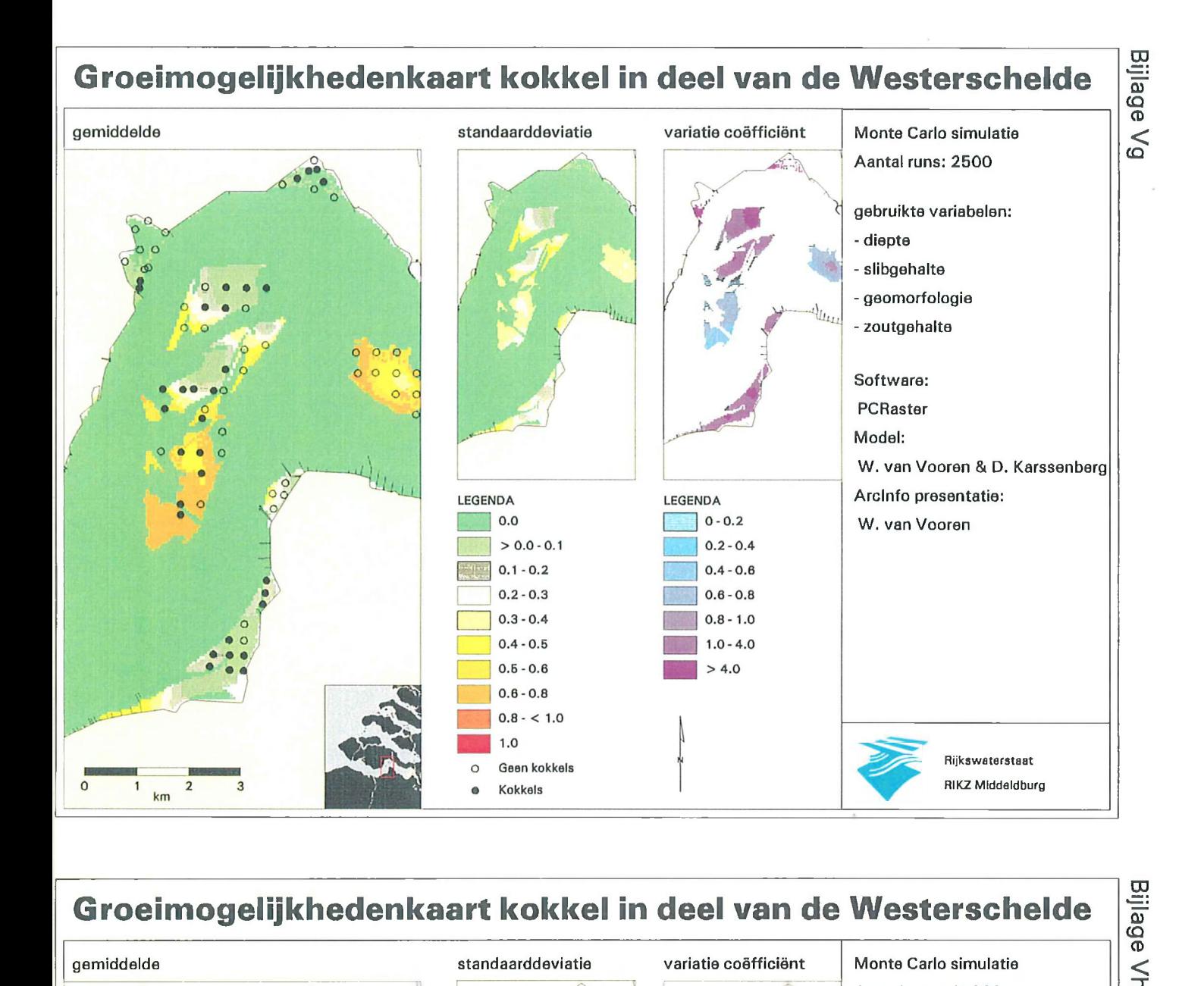

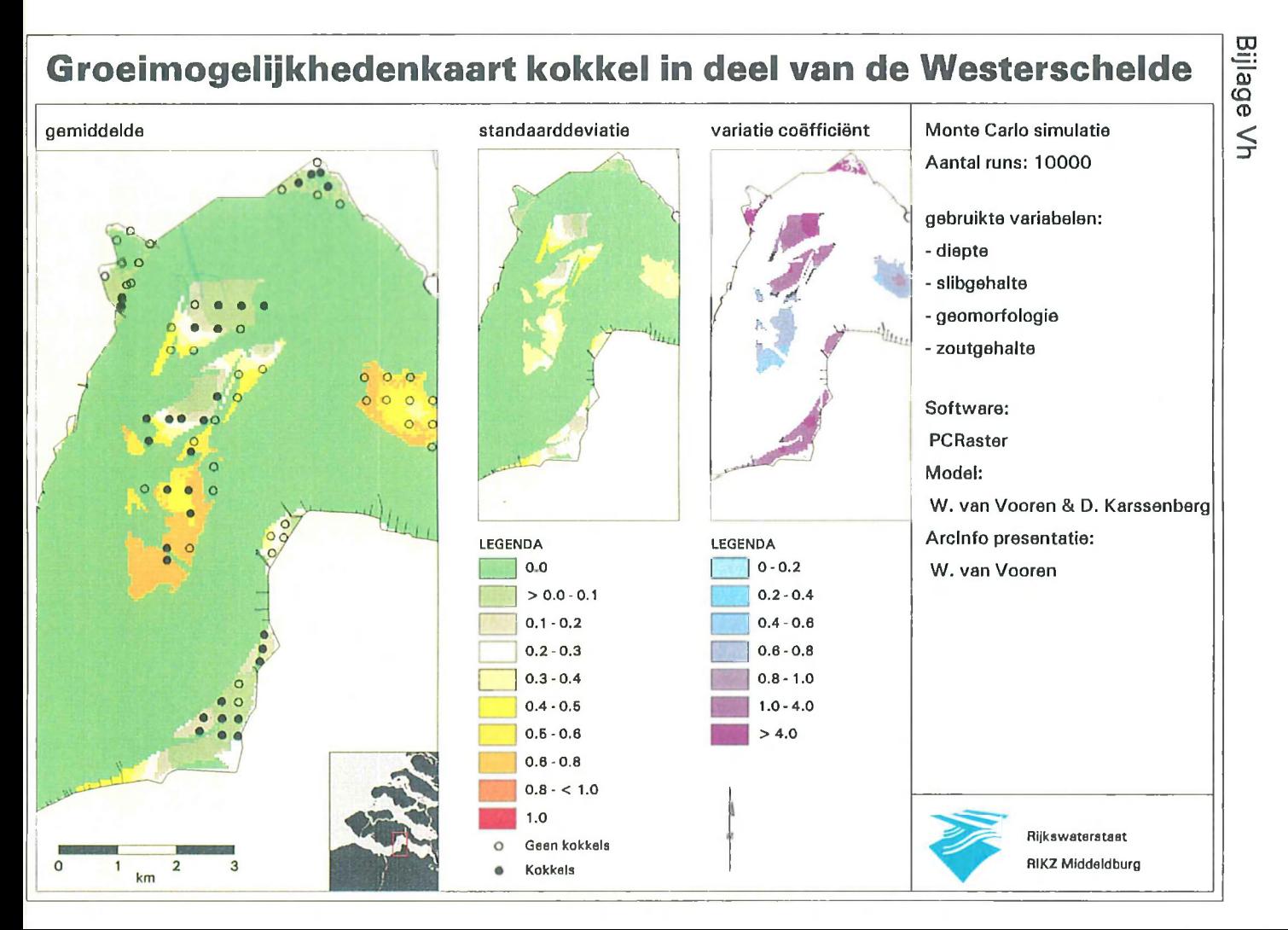

 $\label{eq:2.1} \frac{1}{\sqrt{2}}\int_{\mathbb{R}^3}\frac{1}{\sqrt{2}}\left(\frac{1}{\sqrt{2}}\right)^2\frac{1}{\sqrt{2}}\left(\frac{1}{\sqrt{2}}\right)^2\frac{1}{\sqrt{2}}\left(\frac{1}{\sqrt{2}}\right)^2.$  $\mathcal{L}(\mathcal{L}^{\mathcal{L}})$  and  $\mathcal{L}^{\mathcal{L}}$  . In the set of  $\mathcal{L}^{\mathcal{L}}$ 

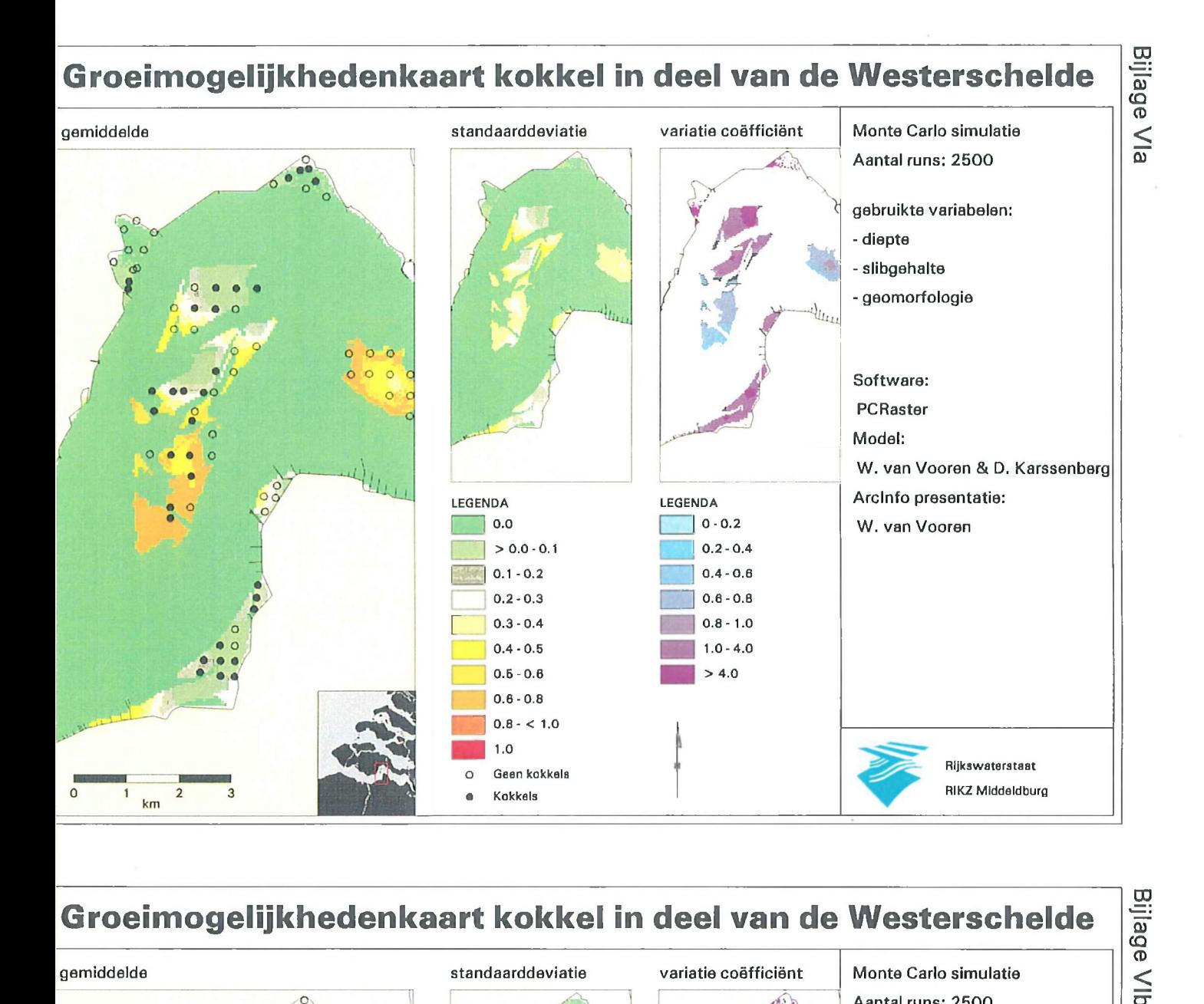

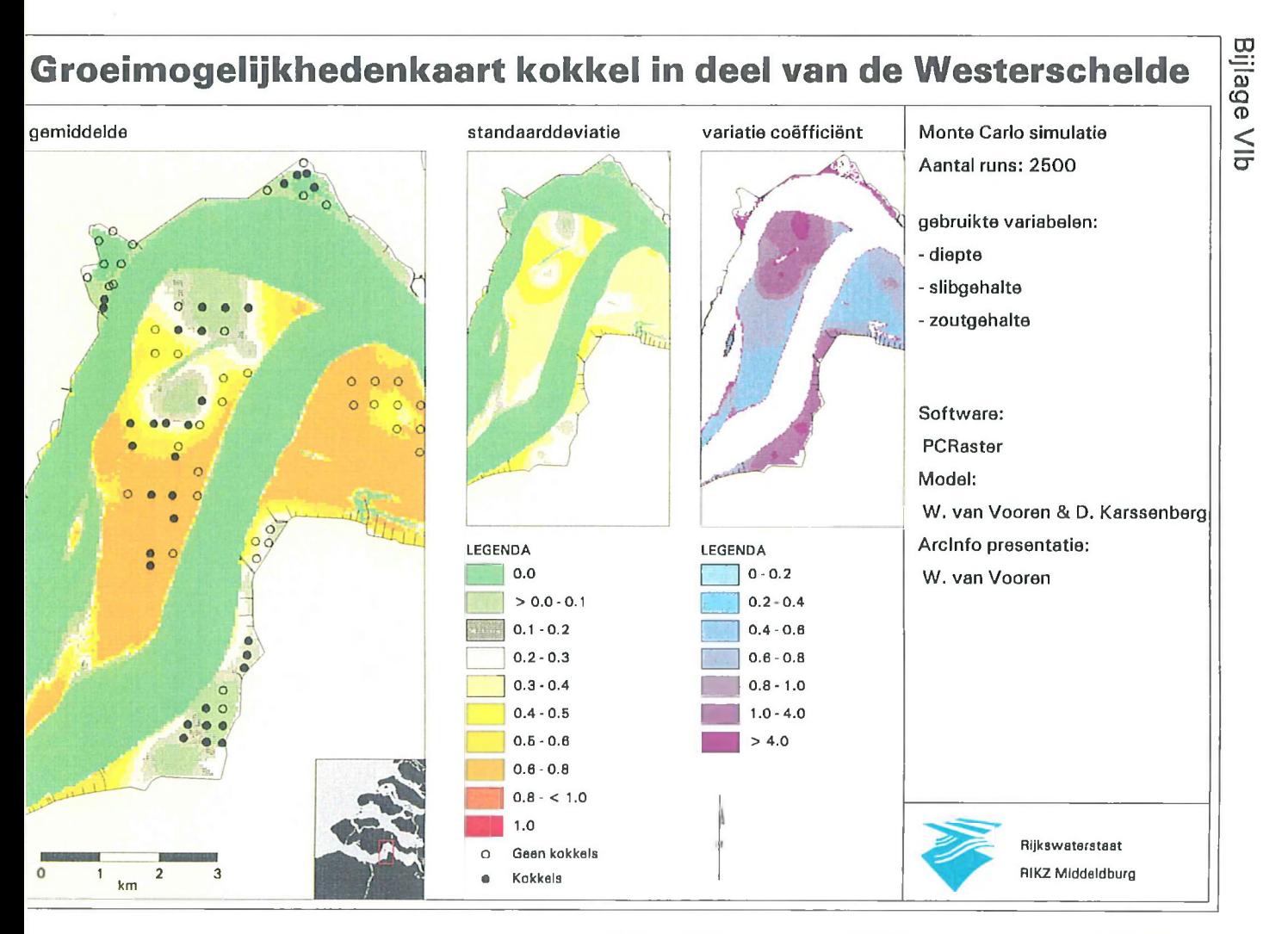

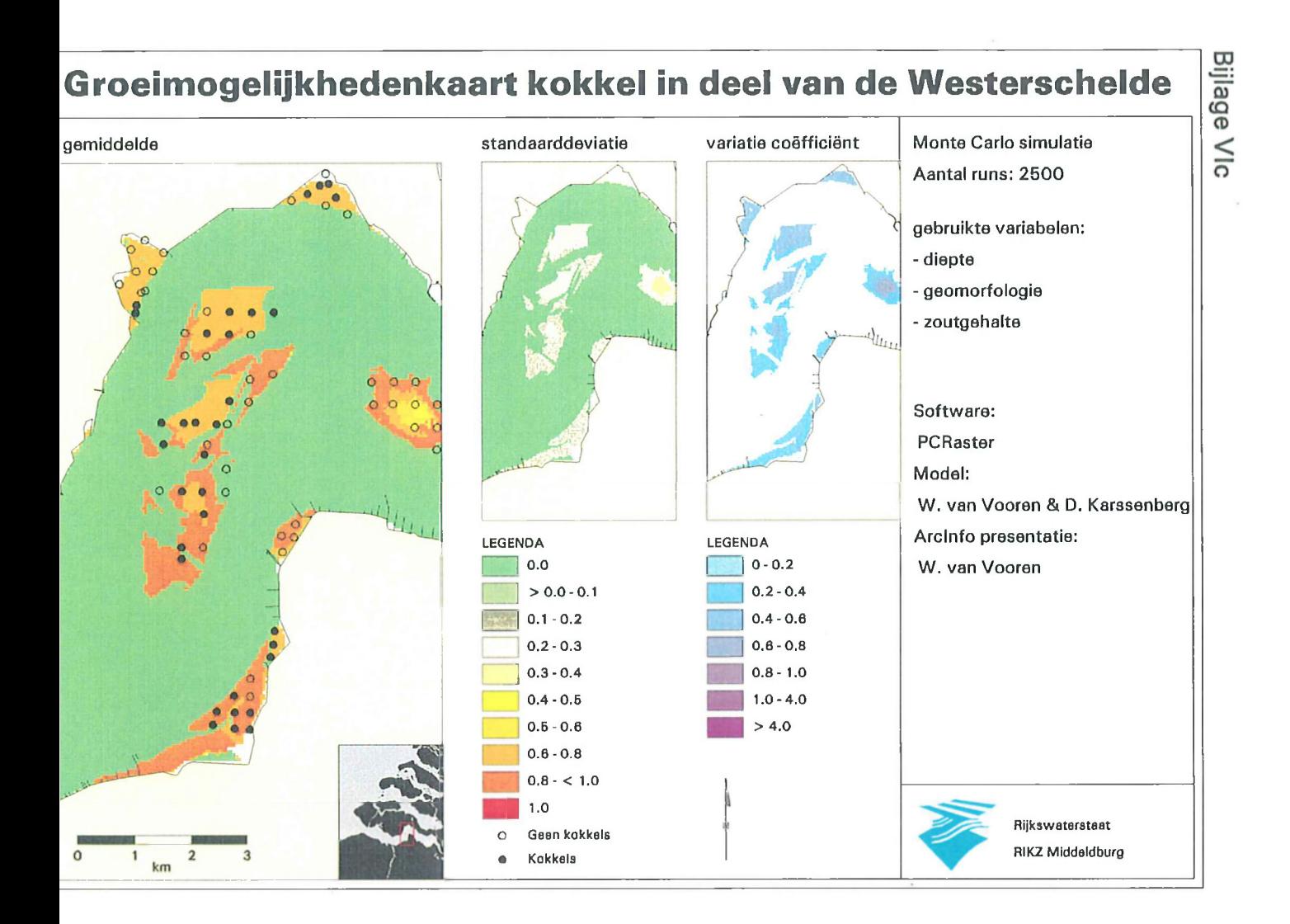

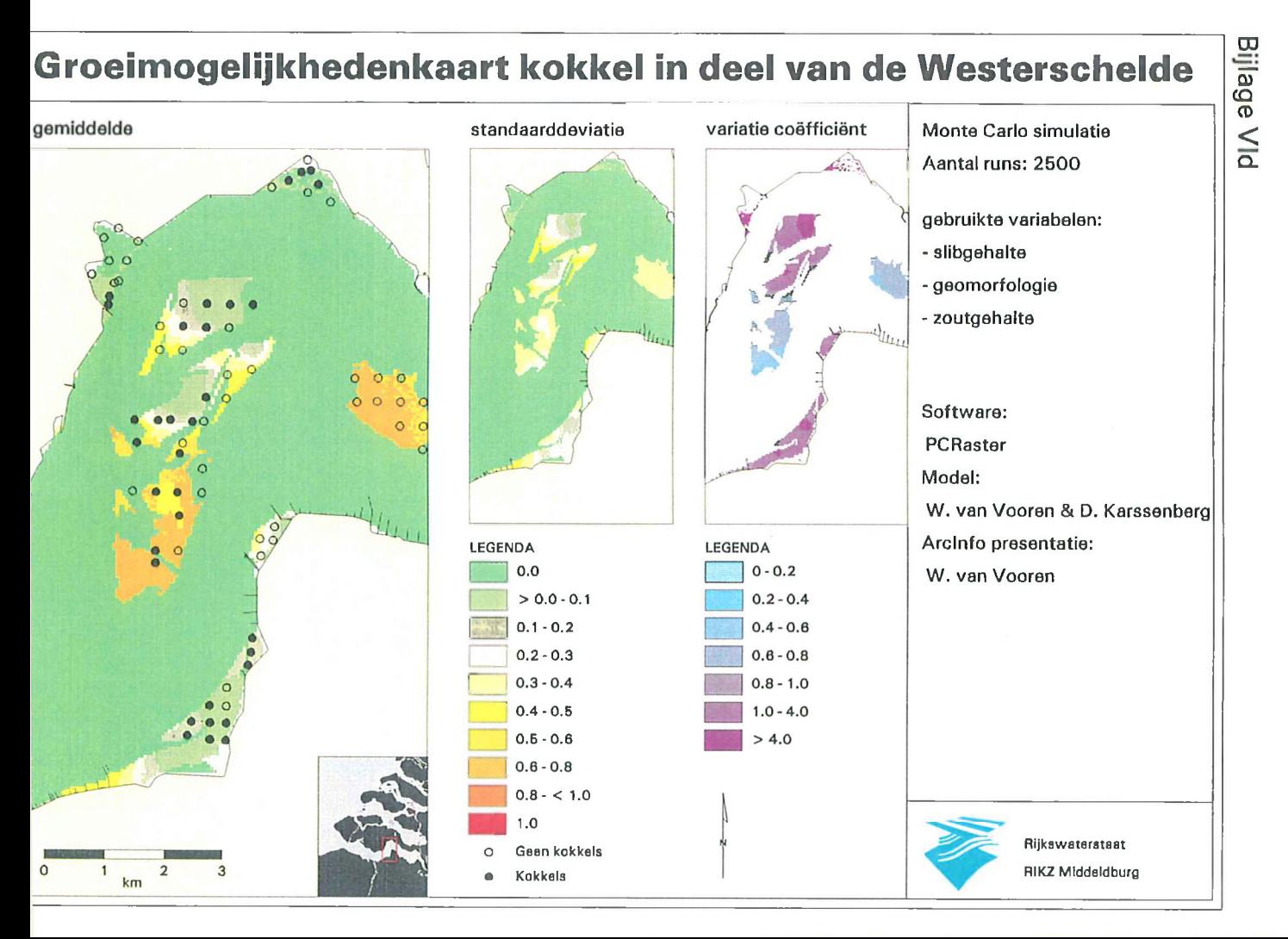

 $\label{eq:2.1} \frac{1}{\sqrt{2}}\int_{\mathbb{R}^3}\frac{1}{\sqrt{2}}\left(\frac{1}{\sqrt{2}}\right)^2\frac{1}{\sqrt{2}}\left(\frac{1}{\sqrt{2}}\right)^2\frac{1}{\sqrt{2}}\left(\frac{1}{\sqrt{2}}\right)^2\frac{1}{\sqrt{2}}\left(\frac{1}{\sqrt{2}}\right)^2.$ 

 $\langle \cdot \rangle$ 

## **KRT.AML:**

&args kaart kaart2 kaart3 print\_naam &echo &on &watch watch\_file &commands

&r st\_arcplot

clear &if ^ [null %print\_naam%] &then &do display 1040 %print\_naam% &end

&else display 9999 2

&do

&workspace /gwmcae03/duurzaam/vooren/kaarten

/\* tekenen gemiddelde kaart + omlijningen units page pageunits cm pagesize 29 21 shadeset/gwmcae02/oostwest/ridder/atlas/shd/atl.shd maplimits 2 1 15 17

units map mapunits meters mape 52000 374000 59000 387000 patch 52000 374000 59000 387000 gridnodatasymbol white gridshades %kaart% value ave2.remap #

&workspace /gwmcah03/autexploalg/arcbest/delta

/\* polygonencoverage plotten over gemidddelde kaart units map clearselect reselect deltabasis polys deltabasis-id eq 3 shadeset colornames.shd polygonshades deltabasis 17 linecolor black linesize 0.02 ares deltabasis linesize 0.02 box 52000 374000 59000 387000

&workspace /gwmcae03/duurzaam/vooren/kaarten

*i*

*I\** plotten kokkkelwaarnemeningen over gemiddelde kaart heen units page markerset glyph.mrk markercolor 1 pointmarkers kokkelkaart kokkelkaart-id kokkel.lut /\* plotten van waarde bij punten textfont 94027 textquality proportional /\*textcolor black /\*textsize 0.25 /\*pointtext kokkelkaart kokkelkaart-id # 11 /\* overzichtsplaatje &workspace /gwmcah03/autexploalg/arcbest/delta maplimits 8.3 1 10.7 4 mapunits meters mape 10000 350000 80000 440000 /\* mapscale 3450000 shadeset/gwmcae02/oostwest/ridder/atlas/shd/atl.shd clearselect reselect deltabasis polys deltabasis-id eq 3 polygonshades deltabasis 100 clearselect reselect deltabasis polys deltabasis-id eq 4 and schelde eq 0 polygonshades deltabasis 800 clearselect reselect deltabasis polys schelde eq 1 polygonshades deltabasis 800 clearselect reselect deltabasis polys deltabasis-id eq 2 polygonshades deltabasis 100 clearselect units map mapunits meters linecolor black box 10000 350000 80000 440000 linesize 0.03 linecolor red box 51000 373000 60000 388000 &workspace/gwmcae03/duurzaam/vooren/kaarten

/\* tekenen kaart st. dev + omlijningen units page maplimits 11.5 9 16.5 17

## *Bijlage VII iii*

units map mape 52000 374000 59000 387000 patch 52000 374000 59000 387000 gridnodatasymbol white gridshades %kaart2% value ave2.remap #

&workspace /gwmcah03/autexploalg/arcbest/delta

/\* polygonencoverage plotten over kaart st. dev. units map clearselect reselect deltabasis polys deltabasis-id eq 3 shadeset colornames.shd polygonshades deltabasis 17 linecolor black linesize 0.02 ares deltabasis linecolor black linesize 0.02 box 52000 374000 59000 387000

&workspace/gwmcae03/duurzaam/vooren/kaarten

/\* tekenen kaart coeff. variatie + omlijningen units page maplimits 16.5 9 21.5 17

units map mapunits meters mape 52000 374000 59000 387000 patch 52000 374000 59000 387000 gridnodatasymbol white gridshades %kaart3% value cv.remap #

&workspace /gwmcah03/autexploalg/arcbest/delta

/\* polygonencoverage plotten over kaart coeff. variatie units map clearselect reselect deltabasis polys deltabasis-id eq 3 shadeset colornames.shd polygonshades deltabasis 17 linecolor black linesize 0.02 ares deltabasis linesize 0.01 box 52000 374000 59000 387000

&workspace/gwmcae03/duurzaam/vooren/kaarten

/\* box maken units page linecolor 1 linesize 0.2 box 1.8 0.8 27.5 19.5 linesize 0.02 box 2 1 27.3 18 /\* line 2,18 20.8,18 line 20.8 1 20.8 18 line 20.8 3.1 27.3 3.1 /\* tekst (titels en randinformatie) units page textstyle typeset textfont 94027 textjustification 11 textsize 0.8 textcolor 1 move 2.2 18.5 text 'Groeimogelijkhedenkaart kokkel in deel van de Westerschelde' 11 textfont 94021 textsize 0.6 textangle 270 move 27.8 19.5 text 'Bijlage 111' 11 textsize 0.4 textangle 0 move 2.2 17.3 text 'gemiddelde' 11 move 11.5 17.3 text 'standaarddeviatie' 11 move 16.5 17.3 text 'variatie co!pat241;ffici!pat241;nt' 11 move 21.1 17.3 text 'Monte Carlo simulatie' 11 move 21.1 16.6 text 'Aantal runs: 2500' 11 move 21.1 15.4 text 'gebruikte variabelen:' 11 move 21.1 14.7 text '- diepte' II move 21.1 14.0 text '- slibgehalte' 11 move 21.1 13.3 text '- geomorfologie' 11 move 21.1 12.6 text '- zoutgehalte' 11

move21.1 11.3

## *Bijlage Vil*

text 'Software:' 11 move 21.1 10.6 text 'PCRaster' 11 move 21.1 9.9 text 'Model:' move 21.1 9.2 text 'W. van Vooren & D. Karssenberg' 11 move 21.1 8.5 text 'Arclnfo presentatie:' 11 move 21.1 7.8 text 'W. van Vooren' 11

/\* legenda gemiddelde en standaarddeviatie shadeset/gwmcae02/oostwest/ridder/atlas/shd/atl .shd keyarea 11.5 1.1 16 8.2  $\mathbb{R}^2$ textsize 0.3 keybox 0.8 0.45 keyseparation 0.2 0.15 keyshade ave2.key markerset glyph.mrk keyseparation 0.2 0.08 keymarker kokkel.lut info symbol description nobox move 11.5 8.4 text 'LEGENDA' 11

/\* legenda variatie coefficient keyarea 16.5 1.1 21 8.2 keybox 0.8 0.45 keyseparation 0.2 0.15 keyshade cv.key move 16.5 8.4 text 'LEGENDA' ll

/\* noordpijl markerset north.mrk markersymbol 1 markersize 2.3 markercolor 1 marker 16.9 2.2

/\* schaalstok units page shadetype color shadecolor black linecolor black textcolor black patch 2.5,1.8 3.75,2.0 box 3.75 1.8 5.0 2.0 patch 5.0,1.8 6.25, 2.0

box 2.5 1.8 6.25 2.0 move 2.5 1.45 textsize 0.3 text '0' le move 3.75 1.45 text '1' le move 5.0 1.45 text '2' le move 6.25 1.45 text '3' le move 4.35 1.2 text 'km' le /\* rijkswaterstaatlogo textcolor 1 maplimits 21.1 1.1 23 3.5 mapscale auto shadeset rainbow mapex/gwmcah03/autexploalg/arcbest/diversen/rwslogo polygonshades /gwmcah03/autexploalg/arcbest/diversen/rwslogo 140 move 23.3 2.1 text 'Rijkswaterstaat' 11 move 23.3 1.5 text 'RIKZ Middeldburg' 11 &workspace/gwmcae03/duurzaam/vooren/kaarten &end &if A [null %print\_naam%] &then &do &r st\_arc &m print &end &return